# **UNIVERSIDAD PERUANA LOS ANDES FACULTAD DE INGENIERÍA** ESCUELA ACADÉMICO PROFESIONAL DE INGENIERÍA

# DE SISTEMAS Y COMPUTACIÓN

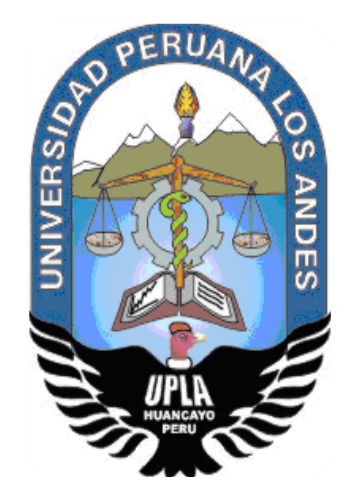

# "IMPLEMENTACIÓN DE UN SISTEMA DE GESTIÓN DE INVENTARIO PARA LOS BIENES MUEBLES EN LA UNIVERSIDAD FRANKLIN ROOSEVELT"

Línea De Investigación: Nuevas Tecnologías y Procesos

PRESENTADO POR:

Bach. Javier Jaime Villaizan Morales

**PARA OPTAR EL TITULO PROFESIONAL DE:**

INGENIERO DE SISTEMAS Y COMPUTACIÓN

**HUANCAYO – PERU**

**2018**

# **UNIVERSIDAD PERUANA LOS ANDES FACULTAD DE INGENIERÍA** ESCUELA ACADÉMICO PROFESIONAL DE INGENIERÍA

# DE SISTEMAS Y COMPUTACIÓN

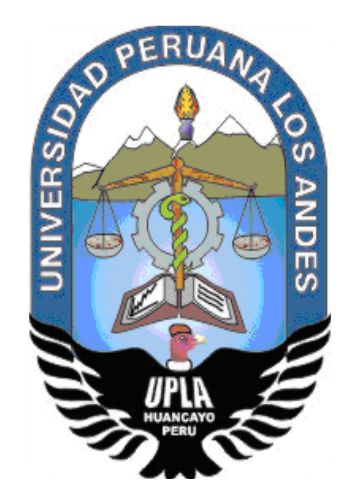

# "IMPLEMENTACIÓN DE UN SISTEMA DE GESTIÓN DE INVENTARIO PARA LOS BIENES MUEBLES EN LA UNIVERSIDAD FRANKLIN ROOSEVELT"

Línea De Investigación: Nuevas Tecnologías y Procesos

PRESENTADO POR:

Bach. Javier Jaime Villaizan Morales

**PARA OPTAR EL TITULO PROFESIONAL DE:**

INGENIERO DE SISTEMAS Y COMPUTACIÓN

**HUANCAYO – PERU**

**2018**

ING. DAVID CERRÓN LEÓN

ING. RAÚL FERNÁNDEZ BEJARANO

# **DEDICATORIA**

Primeramente, a Dios quien pongo toda mi confianza y a mis padres quienes siempre han confiado en mí y han hecho posible el cumplimento de mis metas, por ayudarme a salir adelante por sus enseñanzas y dedicación Gracias por brindarme su amor en todo instante.

Bach. Javier Jaime Villaizan Morales

**DR. CASIO AURELIO TORRES LÓPEZ PRESIDENTE**

**ING. PACHAS HUAYTAN JORGE VLADIMIR JURADO**

**ING. CAMPEAN TORPOCO YTALO JURADO**

**ING. VILCHEZ GUTARRA JESSICA JURADO**

**MG. MIGUEL ÁNGEL CARLOS CANALES SECRETARIO DOCENTE**

# Índice

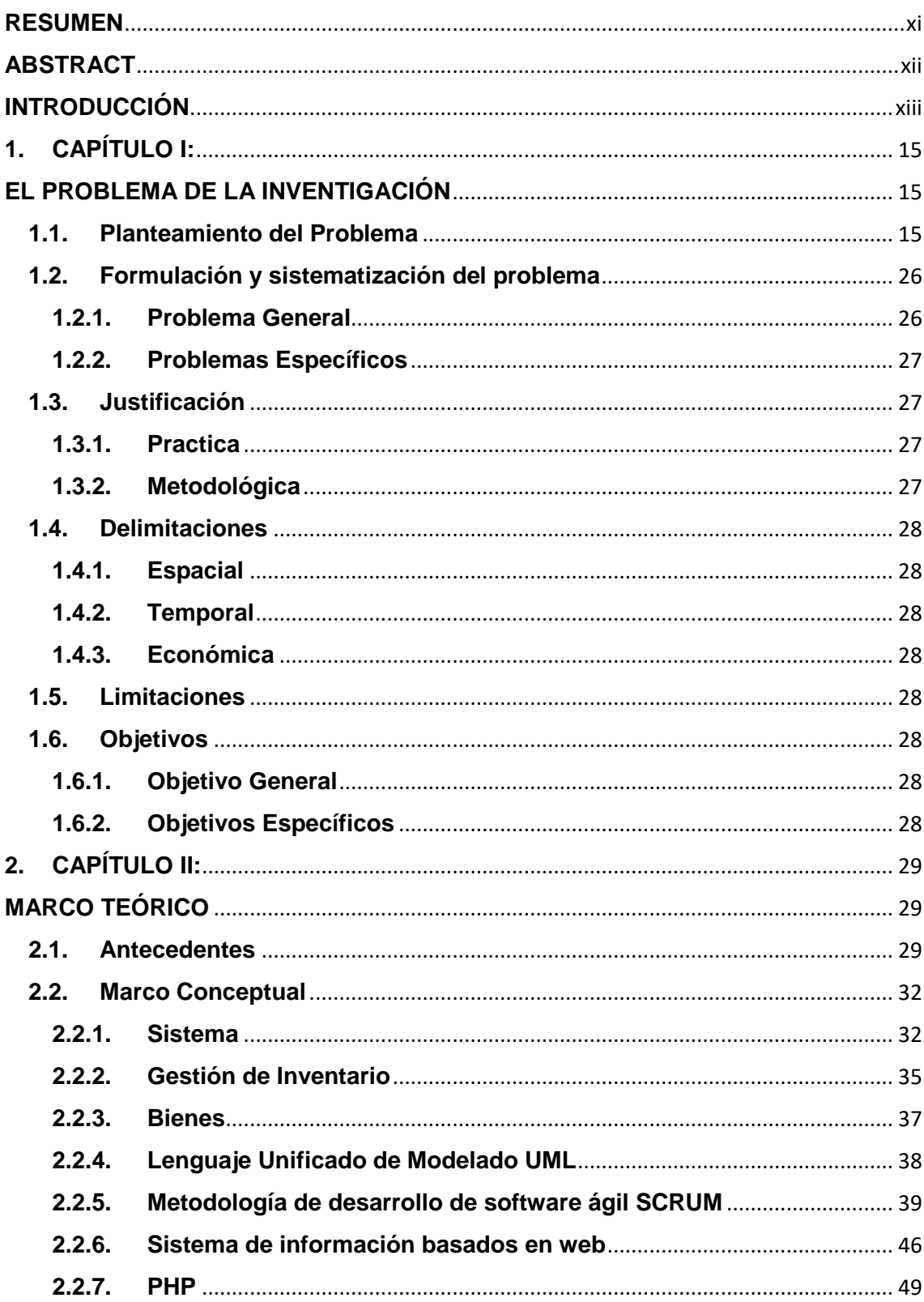

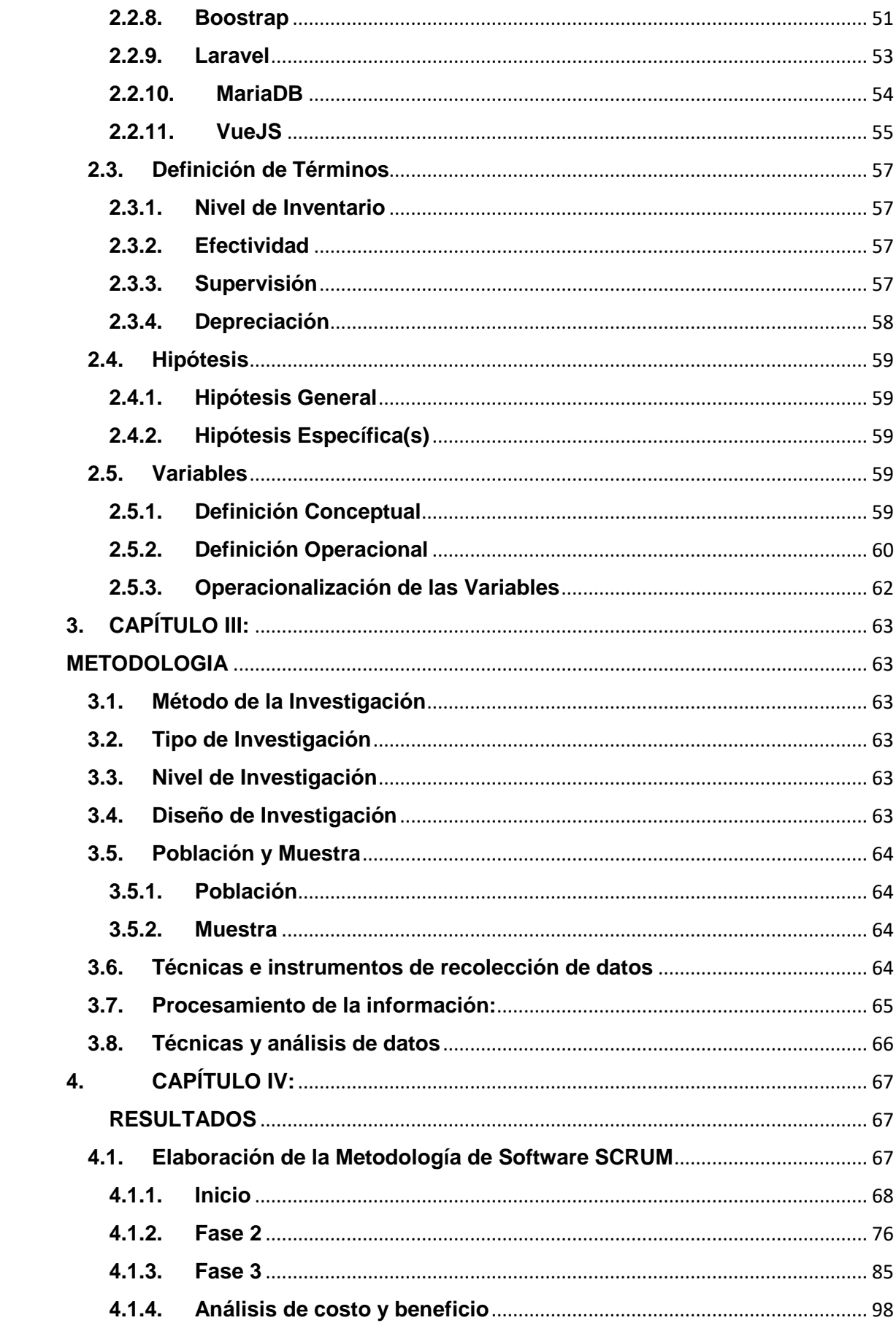

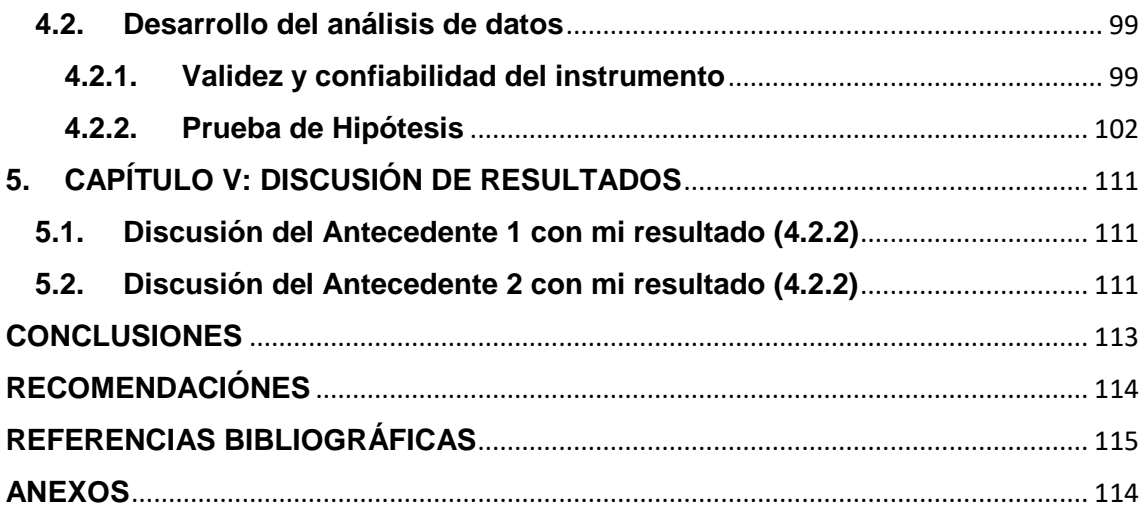

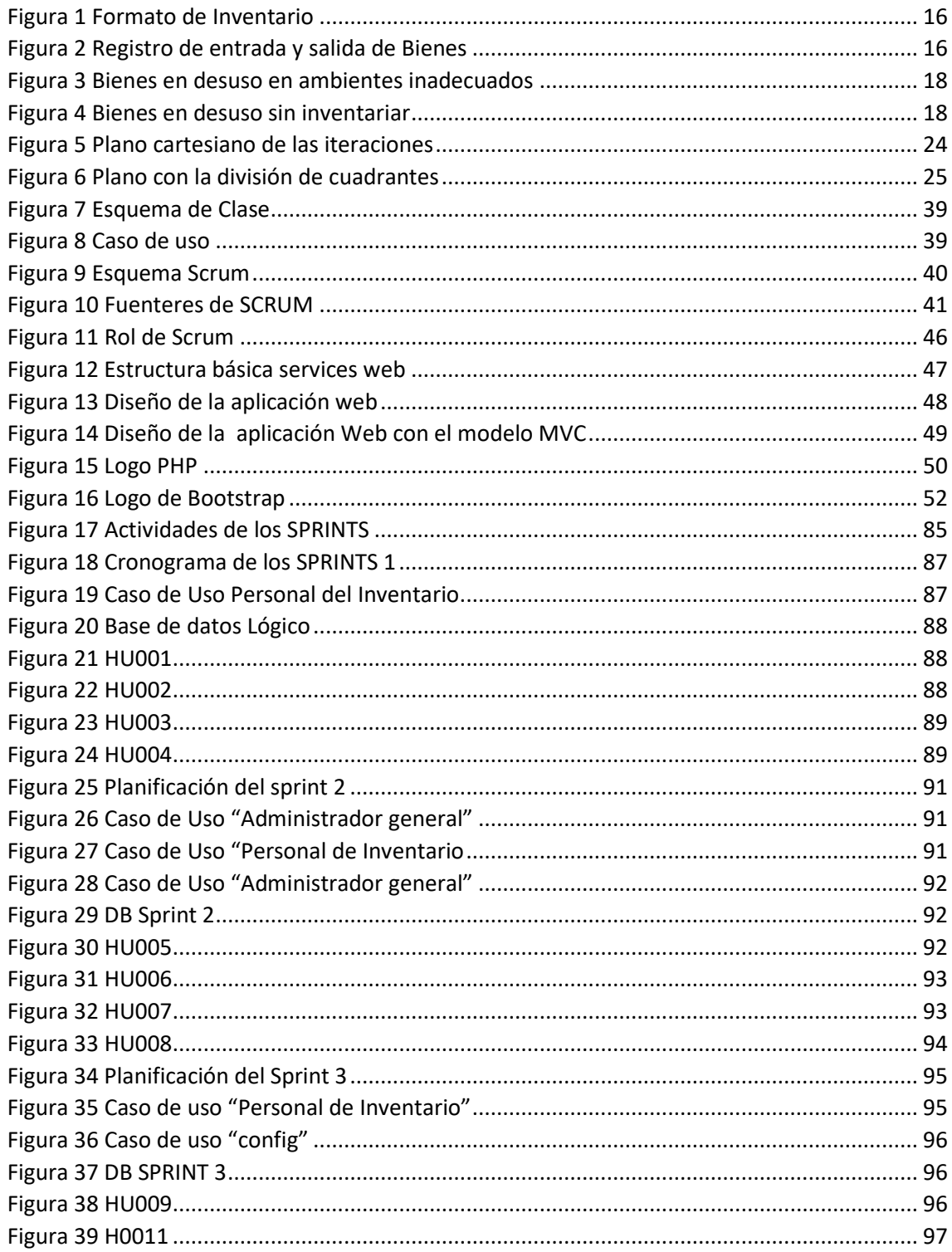

#### **ILUSTRACIONES**

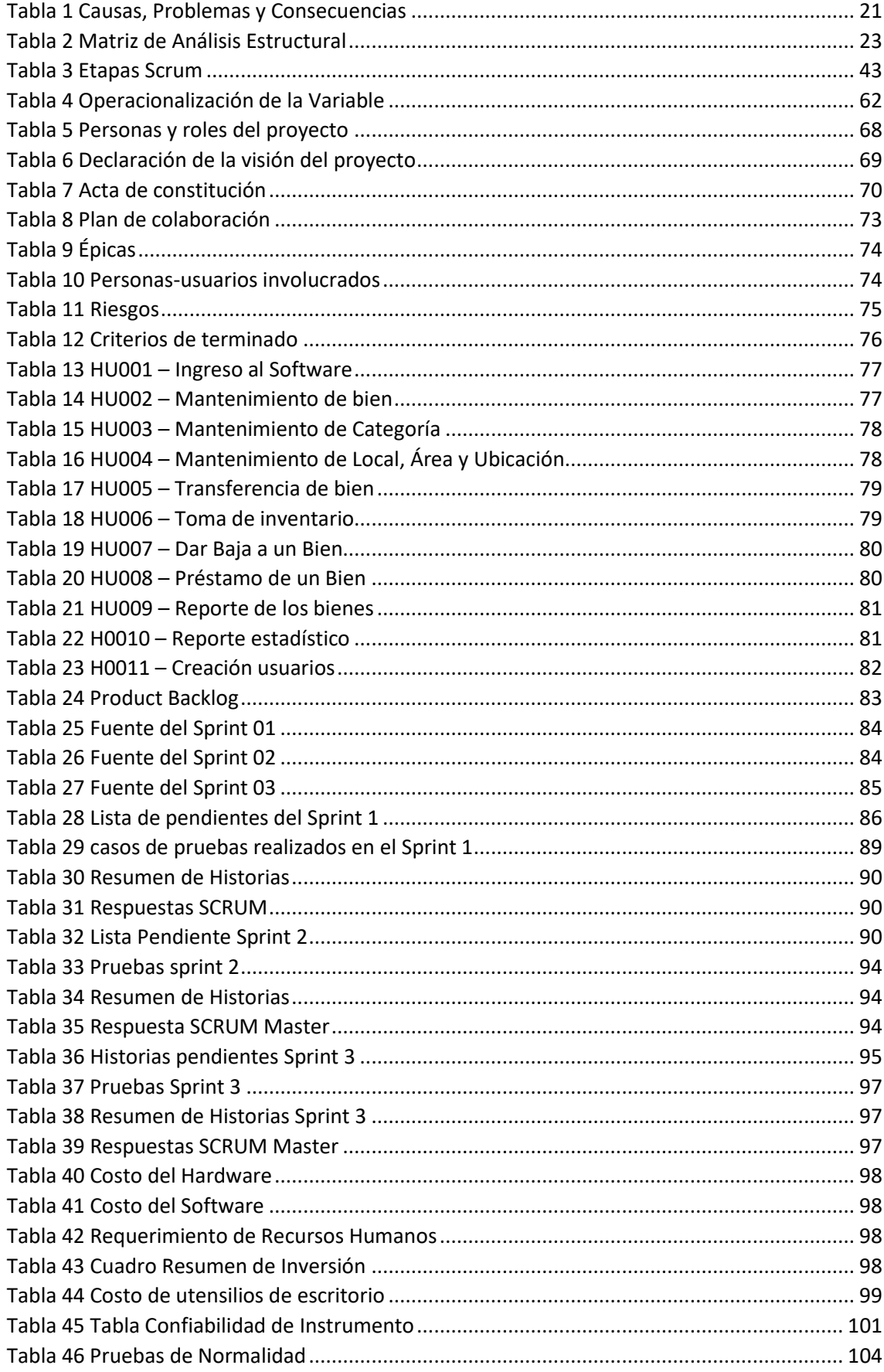

# **TABLAS**

#### **RESUMEN**

<span id="page-10-0"></span>El presente trabajo de investigación, debe responder al siguiente problema general: ¿De qué manera influye la implementación del sistema de gestión de inventario en el control de bienes muebles?, y el objetivo general: determinar la influencia de la implementación del sistema de gestión de inventario en el control de bienes muebles, y la hipótesis general que se debe contrastar es: "La Implementación del sistema de gestión de inventario influye positivamente en el control de bienes muebles".

El método investigación que se aplicó es el método científico, el tipo de investigación es aplicado, el nivel explicativo, y el diseño fue Pre-experimental. La población está conformada por 60 trabajadores de todas las oficinas administrativas de la universidad "Franklin Roosevelt" y la muestra es no aleatorio o dirigido; conformada por los 20 trabajadores involucrados en la actividad de inventario de bienes muebles.

Finalmente, se comprobó que, con la implementación del sistema de gestión de inventario para los bienes muebles, se logró agilizar en un 131.35% los procedimientos operativos en el control de bienes muebles, esto permitirá a la organización agilizar los procedimientos operativos actuales.

Palabras clave: Sistema de gestión de inventarios, bienes muebles, Metodología SCRUM.

#### **ABSTRACT**

<span id="page-11-0"></span>The purpose of this research work is to implement an inventory management system for movable assets at the Franklin Roosevelt University, where I formulate the following problem to be solved: in what way does the implementation of the management system inventory in the control of movable assets ?, and the general objective was to determine the influence of the implementation of the inventory management system in the control of movable assets, proposing the general hypothesis: the implementation of the inventory management system positively influences the control of movable property. In this research the scientific method was applied, the applied type, the explanatory level, and the design was Pre-experimental. The population is made up of 60 workers from all the offices of the "Franklin Roosevelt" university and the sample is non-random: formed by the 20 workers involved in the inventory activity of movable assets. The methodology of Software Development that was applied was SCRUM is an agile and flexible methodology that allows to maximize the return of the investment of the company. Its principles are continuous inspection, adaptation, self-management and innovation. Finally, it was concluded according to the results that the implementation of the inventory management system for movable assets, allows the institution to expedite by 131.35% the operating procedures in the control of movable assets, this will allow the organization to streamline the procedures current operatives.

Keywords: Implement, System, Inventory management, SCRUM.

Authors: Bach. Javier Jaime Villaizan Morales

## **INTRODUCCIÓN**

<span id="page-12-0"></span>Hoy en día la regulación de bienes muebles es uno de los asuntos más difíciles y a la vez interesantes en la logística. Es cotidiano escuchar a los administradores, gerente y a los encargados de logística comentar que la raíz de los problemas a los que se deben enfrentar es la gestión de bienes muebles.

El problema más común, por ejemplo, es el exceso de bienes como los faltantes en el inventario: "Siempre tenemos demasiado de lo que no se vende o consume, y muchos agotados de los productos que más rotan". Este problema es común en la mayoría de empresas privadas y públicas, cada de una de ella administran su inventario según sus propias políticas y normas, con el fin de tener confiabilidad en la regulación de su inventario, evitando inversiones inmisarias a la hora de adquirir un bien patrimonial según sus propias necesidades.

El presente proyecto se enfoca en desarrollar un sistema informático que optimice el registro y regulación de inventario actual de los bienes muebles en la Universidad "Franklin Roosevelt", con todo este proceso de implementación es nuestra responsabilidad cumplir con los plazos y requerimientos solicitados por las áreas administrativas implicadas para el cumplimiento adecuado del presente proyecto, y dejar un sistema informático adecuado a medida para la actividad de inventario de los próximos años. Los próximos capítulos que contiene el presente trabajo son:

En el CAPITULO I, se describe la situación actual de la institución, donde se analizará e identificará las problemáticas con respecto a su proceso de inventario que ejecutan actualmente, el cual es el núcleo del presente proyecto. También se plantea la justificación, delimitación, limitaciones y objetivos.

En el CAPITULO II, engloba al marco teórico, antecedentes nacionales, hipótesis y la operacionalización de variables del proyecto

En el CAPITULO III, trata del método de investigación aplicada en el proyecto, como también el tipo, nivel y diseño de investigación.

También comprende población, Indica, técnicas e instrumentos de recolección de datos.

En el CAPITULO IV, en este capítulo se Indican:

- − La metodología de la metodología de desarrollo de software SCRUM, historias de usuario, entrega de los sprint y los diagramas UML como el análisis de la situación actual y diseño del sistema informático, los casos de uso, y la implementación del sistema propuesto.
- − Validez, confiablidad de instrumento y prueba de hipótesis.

En el CAPITULO V, se explica la discusión de los resultados, las conclusiones adquiridas después de aplicar el estudio, las recomendaciones conforme al resultado obtenido en la investigación.

Por último, se menciona la bibliografía utilizada para esta investigación y los anexos.

# **1. CAPÍTULO I:**

# **EL PROBLEMA DE LA INVENTIGACIÓN**

## <span id="page-14-2"></span><span id="page-14-1"></span><span id="page-14-0"></span>**1.1.Planteamiento del Problema**

La oficina de administración general de la Universidad "Franklin Roosevelt" es el área encargada de dirigir todos los procesos administrativos y económicos, Como parte de sus funciones está encargada de la gestión de todo el patrimonio de la institución, el cual cuenta con buen equipamiento e infraestructura con el fin de mejorar el servicio a nivel de educación universitaria. El inventario de bienes patrimoniales es la actividad que consiste en monitorear las existencias en forma física, codificándolo para su identificación, y registrándola en un intervalo de fecha establecida, con el fin de controlar el nivel de inventario de los bienes patrimoniales, comparar su resultado con los registros del área de economía y finanzas los cuales son los encargados verificar la existencia de los bienes adquiridos según la inversión propuesta del año en curso, verificar que todo esté en orden si hubiera alguna observación se procede a su regularización. Sin embargo, las actividades de este proceso de inventario de bienes patrimoniales se ven perjudicada por los siguientes problemas:

− Ausencia de un sistema de gestión de inventario. El proceso de inventario se realiza de forma empírica y manual, por ello es indispensable su desarrollo, al no tener con dicho proceso establecido se ve afectado negativamente el área encargada de su ejecución que es la oficina de administración general que se encarga de organizar el inventario todos los años, esta actividad es dificultoso desde su planteamiento inicial, por tal motivo es prioritario la implementación del sistema de gestión de inventario que mejorare positivamente la actividades de inventario.

|                          |                            |                    |  |                    |                                                                                                    |                                                                                                    | PERSONAL INVENTARIADOR                                          |  |                       |  |                                                                                                    |          |
|--------------------------|----------------------------|--------------------|--|--------------------|----------------------------------------------------------------------------------------------------|----------------------------------------------------------------------------------------------------|-----------------------------------------------------------------|--|-----------------------|--|----------------------------------------------------------------------------------------------------|----------|
|                          |                            | NOMBRE Y APELLIDOS |  |                    |                                                                                                    | NOMBRE Y APELLIDO : WELL AND THE CONTROL CONTROL CONTROL CONTROL CONTROL CONTROL CONTROL CONTROL CONTROL CONTROL CONTROL CONTROL CONTROL CONTROL CONTROL CONTROL CONTROL CONTROL CONTROL CONTROL CONTROL CONTROL CONTROL CONTR |                                                                 |  |                       |  |                                                                                                    | FOLIO Nº |
|                          | DEPENDENCIA<br><b>AREA</b> |                    |  | EQUIPO<br>PISO     |                                                                                                    |                                                                                                    | the contract of the contract of the contract of the contract of |  |                       |  |                                                                                                    |          |
|                          |                            |                    |  |                    |                                                                                                    |                                                                                                    |                                                                 |  |                       |  |                                                                                                    |          |
| <b>OFICINA</b>           |                            |                    |  |                    |                                                                                                    | CARGO                                                                                                    |                                                                 |  |                       |  |                                                                                                    |          |
|                          | MODALIDAD                  |                    |  |                    | : FUNCIONARIO ( ) CAS ( ) PRACTICANTE ( ) SECIGRISTA ( ) TERCERO ( )                                                                                                    |                                                                                                    |                                                                 |  |                       |  |                                                                                                    |          |
|                          | CODIGO                     | CODIGO             |  |                    |                                                                                                    |                                                                                                    | DESCRIPCION DEL BIEN                                            |  |                       |  |                                                                                                    |          |
| TEM                      | ATPIMONIAL                 | <b>INTERNO</b>     |  | <b>DENOMNACION</b> |                                                                                                    | MARCA MODELO                                                                                                    | TIPO                                                            |  | COLOR SERIE/DIMENSION |  | <b>OBSERVACIONES</b>                                                                                                    |          |
|                          |                            |                    |  |                    |                                                                                                    |                                                                                                    |                                                                 |  |                       |  |                                                                                                    |          |
| $\tilde{z}$              |                            |                    |  |                    |                                                                                                    |                                                                                                    |                                                                 |  |                       |  |                                                                                                    |          |
| $\ddot{\phantom{a}}$     |                            |                    |  |                    |                                                                                                    |                                                                                                    |                                                                 |  |                       |  |                                                                                                    |          |
| ٠                        |                            |                    |  |                    |                                                                                                    |                                                                                                    |                                                                 |  |                       |  |                                                                                                    |          |
| 5                        |                            |                    |  |                    |                                                                                                    |                                                                                                    |                                                                 |  |                       |  |                                                                                                    |          |
| έ                        |                            |                    |  |                    |                                                                                                    |                                                                                                    |                                                                 |  |                       |  |                                                                                                    |          |
| $\overline{\phantom{a}}$ |                            |                    |  |                    |                                                                                                    |                                                                                                    |                                                                 |  |                       |  |                                                                                                    |          |
| 8                        |                            |                    |  |                    |                                                                                                    |                                                                                                    |                                                                 |  |                       |  |                                                                                                    |          |
| 3                        |                            |                    |  |                    |                                                                                                    |                                                                                                    |                                                                 |  |                       |  |                                                                                                    |          |
| 10                       |                            |                    |  |                    |                                                                                                    |                                                                                                    |                                                                 |  |                       |  |                                                                                                    |          |
| $\mathfrak n$            |                            |                    |  |                    |                                                                                                    |                                                                                                    |                                                                 |  |                       |  |                                                                                                    |          |
| 12                       |                            |                    |  |                    |                                                                                                    |                                                                                                    |                                                                 |  |                       |  |                                                                                                    |          |
| 13                       |                            |                    |  |                    |                                                                                                    |                                                                                                    |                                                                 |  |                       |  |                                                                                                    |          |
| 14                       |                            |                    |  |                    |                                                                                                    |                                                                                                    |                                                                 |  |                       |  |                                                                                                    |          |
| 15                       |                            |                    |  |                    |                                                                                                    |                                                                                                    |                                                                 |  |                       |  |                                                                                                    |          |
| 16                       |                            |                    |  |                    |                                                                                                    |                                                                                                    |                                                                 |  |                       |  |                                                                                                    |          |
| $\tau$                   |                            |                    |  |                    |                                                                                                    |                                                                                                    |                                                                 |  |                       |  |                                                                                                    |          |
| 18                       |                            |                    |  |                    |                                                                                                    |                                                                                                    |                                                                 |  |                       |  |                                                                                                    |          |
| 19                       |                            |                    |  |                    |                                                                                                    |                                                                                                    |                                                                 |  |                       |  |                                                                                                    |          |
| 20                       |                            |                    |  |                    |                                                                                                    |                                                                                                    |                                                                 |  |                       |  |                                                                                                    |          |
|                          | LEYENDA:                   | (N) MUY BUENO      |  | (B) BUENO          | (R) REGULAR                                                                                                    | (M) MALO                                                                                                    |                                                                 |  |                       |  |                                                                                                    |          |
| NOTA:                    |                            |                    |  |                    | PROVIDENCIAS DEL CASO PARA PARA EVITAR PERDIDA, SUSTRACCIONES, DETERIOROS ETC. QUE LUEGO PODRIA SER CONSIDERADO COMO DESCUIDO O NEGLIGENCIA.<br>CUALQUIER MOVIMIENTO DENTRO O FUERA DE LA ENTIDAD, DEBERA SER COMUNICADO AL ENCARGADO DE CONTROL PATRIMONIAL, BAJO RESPONSABILIDAD. |                                                                                                    |                                                                 |  |                       |  | EL USUARIO DECLARA HABER MOSTRADO TODOS LOS BIENES PATRIMONIALES QUE SE ENCUENTRAN BAJO SU RESPONSABILIDAD Y NO CONTAR CON MAS BIENES MATERIA DE INVENTARIO.<br>EL USUARIO ES RESPONSABLE DIRECTO DE LA EXISTENCIA. PERMANENCIA, CONSERVACION Y BUEN USO DE CADA UNO DE LOS BIENES DESCRITOS. POR LO QUE SE RECOMMENDA TOMAR LAS |          |

Figura 1 Formato de Inventario

<span id="page-15-0"></span>En la Fig. 1 se puede observar el formato de inventario de los bienes muebles que ingresa el personal de inventario.

| <b>ASSESSMENT CONVENTION</b> |               | cial de AGUDOS.<br>Filioson<br><b>Anatomic request</b><br>Catleyge. |         |                                                      |                                                             |                                                                                                    |                                               |  |  |  |  |
|------------------------------|---------------|---------------------------------------------------------------------|---------|------------------------------------------------------|-------------------------------------------------------------|----------------------------------------------------------------------------------------------------|-----------------------------------------------|--|--|--|--|
| <b>Hercard</b>               | 853           | <b>EXEMPTION OF REPORTED</b>                                        | arrive. | Systematic in publication control.                   | PIES LICENSINGS.<br>pityales   Shikmoon.                    | <b>S.YAN</b><br>PERSONAL ALL AND I<br><b>Historica</b>                                                                                                    | <b>Altres Schmolet (1984)</b><br><b>MAKER</b> |  |  |  |  |
| Deepalamer                   | a in          | Mormer Maria Leon                                                   |         |                                                      |                                                             |                                                                                                    | ×.                                            |  |  |  |  |
|                              | ×             |                                                                     |         | Alfaine a Summer<br>Whitehomes y totale vertex ander | Suplanze Bugalow                                            | Doncor<br>any 1 Potator<br>Homme                                                                                                    | i di<br>×                                     |  |  |  |  |
| una Bivolope                 |               |                                                                     |         | $\sim$ . $\sim$                                      | Antonia Gentledon Sindersin                                 | 1. M. Portail year<br>> Monterer<br>Grandelin                                                                                                    | <b>Line</b><br>23<br>52                       |  |  |  |  |
|                              | $\frac{1}{2}$ | and the contract of the                                             |         | Hanning Daming Come Came                             |                                                             | 100<br>and 19 contents.                                                                                                    | $-5$<br>и                                     |  |  |  |  |
| in dil neg grave             | $10-$         | Monnie-Marie                                                        |         | Intonio                                              | 1 Monday Morney eld May                                     | no pollution<br>Francisco                                                                                                    | 浏                                             |  |  |  |  |
|                              | ×.            |                                                                     |         | Agustin 3                                            | Maria Mergatomer                                            | <b>DE BA</b><br>1439 J.S. O States-                                                                                                    | 239<br>Victoria                               |  |  |  |  |
| Govelia ar                   | Vin           | Maria - Aufriche                                                    |         |                                                      | Tantos y Occurre Any tene Similare                          | Paris -<br>$226 - 16.025 + 16.0$                                                                                                    | 3.93                                          |  |  |  |  |
|                              | $H_{I}$       | the common                                                          |         | Forest La                                            | Marie Exister Circler                                       | and Bartister<br>Constitu                                                                                                    | m<br>w                                        |  |  |  |  |
|                              | v             |                                                                     |         | France of a Maria Cordoba                            | - più-                                                      | 13 October                                                                                                    | $\sqrt{3}$<br>44                              |  |  |  |  |
| abol 1                       | <b>VENT</b>   | Anto Maybarton                                                      |         | Inci 1 Carmen Contain                                | in.                                                         | Britains with<br>16.64                                                                                                    | 65<br>Salarmandian                            |  |  |  |  |
| almene                       |               |                                                                     |         | Interior Dechil Dann Orien                           |                                                             | 3 Octavera<br>Almini                                                                                                    | 10.69<br>$\sim$                               |  |  |  |  |
|                              |               | Antonio, Maria Cabelichan                                           |         | Moneel yours finished mills                          |                                                             | am the traders of<br>Privatta.                                                                                                    | 湖                                             |  |  |  |  |
|                              |               |                                                                     |         |                                                      |                                                             | 60 vertice                                                                                                    | <b>SEE</b><br>×                               |  |  |  |  |
|                              |               |                                                                     |         |                                                      | Rofael y Ingla Constitution and the                         | 20 B. Octobre<br>borolines.                                                                                                    | 195                                           |  |  |  |  |
|                              | ×             |                                                                     |         |                                                      | Miguel y Juana Cordobo de                                   | LONG OUTCOM.<br>ine.                                                                                                    | $-251$<br>×                                   |  |  |  |  |
|                              | 4164          |                                                                     |         |                                                      | Hotelouse y Maria Grissia il                                | 14 I Vitation<br><b>Card</b>                                                                                                    | $\mathbb{Z}$<br>$\rightarrow$<br><b>WORKS</b> |  |  |  |  |
|                              | 704           | Miguel Bank Jurip                                                   |         |                                                      | Miguety Main Constation and                                 | PU ALOVEINE                                                                                                    | <b>SOF</b>                                    |  |  |  |  |
|                              |               |                                                                     |         |                                                      |                                                             | SOUTHERN<br>14 日本日                                                                                                    | <b>Brailt</b> h                               |  |  |  |  |
|                              | 14            |                                                                     |         | accents y society                                    |                                                             | <b>CONTACTOR</b><br>Voice                                                                                                    | 2.01                                          |  |  |  |  |
|                              | dias          | testails Mejanotre 1                                                |         | thegandrey Many Dentis                               |                                                             | and 29 damingwood<br>to include                                                                                                    | 501                                           |  |  |  |  |
|                              | $16 - 1$      | Antoms                                                              |         |                                                      | evan a haber dillahatte                                     | ma 19 Octobre                                                                                                    | <b>B.</b><br>$\sqrt{4}$                       |  |  |  |  |
| therein                      | givy          |                                                                     |         |                                                      | Thetofano y Mayollmine Mineus Main                          |                                                                                                    | 53.90<br>1 2 Comment Mit, 20 Minutes          |  |  |  |  |
|                              | $d_{4-y}$     | Jury Manuela Alt Grant                                              |         |                                                      | Grade 20 . Mana Indujas Sactuages buru -<br>Itanas 4 . Mana | . Sections                                                                                                    | $\sigma$<br>1 31 W                            |  |  |  |  |
|                              | ×             |                                                                     |         | Homes y Mane                                         |                                                             | 1 Fletners                                                                                                    | <b>SEV</b><br>$-1.40$                         |  |  |  |  |
|                              | $\mathcal{C}$ |                                                                     |         |                                                      | Indeed of America has two states this times                 | a P. Detaler                                                                                                    | 20<br><b>Hotel</b>                            |  |  |  |  |
|                              | Ben           | refact, Int. Communicate                                            |         | durps of Mandlershe                                  |                                                             | Little in<br>no Ellitribus                                                                                                    | 44<br>v                                       |  |  |  |  |
| called There                 |               | Inam Agency Many                                                    |         |                                                      | Trian of Arrive Bridge Bushes Alle Maker                    | of balanceran                                                                                                    | 500                                           |  |  |  |  |
|                              | 21.4          |                                                                     |         |                                                      | Come to y The Constation Constation                         | Chevalite                                                                                                    | and concernant the the Sherington             |  |  |  |  |
|                              |               |                                                                     |         | Manuely Antoni Compres                               | $-1$                                                        | $\frac{1}{2} \left( \frac{1}{2} \frac{1}{2}$ |                                               |  |  |  |  |
|                              | 81.4          | Maria Julouis Jamaria                                               |         |                                                      |                                                             | $\mathcal{A}$                                                                                                    | Tottutre 11 1 of                              |  |  |  |  |
| In avelite                   | and           |                                                                     |         |                                                      | liquet y faturade Squiter Aguitar                           | die.                                                                                                    | or startidor x - 1                            |  |  |  |  |
|                              |               |                                                                     |         |                                                      | africa 3 Questo Concerta Cincluso                           | 10 Detailer<br><b>Side</b>                                                                                                    | <b>MONEY</b><br>$\sim$ 1                      |  |  |  |  |
|                              |               | $\sim$                                                              |         |                                                      | many Mana Contain in                                        | 130 diese .                                                                                                    | $217 - 64$                                    |  |  |  |  |
|                              | 26.9          | Mount Anni " Palinder                                               |         | Schooler of Mary                                     |                                                             |                                                                                                    | a holy stille                                 |  |  |  |  |
|                              | no            |                                                                     |         |                                                      | Port of Mayor houses please                                 | Voctor<br>Ricchion<br>6 Detater                                                                                                    |                                               |  |  |  |  |

Figura 2 Registro de entrada y salida de Bienes

<span id="page-15-1"></span>En la Fig. 2 se puede observar el formato de registro de los bienes de entrada y salida, cuyo acceso es solamente permitido en el área de seguridad, visualizando los datos a validar.

− Demora en consultas de datos de los bienes muebles. La Consulta a la información del inventario es tediosa y toma mucho tiempo en encontrar la referencia solicitada por las áreas interesadas, la razón es porque esta almacenada en diferentes registros físicos y otros

virtuales, los cuales están desactualizados, por tal motivo la búsqueda de información es dificultosa.

− Aglomeración de existencias en desuso: El proceso para dar de baja a un bien patrimonial y el inventario de bienes es deficiente, por consecuencia altera las condiciones ambientales, mala apariencia y espacio limitado en las áreas de trabajo. Actualmente se puede verificar bienes deteriorados como artefactos eléctricos y electrónicos RAEE, chatarrería, muebles, todos en estado obsoleto. La institución cuenta con un almacén provisional donde están ubicados todos estos bienes, los cuales últimamente fueron retirados de las distintas áreas de trabajo administrativo, Tales bienes no están inventariados por ello hay la necesidad de volver a registrarlas, etiquetarlas, colocarle un valor y declarar como bienes muebles en estado obsoleto. Se aconseja de forma prioritaria un proceso adecuado para dar de baja un bien y a así tener la disposición de bienes obsoletos después del proceso de Inventario. Se debe contar políticas y normas en el procedimiento de baja de un bien mueble, poniendo en conocimiento a la comunidad universitaria UPHFR. Se de contar con ambientes adecuados para almacenar bienes en desuso, para facilitar la administración de los mismos, y así disminuir la aglomeración de bienes en lugares inadecuados, el cual generara más espacio, orden, y mejor aspecto en las áreas administrativas, por tal motivo es muy importante la implementación del sistema de gestión de inventario que permita organizar el estado real de los bienes, dando un reporte adecuado y preciso según la información que deseamos. Mejorando la gestión de bienes inservibles y contribuyendo con la protección del medio ambiente.

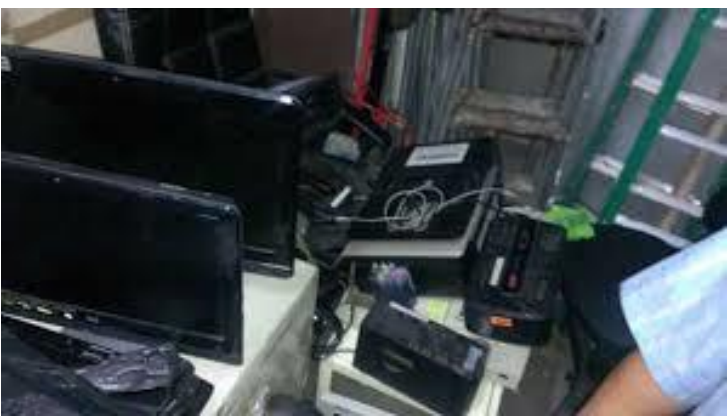

Figura 3 Bienes en desuso en ambientes inadecuados

<span id="page-17-0"></span>En la Fig. 1.3 se puede observar la ubicación inadecuada de bienes que están en desuso, provocando molestias al personal administrativo

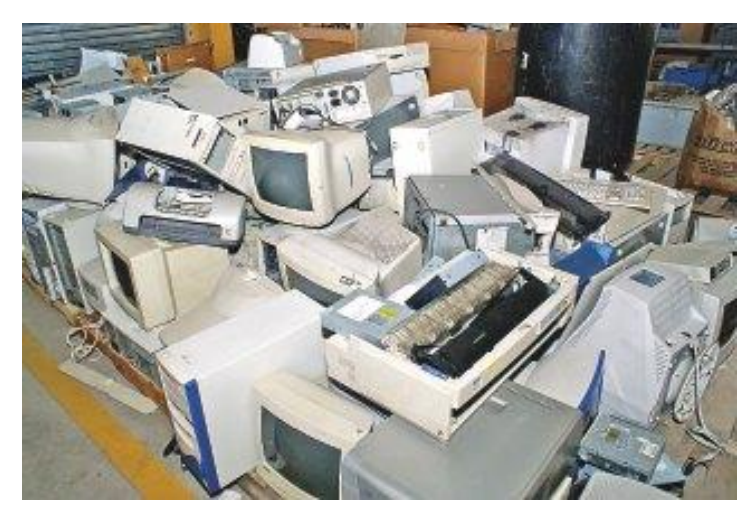

Figura 4 Bienes en desuso sin inventariar

<span id="page-17-1"></span>En la Fig. 1.4 se puede observar los bienes dados de baja que necesitan ser inventariados.

− Proceso de inventario de bienes dificultoso. La oficina de economía y finanzas encargada del proceso de saneamiento contable de los bienes, ha tenidos inconvenientes en todos estos años, debido a que, no se ha realizado correctamente este proceso, al tener muchos registro e inventarios de información distorsionada, por tal motivo implico tomar mucho tiempo en igualar cuentas y rectificar diferencias de los registros reales de saneamiento contable. Por ende, es importante la implantación del sistema de gestión de inventario, que sea un gran apoyo en el proceso de saneamiento de los bienes patrimoniales para la toma de decisiones, y así evitar observaciones reiteradas de parte de SUNEDU que actualmente está proceso de fiscalización de inversión de recursos educativos.

- − Desconocimiento del control en mobiliario. Es constante el tránsito de los muebles por varios motivos: como el de la manipulación de los bienes por parte de los alumnos, docentes y administrativos, que se producen por actividades académicas y eventos que realizan las diferentes carreras profesionales, originando el desorden y la perdida de algún bien, produciendo un control caótico de bienes. En la misma situación se encuentran el mobiliario deteriorado que están ubicado en un espacio provisional, no existe un proceso de registro del tránsito del mobiliario. El etiquetado de las sillas y carpetas no es eficiente se despegan con facilidad y están expuesto a su manipulación por parte de los alumnos y el personal encargado, esto es un indicador de una falta de registro eficiente. Todo esto por consecuencia origina la pérdida del control del mobiliario. Es importante contar con un sistema de monitoreo de movimiento del mobiliario planificando al menos de 2 a 3 veces al año, y así tener actualizado las ubicaciones, los responsables y de todos los bienes en tiempo real, permitiendo mejorar considerablemente el control de los bienes, con el apoyo de los recursos tecnológicos para el control y las consultas necesitadas para dicha actividad, y así dar el inicio para la implementación de innovación tecnológica.
- − Bienes muebles inexactos. Lo registros de inventario no son exactos, son registros que no concuerdan con el conteo físico, a causa de un deficiente registro y control de los bienes adquiridos que ingresan y salen de la institución, ocasiona inventarios con información distorsionada.
- − El procedimiento de la toma de inventario es inadecuado: El proceso de inventario actual de la UPHFR en todos estos años ha tenido problemas de planificación y seguimiento. El proceso de inventario actualmente no cuenta con un software ideal para realizar este proceso, por tal motivo esta actividad no está automatizada para la

toma de inventario, ocasionando la demora de dicha actividad y desorden en los procesos, afectando a la base de datos en una información incierta en base a los datos del año pasado (comprobación física y no actualizado la data en la Base de datos). Es importante contar con una adecuada programación y un alcance apropiado para los procesos de inventario, para la toma decisiones. Una organización adecuada nos permitirá: mejorar los tiempos en ejecutar dicha actividad, conocimiento a detalle del proceso de inventarios y evitar inconvenientes administrativos, y todo apoyado de un recurso tecnológico que facilite el proceso de inventario y así cumplir los objetivos planteados.

- − La UPHFR no cuenta con directivas para la gestión de inventarios. La oficina de administración general de la UPHFR ejecuta el inventario de forma empírica de acuerdo a una necesidad de cumplimiento, ya que prioriza otras funciones con respecto a su cargo por tal motivo delega esta actividad a otras oficinas como parte de apoyo, todo esto se debe que no existe un área encargada de la gestión patrimonial de forma efectiva, que esa área asignada se encargue de forma detallada de todo el proceso, como planificar correctamente la toma de inventarios anualmente algo muy importante y ya no ejecutarlo de forma inadecuada y no dándole la importancia que requiere.
- Desconocimiento en los procesos de gestión bienes. El problema es la carencia de una adecuada planificación en la gestión de los bienes, la falta de una guía o formatos de asignación de bienes muebles para los responsables. La mayoría de los trabajadores desconocen la forma adecuada en la disposición de los bienes que están a su responsabilidad cuando lo reubican de un lugar a otro, deja el cargo por otras situaciones, no saber qué hacer cuando un bien está obsoleto. Es prioritario plantear y poner en conocimiento a los trabajadores, usuarios y a la comunidad universitaria los procesos adecuados para la gestión de los bienes, es por eso que el sistema de gestión de inventario trazado no solo almacena bienes

sino ofrece la disponibilidad de información a los usuarios encargados en la asignación y su correcta ubicación de los bienes, para así mantener actualizado el sistema informático.

<span id="page-20-0"></span>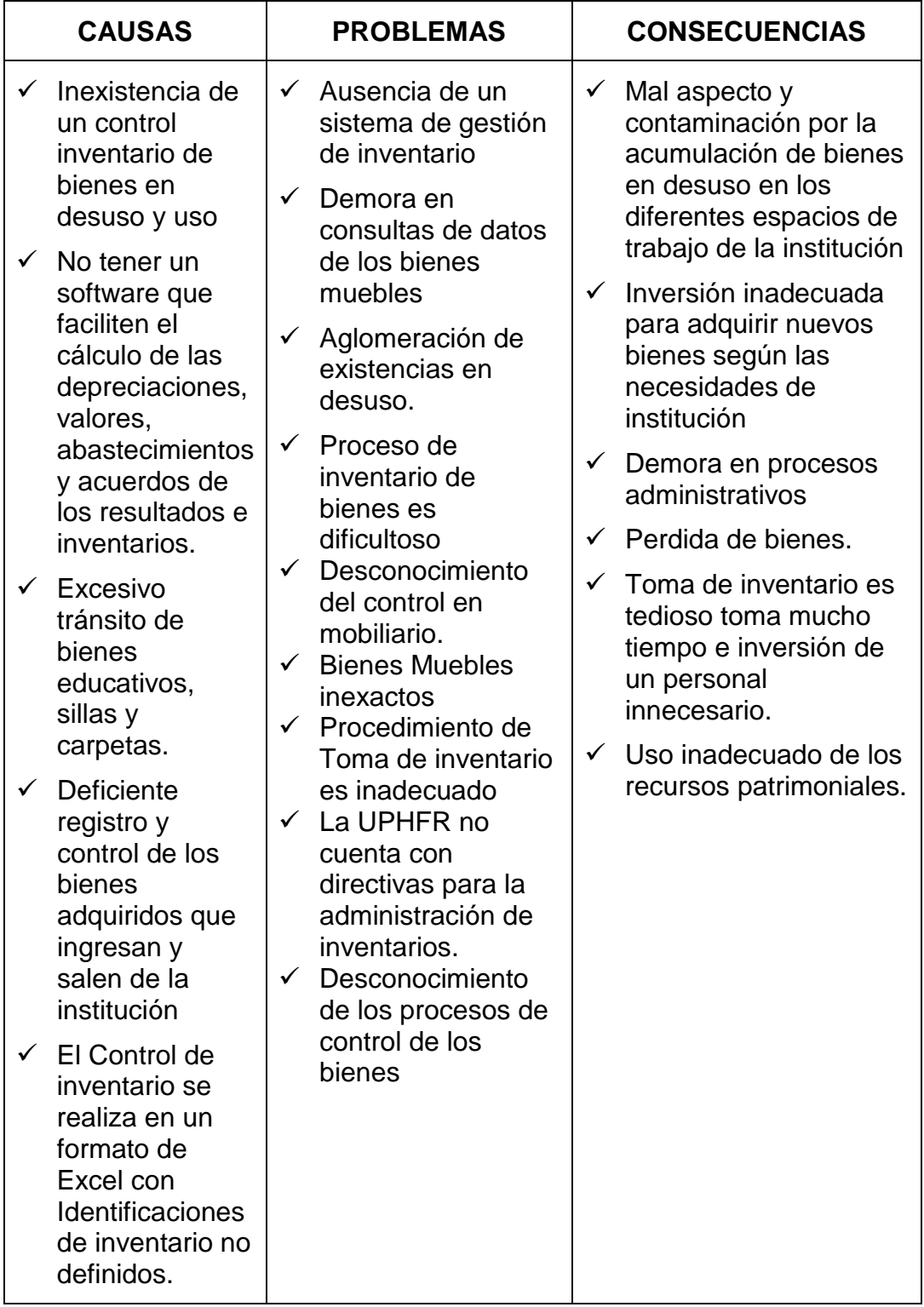

Tabla 1 Causas, Problemas y Consecuencias

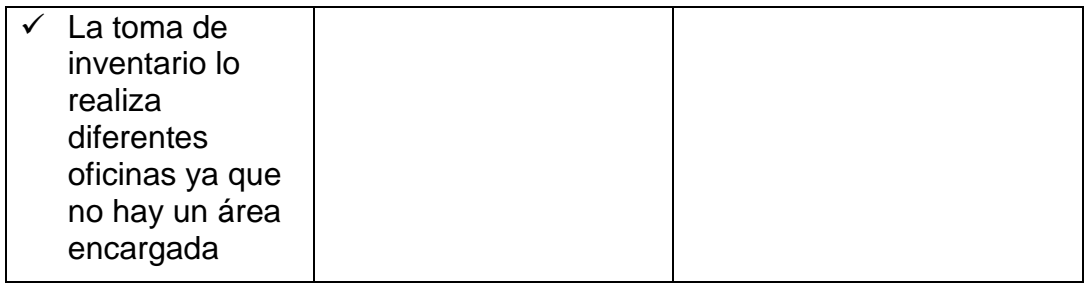

Ya detallado la situación problemática y de acuerdo a los objetivos, se implementará un sistema de gestión de inventario para los bienes muebles y así prescindir procesos que generan contratiempos, molestia en los administrativos. Proponiendo un sistema que logrará acelerar la operatividad de inventario de bienes muebles en la universidad "Franklin Roosevelt".

#### Tabla 2 Matriz de Análisis Estructural

<span id="page-22-0"></span>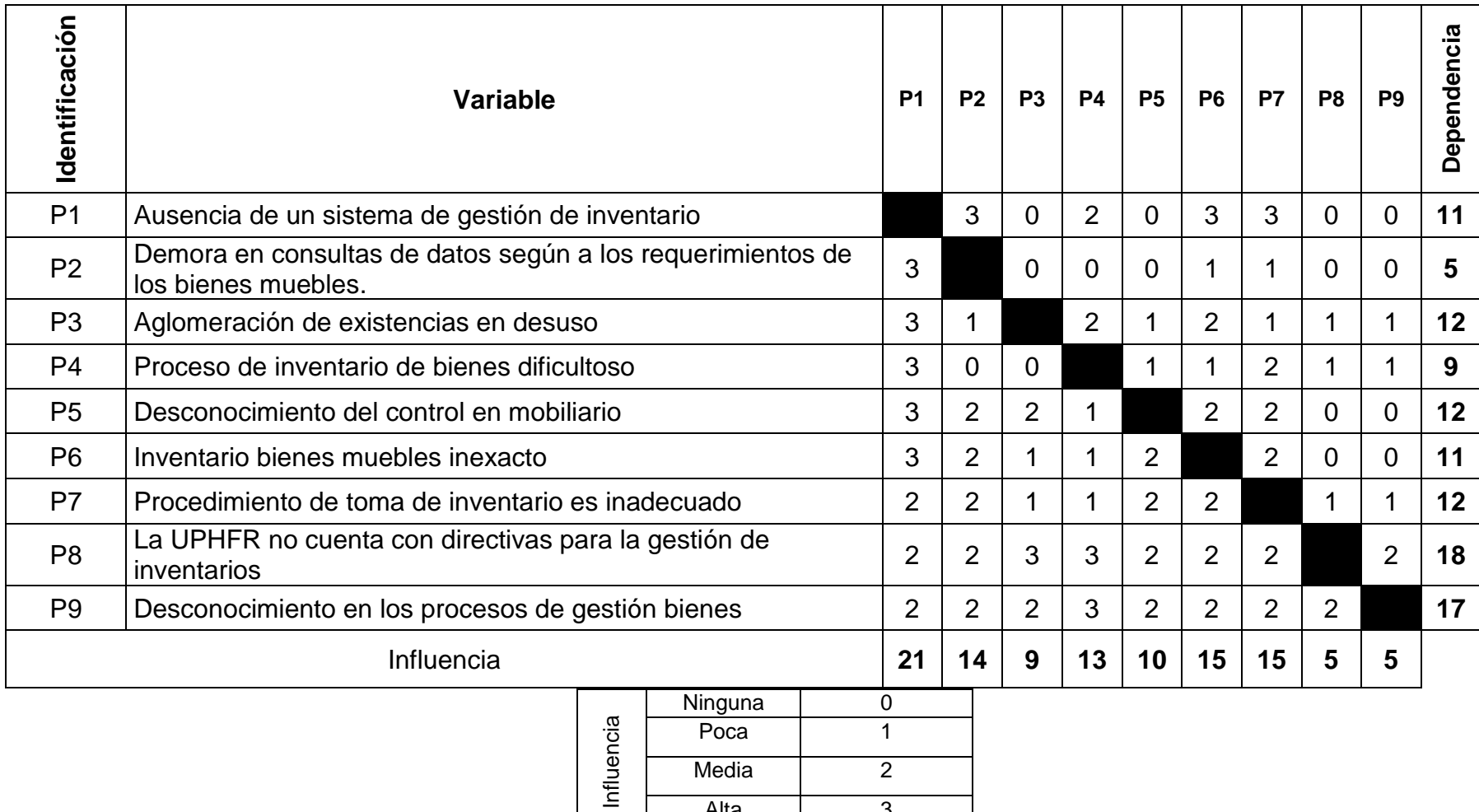

Alta 3

## **Sinopsis de efectos por el análisis estructural**

Aplicando como pauta el análisis estructural MIC-MAC, se considera el mayor valor de las dependencias e influencias, adquiriendo el valor de 21 tal como se indica en la **tabla 2.** En la siguiente, se Indica el grafico consiguiente de cada iteración de la tabla anterior:

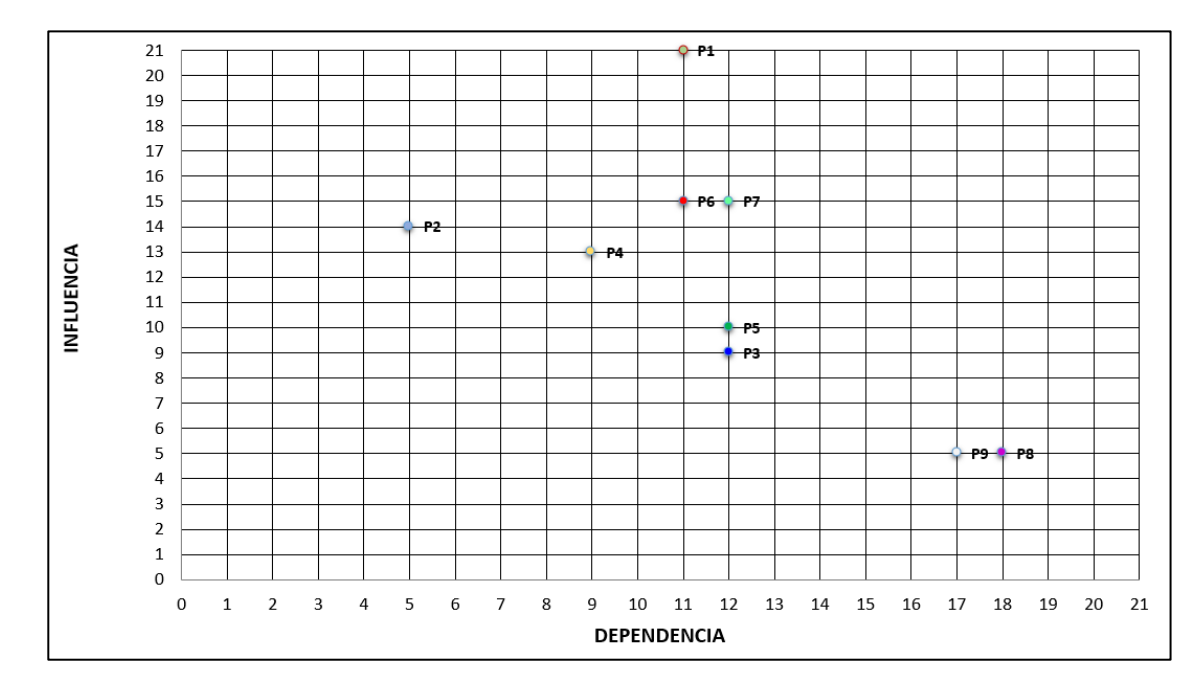

Figura 5 Plano cartesiano de las iteraciones

<span id="page-23-0"></span>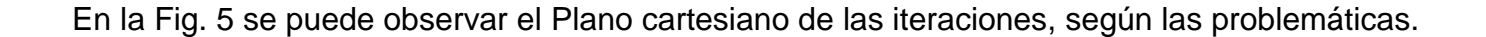

Continuando con el análisis estructural ahora tomando en cuenta el número mayor, la matriz Indica que extraigamos la mitad de ese número en este caso la mitad de 21 seria 11.5, el cual valdrá de pauta para coincidir los cuadrantes dentro del plano para cada tendencia y poder ubicarlos, tal cual se considera en el siguiente gráfico:

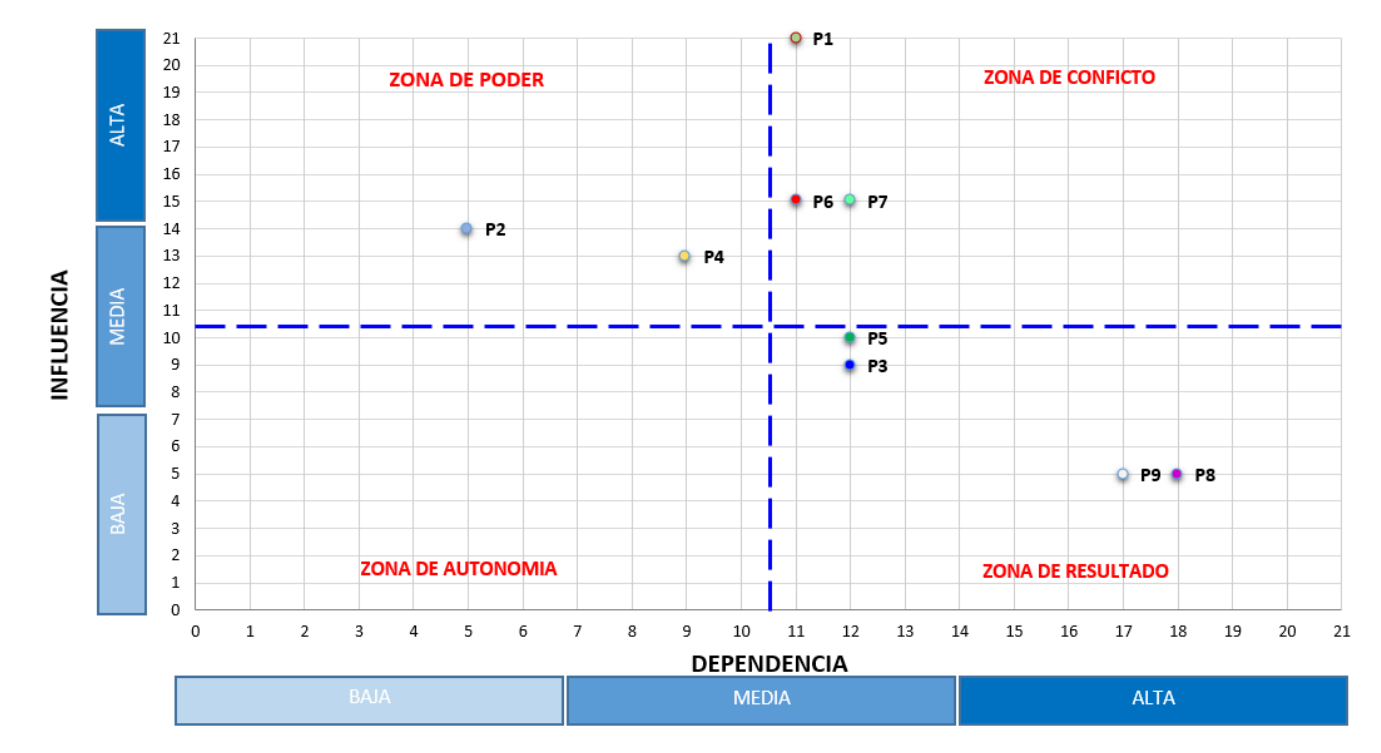

<span id="page-24-0"></span>Figura 6 Plano con la división de cuadrantes

En la Figura 6 obtenemos la clasificación de los problemas según su incidencia quedando clasificados en lo siguiente:

# **Zona de Poder:**

- P2: Pérdida de tiempo en consultas de información de los bienes
- P4: Proceso de inventario de bienes dificultoso

# **Zona de Conflicto:**

- P1: Inexistencia de un Sistema de Gestión de inventario
- P6: Inventario Bienes inexacto Muebles
- P7: Procedimiento de Toma de inventario es inadecuado

# **Zona de Resultados:**

- P3: Acumulación bienes en desuso
- P5: Desconocimiento del control en mobiliario
- P8: La UPHFR no cuenta con directivas para la gestión de inventarios
- P9: Desconocimiento de los procesos de gestión de los patrimonial

La Comunidad universitaria de la Universidad Privada de Huancayo "Franklin Roosevelt" del Distrito de Huancayo, Provincia de Huancayo, Región de Junín, presenta un problema principal y es el deficiente control de bienes muebles a causa de la inexistencia de un sistema de gestión de inventario, ocasionando perdida monetarias, por tal motivo se ha planteado en el presente trabajo de investigación implementar un sistema de gestión de inventario en base al metodología de SCRUM, dicho planteamiento mejorara la problemática.

# <span id="page-25-1"></span><span id="page-25-0"></span>**1.2.Formulación y sistematización del problema**

# **1.2.1. Problema General**

¿De qué manera influye la implementación del sistema de gestión de inventario en el control de bienes muebles en la Universidad Franklin Roosevelt?

## <span id="page-26-0"></span>**1.2.2. Problemas Específicos**

- a. ¿De qué manera influye el análisis de requerimientos en el control de bienes muebles?
- b. ¿De qué manera influye los procesos de inventario en el control de bienes muebles?
- c. ¿De qué manera influye la exactitud de inventario en el control de bienes muebles?

#### <span id="page-26-2"></span><span id="page-26-1"></span>**1.3.Justificación**

#### **1.3.1. Practica**

El proceso de inventario de la Universidad Franklin Roosevelt, se realiza de forma no adecuada, debido al tiempo que se toma hacer el levantamiento de información de los bienes, ya que esta actividad se hace manualmente por otra parte, el control y movimientos de los bienes no son controlados eficientemente lo que ocasiona un caos al momento de consultar la existencia y ubicación de algún bien patrimonial.

Por tanto, es necesaria el diseño e implementación de un sistema de gestión inventarios, el cual optimizara el proceso de actividades al momento de hacer el inventario, teniendo así el mejor flujo de información de los bienes patrimoniales a las oficinas interesadas.

## <span id="page-26-3"></span>**1.3.2. Metodológica**

Con el propósito de alcanzar los objetivos de presente análisis de investigación, se aplicará el método de investigación científica, donde se ejecutará según los requerimientos de la institución, se busca ejecutar operaciones y desplegar instrucciones para ser adherido en la resolución de la problemática, avalando la producción y capacidad. También se aplicara la metodología de desarrollo de software SCRUM con las etapas de formulación de proyecto, planificación de sprint, desarrollo del sprint y el diagrama de fases de SCRUM para el desarrollo del sistema, adicionando a ello una herramienta de implementación de aplicaciones web, para la ejecución del sistema de gestión de inventario, que nos avudará a optimizar el deficiente proceso de inventario actual, las demoras en las consultas de bienes, incongruencia de información de bienes, todo lo que conlleva la problema planteado en este trabajo de investigación.

# <span id="page-27-1"></span><span id="page-27-0"></span>**1.4.Delimitaciones**

# **1.4.1. Espacial**

La tesis se desarrolló en las instalaciones de la Universidad Franklin Roosevelt, conformada por todas oficinas administrativas.

# <span id="page-27-2"></span>**1.4.2. Temporal**

La ejecución de la tesis duro entre los meses abril hasta setiembre del año 2018.

# <span id="page-27-3"></span>**1.4.3. Económica**

El desarrollo del presente proyecto se logró con recurso económicos propios.

# <span id="page-27-4"></span>**1.5.Limitaciones**

Las limitaciones para el desarrollo del presente trabajo fueron:

- − Carencia de una guía oficial de proceso de inventario de la institución.
- − Poca comunicación referente a la situación actual y su actividad

referente a la administración de inventario.

# <span id="page-27-6"></span><span id="page-27-5"></span>**1.6.Objetivos**

# **1.6.1. Objetivo General**

Determinar la influencia de la implementación del sistema de gestión de inventario en el control de bienes muebles en la Universidad "Franklin Roosevelt"

# <span id="page-27-7"></span>**1.6.2. Objetivos Específicos**

- a. Identificar la incidencia del análisis de requerimientos en el control de bienes muebles".
- b. Analizar los procesos de inventario en el control de bienes muebles.
- c. Especificar el impacto de la exactitud de inventario en el control de bienes muebles.

# **2. CAPÍTULO II: MARCO TEÓRICO**

#### <span id="page-28-2"></span><span id="page-28-1"></span><span id="page-28-0"></span>**2.1.Antecedentes**

#### **Nacionales:**

Para poder conocer el tema en la rapidez en las etapas de inventario, López Heredia y Domínguez de la Cruz aborda los siguiente:

La presente tesis es un trabajo de aplicación que está vinculado al desarrollo de un Sistema Informático de Gestión de bienes muebles para agilizar el proceso de inventario en la Universidad Nacional del Santa, este sistema ha sido desarrollado usando la metodología de desarrollo híbrido, en un proceso cambiante los sistemas contables – patrimoniales necesitan herramientas e información de manera ágil para cumplir con las necesidades que demanda la institución. La investigación se llevó a cabo, luego de elaborar el proyecto de tesis con la aplicación de una herramienta para medir la percepción de los trabajadores de inventario y medir la agilización del proceso de inventario antes y después de utilizar un Sistema que Gestione la Información Patrimonial desarrollado por los investigadores durante el proceso inventario. Uno de los resultados más resaltantes fue la mejora en la Eficiencia, Satisfacción y Efectividad de los trabajadores de Inventario en 46%, 36% y 50 % respectivamente. Así mismo otro resultado importante esperado fue la agilización, constituyendo un ahorro de 41% del tiempo efectivo operacional de inventario. Así mismo en colaboración de nuestro asesor se dio paso a la elaboración del informe y la mejora del mismo con nuestro jurado evaluador. La comisión de inventario es el equipo que lidera el proceso, establece los planes de trabajo y la directiva de inventario. Con el objetivo de agilizar el proceso de inventario y el entorno de los sistemas administrativos muy cambiantes, se exige reducir drásticamente el tiempo de desarrollo, usando las mejores prácticas se utilizó la Metodología de desarrollo Hibrido.(2018, p. 16)

Para conocer el tema de logística, los tesistas Vallejos Chacón y Milagros abordan lo siguiente:

La presente investigación comprende el análisis, desarrollo e implementación del sistema de web para el proceso logístico de la empresa Soluciones Dinetech S.A.C. El objetivo principal fue determinar la influencia de un sistema web en el proceso logístico de la empresa Soluciones Dinetech S.A.C.; y los indicadores a medir fueron exactitud en inventario orientado a la dimensión inventarios y calidad de los pedidos generados orientado a la dimensión de compras. Para el desarrollo del sistema se utilizó la metodología SCRUM, el lenguaje de programación PHP con framework Laravel y el gestor de base de datos MySQL. El diseño de investigación fue preexperimental y las Indicas fueron conformadas por 20 fichas de registro de inventarios para el indicador exactitud en inventario y 20 fichas de registro de notas de pedido para el indicador calidad de los pedidos generados. Después de realizarse las pruebas de pre test y pos test, respecto al indicador exactitud en inventario se obtuvo como resultado el incremento en un 28.48%, puesto que en la prueba inicial (sin el sistema) se obtuvo el 67.75 % y en la prueba final (con el sistema) se obtuvo el 96.2% y respecto al indicador calidad de los pedidos generados se obtuvo como resultado el incremento en un 60%, puesto que en la prueba inicial (sin el sistema) se obtuvo el 30 % y en la prueba final (con el sistema) se obtuvo el 90%. Finalmente, se concluyó que el Sistema Web optimiza el proceso logístico en la empresa Soluciones Dinetech. (2017, p. 10)

#### **Internacionales:**

Juarez Andres hace referencia en el tema de sistema de gestión de inventario, aborda lo siguiente:

> Un inventario es la manera organizada de documentar la cantidad de bienes en existencia que posee una entidad. Realizar un control de inventario puede ser de múltiples beneficios dependiendo del ente que lo ejecute, así como los intereses que tenga este último por mantener un control de bienes en existencia, además de conseguir información e las ganancias o pérdidas que esos estén generando por algunas de las clasificaciones de los bienes. Actualmente en el centro Educativo de Asociación de Profesores de las Universidad Central de Venezuela (CEAPUCV) no existe un sistema de control de inventario que permita controlar de forma adecuada los bienes que posee el centro educativo, es por esto que el objetivo de este trabajo especial de Grado, es crear un sistema web control de inventario haciendo de la tecnología de código abierto QR y del método de desarrollo de software ágil XP, con el fin de proveer una adecuada solución a la situación anteriormente mencionada que padece CEAPUCV, atreves de un sistema robusto y seguro el cual ofrezca una experiencia confortable a los usuarios.(2014, p. 13)

Para conocer el tema sobre el sistema de control de Inventario, Raúl Alexander Gómez Sandoval y Oscar Javier Guzmán Gómez, nos detalla lo siguiente:

> En la práctica del periodo de pasantías, se evidenció la necesidad de elaborar una propuesta para mejorar la gestión de compras de materia prima, repuestos e insumos que actualmente implementa Balgres, C.A. Durante la estadía en esta compañía se formuló una propuesta para la activación del módulo almacén que constituye el software administrativo que posee la empresa, con la finalidad de

utilizar el modelo de control de inventario; stock de seguridad que facilita el sistema y con ello mantener un registro más estricto en las entradas y salidas de los productos albergados en los distintos almacenes que manipula Balgres, C.A, con la finalidad de evitar un stock cero y con ello un paro en la producción. Dada estas necesidades, se aplicaron varias técnicas de investigación y recolección de información como entrevistas no estructuradas, la observación directa, además de reuniones con el personal del departamento que dieron como resultado la nueva propuesta de un sistema de control de inventario que mejore el proceso de compras de materia prima, repuestos e insumos de la empresa Balgres, C.A.(2016, p. 13)

#### <span id="page-31-1"></span><span id="page-31-0"></span>**2.2.Marco Conceptual**

#### **2.2.1. Sistema**

Para definir sistema existen varios conceptos, por ello nos basaremos en la base teórica del autor Somerville que nos dice lo siguiente:

El término sistema es universalmente usado. Hablamos sobre sistemas informáticos. sistemas operativos, sistemas de pago. el sistema educacional. el sistema de gobierno, etcétera. Éstos son obviamente usos bastante diferentes de la palabra sistema, aunque coinciden en que, de algún modo, el sistema es más que simplemente la suma de sus partes. Sistemas muy abstractos tales como el sistema de gobierno están fuera del ámbito de este libro. Consecuentemente, me centro aquí en sistemas que incluyen computadoras y que tienen algún propósito específico. como permitir la comunicación, ayudar a la navegación y calcular salarios. Por lo tanto, una definición útil de estos tipos de sistemas es la siguiente: Un sistema es una colección de componentes

interrelacionados que trabajan conjuntamente para cumplir algún objetivo. Esta definición general comprende una amplia serie de sistemas. Por ejemplo, un sistema tan simple como un bolígrafo incluye tres o cuatro componentes hardware. En contraste. un sistema de control del tráfico aéreo incluye miles de componentes hardware y software además de los usuarios humanos que toman decisiones basadas en la información del sistema. (2005, p. 20)

Los sistemas que incluyen software según Somerville se dividen en dos categorías:

**Sistemas técnicos informáticos**: son sistemas que incluyen componentes hardware y software. pero no procedimientos y procesos. Ejemplos de sistemas técnicos son las televisiones. los teléfonos móviles y la mayoría del software de las computadoras personales. Los individuos y organizaciones usan sistemas técnicos para algún fin, pero el conocimiento de este fin no es parte del sistema. Por ejemplo. el procesador de textos que estoy utilizando no es consciente de que se está utilizando para escribir un libro.(2005, p. 20)

**Sistemas socio-técnicos**: comprenden uno o más sistemas técnicos, pero. crucialmente. También incluyen conocimiento de cómo debe usarse el sistema para alcanzar algún objetivo más amplio. Esto quiere decir que estos sistemas han definido los procesos operativos, incluyen personas (los operadores) como panes inherentes del sistema, son gobernados por políticas y reglas organizacionales y pueden verse afectados por restricciones externas tales como leyes nacionales y políticas reguladoras. Por ejemplo, este

libro fue creado por un sistema socio-técnico de la industria editorial que incluye varios procesos y sistemas técnicos.(2005, p. 20)

Las características esenciales de los sistemas socio-técnicos según Somerville son las siguientes:

**Tienen propiedades emergentes que son propiedades del sistema**, como un todo más que asociadas con panes individuales del sistema. Las propiedades emergentes dependen tanto de los componentes del sistema como de las relaciones entre ellos. Como esto es tan complejo, las propiedades emergentes sólo pueden ser evaluadas una vez que el sistema ha sido montado. (2005, p. 20)

**Son a menudo no deterministas**. Esto significa que, cuando se presentan con una entrada específica, no siempre producen la misma salida. El comportamiento del sistema depende de operadores humanos, y las personas no siempre reaccionan de la misma forma. Además. el uso del sistema puede crear nuevas relaciones entre los componentes del sistema y, por lo tanto, cambiar su comportamiento emergente. (2005, p. 20)

**El grado en que el sistema apoya los objetivos organizacionales no sólo depende del sistema en sí mismo**. También depende de la estabilidad de estos objetivos, de las relaciones y conflictos entre los objetivos organizacionales y de cómo las personas en la organización interpretan estos objetivos. Una nueva dirección puede reinterpretar los objetivos organizacionales para los que un sistema está diseñado,

y un sistema «exitoso» puede convertirse en un «fracaso».(2005, p. 20)

#### <span id="page-34-0"></span>**2.2.2. Gestión de Inventario**

Alfalla Luque sostiene sobre gestión de inventario lo siguiente: La gestión de inventarios es una actividad elemental en la Dirección de Operaciones de toda empresa. Se emplea en función de factores, como el periodo de la toma de decisiones, es decir, si una decisión se toma frecuentemente, la decisión será de bajo nivel, o excepcionalmente, la decisión será de alto nivel; asimismo, la naturaleza de la demanda, los costos de inventario o el tiempo de suministros, entre otros. Cuando la demanda de los productos a gestionar es independiente, se relacionan un conjunto de modelos que resultan más adecuados. Las dos variables significativas, son la demanda y el tiempo de abastecimiento, lleva a cabo tres situaciones: Una es condición determinística, cuando se conoce el valor específico de las variables, y condiciones probabilísticas, cuando no se conocen íntegramente el valor específico de las variables. Asimismo, la Gestión de inventarios se diferencia en dos tipos de sistemas el de cantidad fija de pedido y el de periodo fijo.(2007, p. 1)

Por otro lado, el inventario de un almacén incluye todos los bienes y materiales que son usados en los procesos de producción, mantenimiento, distribución y, en general en la logística de servicios. Su función es mantener el equilibrio entre la demanda de bienes y, la disposición de la producción de bienes y servicios. Mientras su objetivo es lograr estabilizar el servicio que se quiere dar a los clientes y la inversión necesaria. No obstante, el mantenimiento de las existencias, suponen una inmovilización de

capital, que además presenta la necesidad de espacio, mano de obra y tecnología para su manipulación. Por otro lado, si se deteriora o queda en desuso, incurre en impuestos y gastos de seguros, y en ocasiones se pierde o es robado. Caso contrario, con una gestión correcta, los beneficios económicos superan los inconvenientes y los costos asociados

#### **Rotación:**

"Las políticas de inventario, en general, deben mantener un elevado índice de rotación, por eso, se requiere diseñar políticas de entregas muy frecuentes, con tamaños muy pequeños. Para poder trabajar con este principio es fundamental mantener una buena comunicación entre usuarios y distribuidores" (José de Jaime Eslava, 2015, p. 406)

#### **Exactitud de Inventario:**

"Se toma la diferencia en costes del inventario teórico versus el físico inventariado, para determinar el nivel de confiabilidad en un determinado centro de distribución" (José de Jaime Eslava, 2015, p. 406)

Si existe inexactitud entre el inventario físico, es decir, el conteo real de las existencias en el almacén y el inventario teórico, expresado en la base de datos de la organización. Entonces indicaría la carencia de un buen control en el almacén, que pueden ser causados por descuidos, inexistencias de procedimientos, errores de registro de los movimientos del inventario o la falta de registro de inventarios de manera constante y la falta de ubicación de las existencias. Por ello, es importante establecer el tipo de sistema de inventario que se optara, cíclico o periódico de acuerdo con las necesidades de la empresa en cuanto al manejo de los inventarios.
# **2.2.3. Bienes**

Para conocer la teoría sobre bienes nos basaremos en la tesis de López Heredia y Domínguez de la Cruz donde nos detalla lo siguiente:

Es el plural de la palabra bien; se refieren a cualquier cosa, tangible o intangible, que sea útil para el hombre y le satisfaga, directa o indirectamente, algún deseo o necesidad individual o colectiva, o que contribuya al bienestar de los individuos. Desde el punto de vista económico, se estaría hablando de los bienes como objetos inmateriales y materiales susceptibles de tener un valor. Y en lo jurídico, son todos aquellos merecedores de protección por parte del derecho o sistema jurídico (vida, salud, familia, patrimonio, etc.), susceptibles de apropiación particular. Existen diversos tipos de bienes, los cuales podemos diferenciarlos mediante criterios: según su carácter o escasez; están los bienes libres (pueden ser utilizados sin ningún costo, por ejemplo: el aire). Y los bienes económicos (pueden ser transformados mediante el esfuerzo y el trabajo humano). Estos últimos son el objeto de estudio de la Economía, y pueden clasificarse en bienes complementarios, sustitutivos e independientes. Según su naturaleza, se encuentran los bienes de capital (se utilizan para la producción de otros, y no satisfacen las necesidades del consumidor final, ejemplo: edificios, maquinaria), y bienes de consumo (satisfacen las necesidades del consumidor final que están en condición de usarse o consumirse sin ninguna elaboración adicional); pueden ser bienes duraderos (largo tiempo) o no duraderos (corto tiempo). También tenemos según sea su función, a los bienes intermedios (requieren de procesos posteriores antes de ser vendido a los consumidores, por ejemplo: el petróleo). Y los bienes finales (tienen el grado de terminación necesario para entregarlos a los consumidores, ejemplo: celular, auto) Por último, se tiene según sea su utilización o propiedad, los cuales se distinguen entre bienes privados (empresas) y públicos (gobierno).(2018, p. 68)

### **2.2.4. Lenguaje Unificado de Modelado UML**

UML es una de las innovaciones conceptuales en el mundo tecnológico del desarrollo de software, es un estándar de la industria, pero no solo de la industria del software sino en general de cualquier industria que requiera la construcción de modelos. UML ha nacido como lenguaje, pero es mucho más que un lenguaje de programación, aunque se parece a C++ o

Java; UML ayuda al usuario a entender la realidad de la tecnología la posibilidad de que reflexione antes de invertir y gastar grandes cantidades en proyectos que no estén seguros en su desarrollo, reduciendo coste y el tiempo empleado en la construcción del proyecto. Otra ventaja principal que está ofreciendo UML con las aplicaciones globales para la Web donde permite a los desarrolladores modelar sus aplicaciones web parte de un sistema completo y la lógica de negocios que se debe reflejar en las aplicaciones

UML tiene los siguientes diagramas:

- Diagrama de casos de uso

- Diagrama de Clases
- Diagrama de Objetos
- Diagrama de secuencia
- Diagrama de colaboración
- Diagrama de estados
- Diagrama de estados
- Diagrama de actividades
- Diagrama de componentes
- Diagrama de despliegue

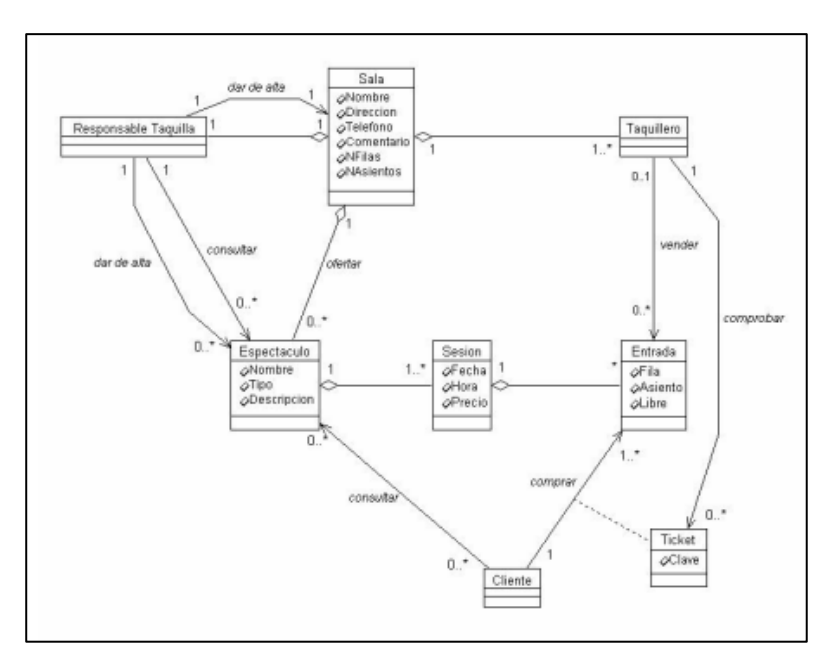

Figura 7 Esquema de Clase

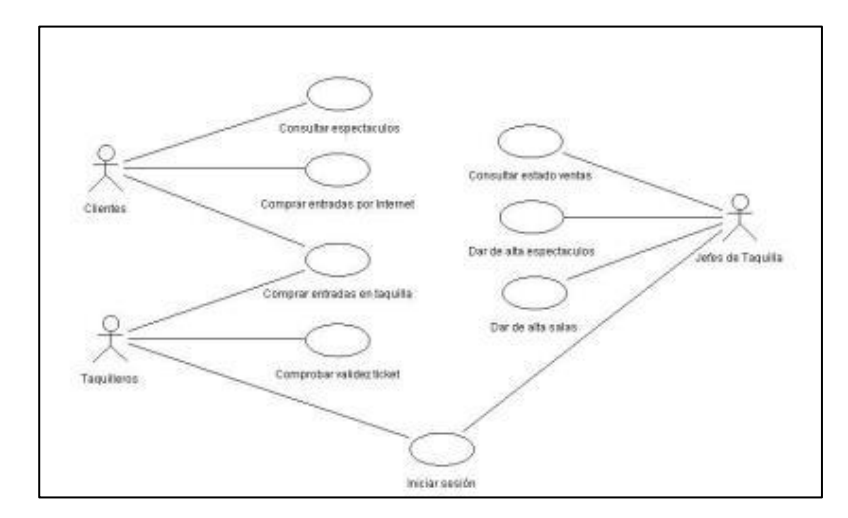

Figura 8 Caso de uso

# **2.2.5. Metodología de desarrollo de software ágil SCRUM**

Según ScrumStudy:

Es una metodología de adaptación, iterativa, rápida, flexible y eficaz, diseñada para ofrecer un valor significativo de forma rápida en todo el proyecto. Scrum garantiza transparencia en la comunicación y crea un ambiente de responsabilidad colectiva y de progreso continuo. Una fortaleza clave de Scrum radica en el uso de equipos interfuncionales, auto organizados, y empoderados que dividen su trabajo en ciclos de trabajo cortos y concentrados llamados Sprints.(2013, p. 19)

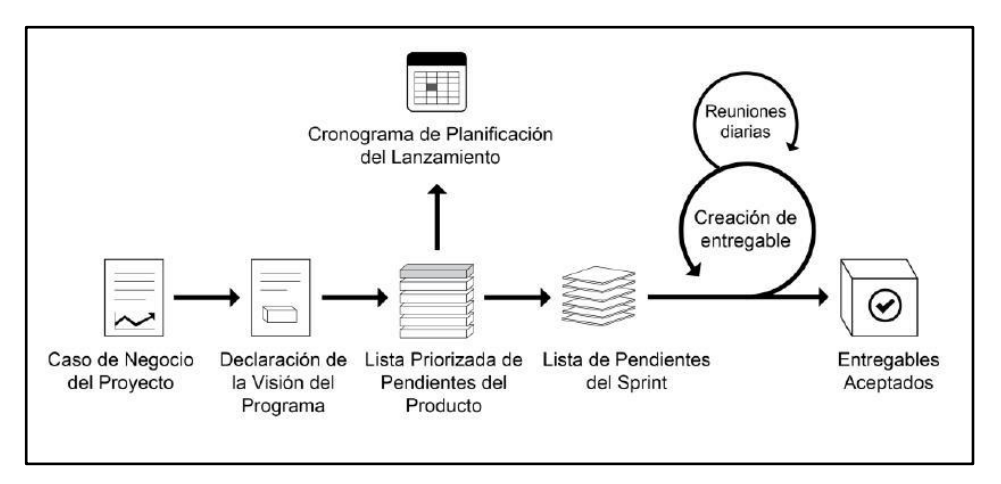

En la figura N° 9 Indica el período iterativo de Scrum.

Figura 9 Esquema Scrum

El ciclo de Scrum comienza con una reunión de los socios, durante la cual se crea la visión del proyecto. Después, el propietario del producto desarrolla una Lista priorizada de pendientes del producto que contiene una lista requerimientos del negocio por orden de importancia en forma de una Historia de usuario. Cada sprint comienza con una reunión de planificación del sprint durante la cual se consideran las historias de usuario de alta prioridad para su inclusión en el sprint. Según ScrumStudy. (2013, p. 19)

Según Ken Schwaber y Jeff Sutherland son 3 pilares importantes en toda la implementación de la inspección en los procesos prácticos: transparencia, inspección y adaptación (ver figura N° 10).

**"Transparencia** La transparencia requiere que dichos aspectos sean definidos por un estándar común, de tal modo que los observadores compartan un entendimiento común de lo que se está viendo" (Ken Schwaber y Jeff Sutherland, 2013, p. 5)

**"Inspección** Los usuarios de Scrum deben inspeccionar frecuentemente los artefactos de Scrum y el progreso hacia un objetivo, esto se tiene que realizar sin interrumpir el trabajo del proyecto a fin de detectar variaciones" o alteraciones" (Ken Schwaber y Jeff Sutherland, 2013, p. 5)

**"Adaptación** Es importante que se realice una adaptación si es que se observa que el producto resultante no será aceptable y/o el proceso o el material que está siendo procesado deben ser ajustados con la finalidad de minimizar desviaciones mayores" (Ken Schwaber y Jeff Sutherland, 2013, p. 5)

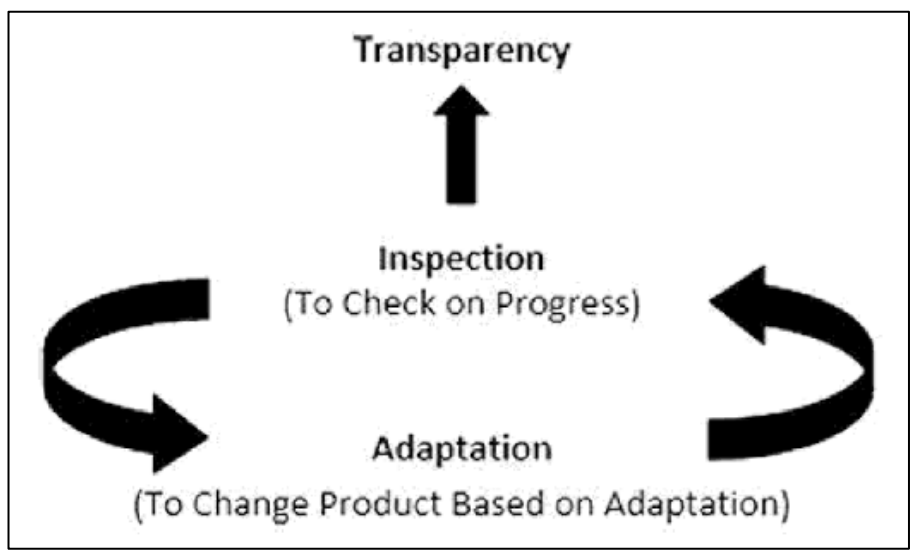

Figura 10 Fuente es de SCRUM

# **Ventajas de usar Scrum**

Según ScrumStudy existen varias ventajas principales en el manejo del Scrum en cualquier proyecto son:

- − "**Adaptabilidad**: El control del proceso empírico y el desarrollo iterativo hacen que los proyectos sean adaptables y abiertos a la incorporación del cambio" (A guide to the Scrum Body of knowledge (SBOK Guide), 2016)
- − "**Transparencia**: Al trabajar con un tablero de Scrum y una Gráfica del trabajo pendiente del sprint (gráfico burdown) se

comparte un ambiente de trabajo abierto" (A guide to the Scrum Body of knowledge (SBOK Guide), 2016)

- − "**Retroalimentación continua**: La retroalimentación continua se proporciona a través de los procesos llamados Llevar a cabo la reunión diaria y Demostración y validación del sprint" (A guide to the Scrum Body of knowledge (SBOK Guide), 2016)
- − "**Mejora continua**: Los entregables se mejoran continuamente mantienen la lista priorizada de pendientes del producto" (ScrumStudy, 2016, p. 21)
- − "**Entrega continúa de valor**: Al finalizar cada Sprint se genera una entrega continua de valor" (ScrumStudy, 2016, p. 21)
- − "**Entrega anticipada de alto valor**: El proceso de Creación de la lista priorizada de pendientes del producto (product backlog) asegura que los requisitos de mayor valor sean los primeros en cumplirse." (ScrumStudy, 2016, p. 21)
- − "**Centrado en el cliente**: El poner énfasis en el valor del negocio y tener un enfoque de colaboración con los socios asegura un marco orientado al cliente" (ScrumStudy, 2016, p. 21)

# **Procesos de Scrum**

Las etapas muestran en referencia cada proceso. A continuación, se muestra cada período con sus referentes procesos.

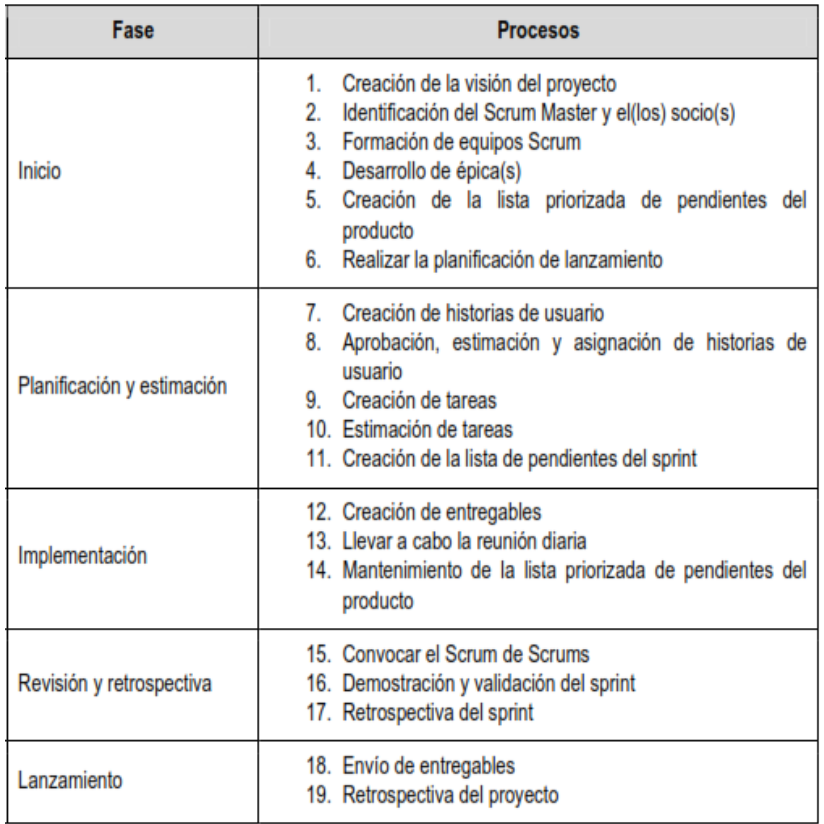

#### Tabla 3 Etapas Scrum

ScrumStudy (2016, p.32) se ejecuta una representación de cada proceso comprendidas en cada etapa.

# Inicio

- 1. Creación de la visión del proyecto En este ciclo, se examina el asunto del beneficio del proyecto a fin de establecer una afirmación del enfoque del proyecto que valdrá de inspiración y suministrará una orientación para todo el proyecto.
- 2. Identificación del Scrum Master y el(los) socio(s) En esta parte, se reconoce al Scrum Master y al asociado aplicando reglas de opciones concretas.
- 3. Formación de equipos Scrum En esta parte, se reconoce a los integrantes del equipo Scrum.
- 4. Desarrollo de épica(s) En este parte, la afirmación del enfoque del proyecto sirve como el núcleo para el proceso de épicas.
- 5. Inicio de la lista prioriza las historias faltantes del producto. En esta parte, se depuran y crean las épicas, y luego se priorizan para crear una lista de las que tienen mayor prioridad de pendientes del producto.
- 6. Ejecutar la organización del lanzamiento En esta parte, el equipo principal de Scrum examina las historias de usuario y en base a eso crea un cronograma de planificación del lanzamiento.

### Planificación y estimación

- 7. Elaboración de las historias de usuario En esta parte, se elaboran las historias de usuario y las medidas de aprobación de las historias de usuario.
- 8. Conformidad, evaluación y asignación de historias de usuario -En este parte, el dueño del producto ratifica las historias de usuario para un sprint. Después, el Scrum Master y el equipo Scrum evalúan el esfuerzo necesario para desplegar la funcionalidad explicada en cada historia de usuario.
- 9. Elaboración de tareas En esta parte, las historias de usuario aptas, evaluadas y asignadas se parten en trabajos determinados y se juntan en una lista de actividades a realizar.
- 10. Evaluación de tareas En esta parte el equipo Scrum mide la energía necesaria para realizar cada trabajo en la lista.
- 11. Elaboración de la lista de pendientes del sprint—En esta parte. el equipo principal de Scrum lleva a cabo una reunión de programación del sprint donde el grupo elabora una lista priorizada de pendientes del Sprint.

### Implementación

12. Elaboración de entregables - En esta parte, el eguipo Scrum se ocupa en las tareas de la lista priorizada de las historias de usuario pendientes del sprint para elaborar los entregables del sprint.

- 13. Sostenimiento de la lista priorizada de pendientes del producto En esta parte, la lista priorizada de pendientes del producto se actualiza y se mantiene continuamente. Revisión y retrospectiva
- 14. Citar el Scrum de Scrums En esta parte, los encargados del equipo Scrum citan un Scrum of Scrums para dar un monitoreo de su concerniente progreso, las limitaciones, y las dependencias entre otros equipos. Esta actividad se ejecuta sólo para proyectos cuando son varios equipos Scrum.
- 15. Exposición y ratificación del sprint El propósito de esta reunión es asegurar la conformidad y aceptación del dueño del producto de los entregables elaborados en el sprint.
- 16. Retrospectiva de Sprint En esta Parte, el Scrum Master y el equipo Scrum se congregan para debatir las lecciones asimiladas durante todo el Sprint.

## Lanzamiento

17. Envío de entregables - En esta parte, los entregables que se admiten se otorgan o pasan a los socios selectos. Un compromiso formal de entregables funcionando, el cual es documentado en la finalización con éxito del sprint.

### Roles de un provecto Scrum

En esta parte, se exponen los roles de un proyecto Scrum (Ver figura N° 11)

- 1. Roles centrales: Son los usuarios que son fundamentales para ejecutar el proyecto, este grupo de usuarios están comprometidos con el proyecto, y los garantes del éxito de cada sprint del proyecto y del proyecto en su totalidad.
	- Dueño del producto
	- Scrum Manager
	- Equipo Scrum
- Roles no centrales: Son aquellos que no se solicitan forzosamente para el proyecto Scrum.
- Socios
- Cliente
- Usuarios
- Patrocinador

## Vendedores

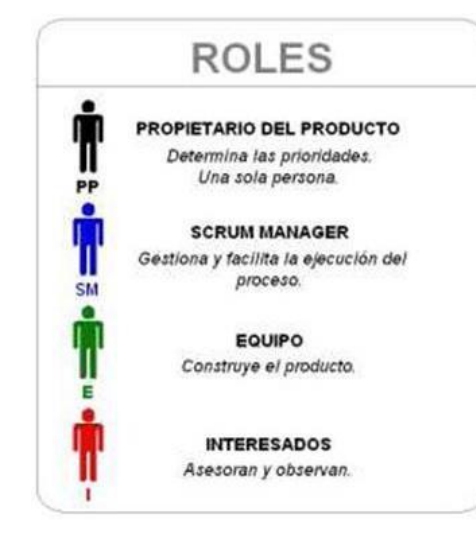

Figura 11 Rol de Scrum

# **2.2.6. Sistema de información basados en web**

Los sistemas de información basados en web se denominan aplicaciones web y el concepto según Pressman se define como:

Aplicaciones webs: llamadas "webapps", esta categoría de software centrado en redes agrupa una amplia gama de aplicaciones. En su forma más sencilla, las webapps son poco más que un conjunto de archivos de hipertexto vinculados que presentan información con uso de texto y gráficas limitadas. Sin embargo, desde que surgió Web 2.0, las webapps están evolucionando hacia ambientes de cómputo sofisticados que no sólo proveen características aisladas, funciones de cómputo y contenido para el usuario final, sino que también están integradas con bases de datos corporativas y aplicaciones de negocios. (2010, p. 210).

Para Luján:

Una aplicación web (web-based application) es un tipo especial de aplicación cliente/ servidor, donde tanto el cliente (el navegador, explorador o visualizador) como el servidor (el servidor web) y el protocolo mediante el que se comunican (HTTP) están estandarizados y no han de ser creados por el programador de aplicaciones. (2002, en linea).

La expresión web para Ramos Martín es:

Conjunto de documentos que se conectan entre ellos a través de enlaces o links (un link es el nombre que se utiliza para designar ciertas palabras que aparecen en un texto y que, al situar el puntero del ratón, nos lleva a otra página o sitio web). Estos documentos reciben el nombre de páginas web y cada vez que hacemos clic en un enlace, este nos lleva a otra página web. (2014, en línea).

En conclusión, el significado de aplicación web para los distintos autores, aciertan la expresión internet (es una gran red mundial de ordenadores conectados que comparten información), por medio el cual los usuarios se conectan a la red, intranet o extranet utilizando distintos dispositivos como (PC, Smartphone, Tablet, etc.) por intermedio de un aplicativo de navegación web para poder interactuar con el sistema de información que están alojadas en servidores externos generalmente.

A continuación, se expone la ilustración que permite comprender el funcionamiento de un aplicativo web:

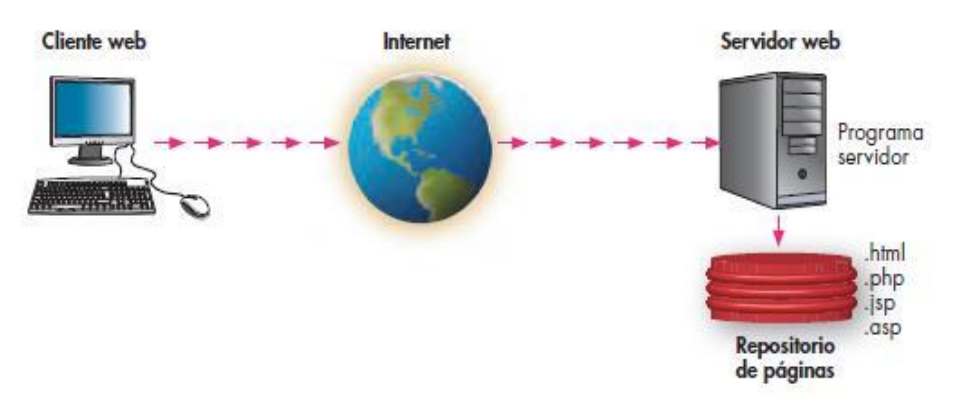

Figura 12 Estructura básica services web

A continuación, la ilustración, donde se señala el diseño de un aplicativo web que contiene un servidor con aplicaciones:

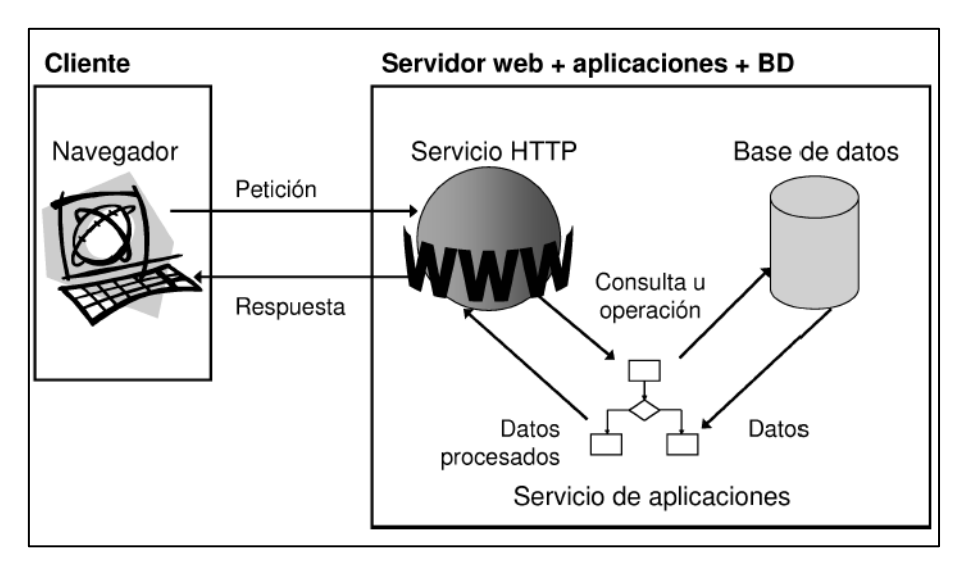

Figura 13 Diseño de la aplicación web

## - **MVC**

Existen dos tipos de páginas web: las páginas web estáticas y dinámicas. Actualmente, la mayoría de las páginas web o sitios web, están hechas para que funcionan dinámicamente. Para esta aplicación se usará el patrón MVC, desde luego que existen más arquitecturas.

# **El patrón de diseño MVC**

El patrón MVC es un patrón de arquitectura de software encargado de separar la lógica de negocio de la interfaz del usuario y es el más utilizado en aplicaciones Web, ya que facilita la funcionalidad, mantenibilidad y escalabilidad del sistema, de forma simple y sencilla, a la vez que permite "no mezclar lenguajes de programación en el mismo Identificación".

simple y sencilla, a la vez que permite "no mezclar lenguajes de programación en el mismo Identificación".

MVC divide las aplicaciones en tres niveles de abstracción:

- Modelo: constituye la razón de negocios. Es el representante que permite ingresar de forma directa a los datos funcionando como "intermediario" con la base de datos.
- Vista: Indica la información al usuario de manera gráfica y comprensiva al usuario.
- Controlador: es el mediador entre la vista y el modelo. Es quien hace que interactúe la comunicación entre el usuario que envía solicitudes a los datos del modelo y enviando a la vista. el cual se encargara de presentar al usuario la respuesta de manera gráfica.

¿De qué manera opera el modelo MVC?

A continuación, se Indica en la figura el proceso del esquema MVC en un aplicativo web:

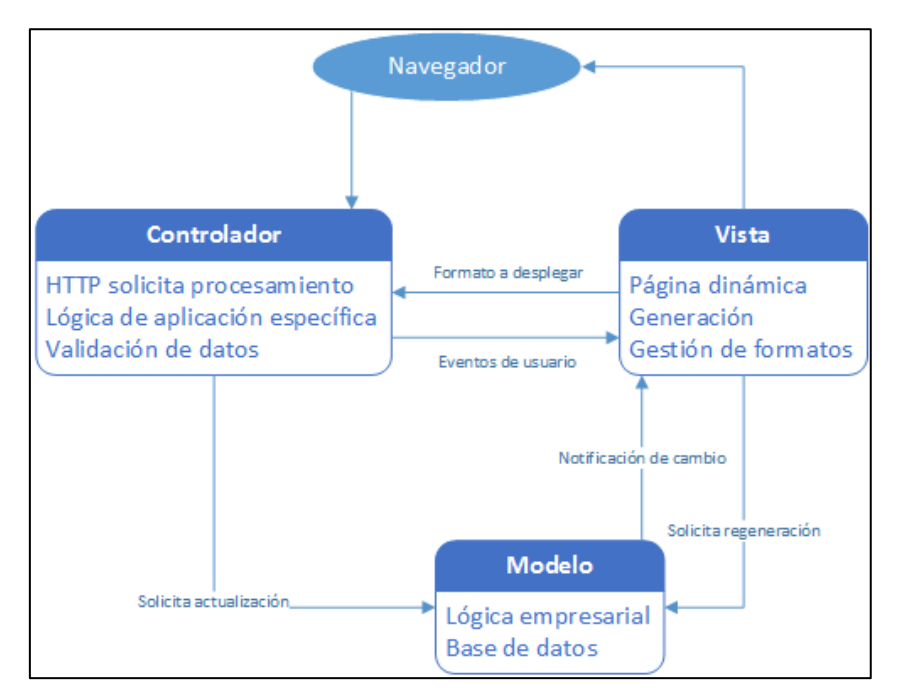

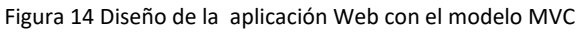

# **2.2.7. PHP**

PHP, acrónimo de PHP Hypertext Preprocessor, es un lenguaje de programación que se utiliza en la mayoría de los casos para el desarrollo web, pero que para muchos es un lenguaje de propósito general y el uso que se le dé dependerá en gran parte de las necesidades que posea el programador.

Algunas de las características más importantes se mencionan a continuación:

- Codificación de páginas dinámicas en servidores.
- Mantenimiento múltiples tareas en bases de datos.  $\,$
- Mantenimiento para múltiples plataformas.  $\,$
- Mantenimiento para múltiples servidores.  $\,$
- Aprendizaje no complejo.
- Es Portable el Identificación entre distintas plataformas.
- libertad para desarrollar y distribuir aplicativos.

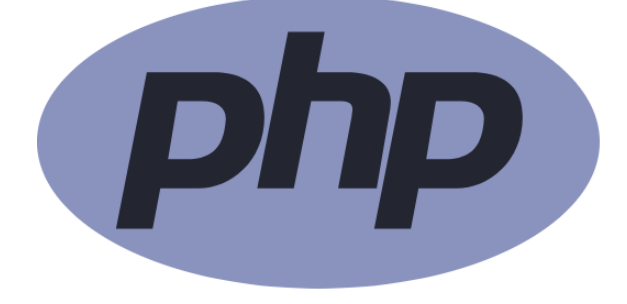

Figura 15 Logo PHP

# **PHP orientado a objetos**

Está encaminado a la codificación de objetos, PHP Group lo menciona:

A partir de PHP 5, el modelo de objetos ha sido reescrito para tener en cuenta un mejor rendimiento y mayor funcionalidad. Este fue un cambio importante a partir de PHP 4.PHP 5 tiene un modelo de objetos completo. Entre las características de PHP 5 están la inclusión de la visibilidad, clases y métodos abstractos y finales, métodos mágicos adicionales, interfaces, clonación y determinación de tipos. PHP trata los objetos de la misma manera que las referencias o manejadores, lo que significa que cada variable contiene una referencia a un objeto en lugar de una copia de todo el objeto. Véanse los Objetos y referencias. (2001, en línea).

# **Lenguajes al lado del cliente. JavaScript**

Es un lenguaje de programación que se utiliza especialmente para desarrollar páginas web dinámicas. Una página web dinámica es animaciones de sus distintos objetos como botones, ventabas en como lo describe JavaScript.

JavaScript contiene una librería estándar de objetos, tales como Array, Date, y Math, y un conjunto central de elementos del lenguaje, tales como operadores, estructuras de control, y sentencias. El núcleo de JavaScript puede extenderse para varios propósitos, complementándolo con objetos adicionales, por ejemplo: Client-side JavaScript extiende el núcleo del lenguaje proporcionando objetos para controlar un navegador y su modelo de objetos (o DOM, por las iniciales de Document Object Model). Por ejemplo, las extensiones del lado del cliente permiten que una aplicación coloque elementos en un formulario HTML y responda a eventos del usuario, tales como clicks del ratón, ingreso de datos al formulario y navegación de páginas. Server-side JavaScript extiende el núcleo del lenguaje proporcionando objetos relevantes a la ejecución de JavaScript en un servidor. Por ejemplo, las extensiones del lado del servidor permiten que una aplicación se comunique con una base de datos, proporcionar continuidad de la información de una invocación de la aplicación a otra, o efectuar manipulación de archivos en un servidor. (2018, en línea).

# **2.2.8. Boostrap**

**Es un** Framework como lo conceptualiza webgiant:

Es un Framework de Twitter para desarrollo de aplicaciones web. Este, es sencillo y ligero que usa la tecnología de CSS y JavaScript, basándose en los últimos estándares de desarrollo Web, como HTML5, CSS3 y JavaScript/JQuery. Es de código abierto. Con este se logra una web con diseño responsivo, es decir, los usuarios pueden visualizar perfectamente en un amplio rango de dispositivos, por ejemplo, en una PC, tableta, smartphone, etc. Como ya se dijo anteriormente, Bootstrap fue desarrollado por los empleados de Twitter; por Mark Otto y Jacbod Thornton, como un marco de trabajo para fomentar la consistencia a través de herramientas internas. En agosto del 2011, Twitter liberó a Bootstrap como código abierto. En febrero del 2012, se convirtió en el proyecto de desarrollo más popular de GitHub. (2018, en linea).

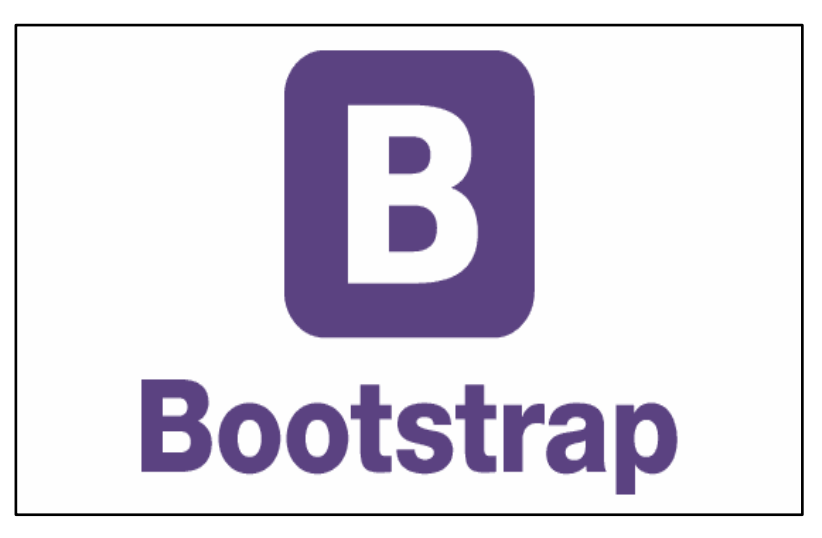

Figura 16 Logo de Bootstrap

Adaptabilidad de Bootstrap con navegadores:

Tabla 4 Adaptabilidad con Smartphone.

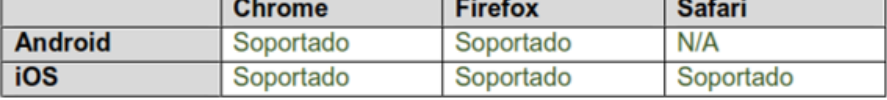

La siguiente tabla describe la compatibilidad de los navegadores con dispositivos de escritorio.

Tabla 5: Compatibilidad con navegadores de escritorio.

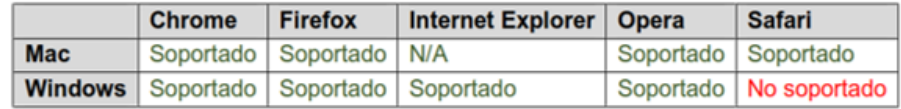

Fuente: Página web oficial de Bootstrap.

Bootstrap hace posible la compatibilidad con Internet Explorer 8, 9, 10 y 11 mediante la extensión de soporte Respond.js, desarrollado con JavaScript.

# **2.2.9. Laravel**

Laravel es un framework para aplicaciones web con sintaxis expresiva y elegante. Creemos que el desarrollo debe ser una experiencia agradable y creativa para que sea verdaderamente enriquecedora. Laravel busca eliminar el sufrimiento del desarrollo facilitando las tareas comunes utilizadas en la mayoría de los proyectos web, como la autenticación, enrutamiendo, sesiones y almacenamiento en caché.

Laravel es un framework para el lenguaje de programación PHP. Aunque PHP es conocido por tener una sintaxis poco deseable, es fácil de usar, fácil de desplegar y se le puede encontrar en muchos de los sitios web modernos que usas día a día. Laravel no solo ofrece atajos útiles, herramientas y componentes para ayudarte a conseguir el éxito en tus proyectos basados en web, si no que también intenta arreglar alguna de las flaquezas de PHP. Laravel tiene una sintaxis bonita, semántica y creativa, que le permite destacar entre la gran cantidad de frameworks disponibles para el lenguaje. Hace que PHP sea un placer, sin sacrificar potencia y eficiencia. Es sencillo de entender, permite

mucho el modularidad de Identificación lo cual es bueno en la reutilización de Identificación.

# **Beneficios de Laravel**

- − "Incluye un ORM: A diferencia de CodeIgniter, Laravel incluye un ORM integrado. Por lo cual no debes instalar absolutamente nada."
- − "Bundles: existen varios paquetes que extienden a Laravel y te dan funcionalidades increíbles."
- − "Programas de una forma elegante y eficiente: No más código basura o espaguetti que no se entienden, aprenderás a programar 'con clase' y ordenar tu código de manera de que sea lo más re-utilizable posible"
- − "Controlas el BD desde el código: Puedes tener un control de versiones de lo que haces con ella. A esto se llaman migrations, es una excelente herramienta, porque puedes manejar todo desde tu IDE, inclusive montar datos en tus tablas"
- − "Da soporte a PHP 5.6."
- − "Rutas elegantes y seguras: Una misma ruta puede responder de distinto modo a un método GET o POST"
- − "Cuenta con su propio motor de platillas HTML"
- − "Se actualiza fácilmente desde la línea de comandos: El framework es actualizable utilizando composer update y listo, nada de descargar un ZIP y estar remplazando"
- − "Cuenta con una comunidad activa que da apoyo rápido al momento de que lo necesitas".

# **2.2.10. MariaDB**

La página de MySQL define lo siguiente:

Dicho de forma sencilla, **MariaDB es un remplazo de MySQL con más funcionalidades y mejor rendimiento**. MariaDB es un un fork de MySQL que nace bajo la licencia GPL. Esto se debe a que Oracle compró MySQL y cambió el tipo de licencia por un privativo, aunque mantuvieron MySQL [Community](http://www.vozidea.com/version-community-edition-de-moda)  [Edition](http://www.vozidea.com/version-community-edition-de-moda) bajo licencia GPL. **La compatibilidad de MariaDB con MySQL es prácticamente total** y por si fuese poco tenemos mejoras de rendimiento y funcionalidad. MariaDB está diseñado para reemplazar a MySQL directamente ya que mantiene las mismas órdenes, APIs y bibliotecas.¿Por qué usar MariaDB en lugar de MySQL? Todas las mejoras de rendimiento justifican la migración de MySQL a MariaDB, por no hablar de que la comunidad está dando un soporte increíble a MariaDB y ha cobrado una gran importancia, tanta que algunas distribuciones Linux, como puede ser Fedora, han reemplazado MySQL por MariaDB. Recordemos que **MariaDB está bajo licencia GPL** que es menos restrictiva y totalmente gratuita.(«Que es MariaDB y ventajas frente a MySQL», 2013)

### **2.2.11. VueJS**

Para conocer mejor lo que es el framework nos apoyaros de misma página Vue el cual define:

Vue (pronunciado /vjuː/ en inglés, como view) es un framework progresivo para construir interfaces de usuario. A diferencia de otros frameworks monolíticos, Vue está diseñado desde el inicio para ser adoptado incrementalmente. La biblioteca principal se enfoca solo en la capa de la vista, y es muy simple de utilizar e integrar con otros proyectos o bibliotecas existentes. Por otro lado, Vue también es perfectamente capaz de soportar aplicaciones sofisticadas de una sola página (en inglés single-page-application o SPA) cuando se utiliza en combinación con [herramientas modernas](https://es-vuejs.github.io/vuejs.org/v2/guide/single-file-components.html) y [librerías compatibles.](https://github.com/vuejs/awesome-vue#libraries--plugins)Si eres un desarrollador de frontend con experiencia y quieres saber cómo Vue se compara con otras bibliotecas/frameworks, revisa [esta](https://es-vuejs.github.io/vuejs.org/v2/guide/comparison.html)  [comparación.](https://es-vuejs.github.io/vuejs.org/v2/guide/comparison.html)(«Introducción — Vue.js», s.f.)

### **2.3.Definición de Términos**

### **2.3.1. Nivel de Inventario**

El nivel de servicio (inventario) representa la probabilidad esperada de no llegar a una situación de falta de existencias. Este porcentaje es necesario para calcular las existencias de seguridad. Intuitivamente, el nivel de servicio representa una compensación entre el coste de inventario y el coste de la falta de existencias (que genera pérdida de ventas, de oportunidades y la frustración del cliente, entre otras cosas(«Nivel de servicio: Definición y fórmula - Lokad», s. f.)

### **2.3.2. Efectividad**

La efectividad es la capacidad de conseguir el [resultado](https://definicion.de/resultado/) que se busca. Quien es efectivo, por lo tanto, obtiene el efecto deseado. Por ejemplo: "LeBron James tuvo una gran efectividad en el juego de anoche: realizó veinte lanzamientos y encestó dieciocho", "El ejército incorporó nueva tecnología para incrementar la efectividad de sus misiles", "El régimen penitenciario de nuestro país carece de efectividad ya que no logra la reinserción social de los delincuentes".(«Definición de efectividad - Qué es, Significado y Concepto», s. f.)

### **2.3.3. Supervisión**

Se le [llama](https://definicionyque.es/llama/) supervisión al acto en el que una persona, mientras realiza cierta actividad, es vigilada por otra, que [cuenta](https://definicionyque.es/cuenta/) con la capacidad y la experiencia para llevarla a cabo de forma armónica. Esta dinámica, generalmente, es observada en compañías, con el fin de mantener a todos los empleados cumpliendo las funciones establecidas, además de cuidar la calidad del [trabajo](https://definicionyque.es/trabajo/) por el que se les está suministrando un pago. En las empresas, siempre existe el puesto de ["supervisor"](https://www.emprendepyme.net/que-es-un-supervisor.html) que, de acuerdo al [sistema](https://definicionyque.es/sistema/) por el que se rige la compañía,

puede estar enfocado en sólo cierta área de la misma, para tener un mayor impacto. En las empresas, el supervisor es uno de los factores claves para que los procesos no se vean alterados, además de regular los asuntos relacionados con la maquinaria, el ambiente del trabajo (en especial el físico) y las técnicas utilizadas por los trabajadores para concretar sus actividades. Esto se realiza desde una perspectiva profesional y que, por requerimientos del puesto, sea experimentada en la materia. Los supervisores gozan de una [superioridad](https://losmaster.blogia.com/2011/102101-jerarquia-empresarial.php)  [jerárquica](https://losmaster.blogia.com/2011/102101-jerarquia-empresarial.php) y, en algunos casos, pueden delegarse parte de las funciones que tendría el director. En algunos casos, el [papel](https://definicionyque.es/papel/) de supervisor lo puede cumplir un empleado de la compañía con importancia jerárquica. Los supervisores pueden implementar ciertos modelos de trabajo dentro del ambiente laboral, para que los empleados puedan relacionarse mejor y ayudarse con respecto a sus tareas. Cabe destacar que, como parte de la regulación que deben cumplir para con los empleados, deben presentar informes periódicos a un empleado superior, como el gerente general, sobre los hechos acaecidos. Sin embargo, eso puede variar según la dinámica que se mantenga en el grupo de trabajo.(«Definición de Supervisión | Que es, Conceptos y Significados», s. f.)

### **2.3.4. Depreciación**

La depreciación es la disminución en el valor de mercado de un bien, la disminución en el valor de un activo para su propietario, o la asignación del costo de uso o demerito de un activo a lo largo de su vida útil (duración). Depreciación: es una disminución en el valor de la propiedad debido al uso, al deterioro y la caída en desuso. Existen varias razones por las cuales un activo

puede disminuir su valor original. De esta manera una máquina puede estar en perfecto estado mecánico, puede valer considerablemente menos que cuando era nueva debido a los adelantos técnicos en el campo de la maquinaria. Sin tomar en cuenta la razón de la disminución del valor de un activo, la depreciación debe ser considerada en los estudios de ingeniería económica. El mayor efecto de la depreciación en los cálculos de la ingeniería económica se observa en lo que se refiere al impuesto sobre la renta. Es decir, los impuestos sobre la renta se pagan sobre la entrada neta menos la depreciación; por lo tanto, esta disminuye los impuestos pagados y permite que la compañía retenga algo de sus ingresos para el reemplazo de equipos y para realizar inversiones adicionales.(«FINANZAS: CONCEPTO DE DEPRECIACIÒN», s. f.)

### **2.4.Hipótesis**

### **2.4.1. Hipótesis General**

La Implementación del sistema de gestión de inventario influye positivamente en el control de bienes en la Universidad "Franklin Roosevelt".

### **2.4.2. Hipótesis Específica(s)**

- a. El análisis de requerimientos influye positivamente en el control de bienes muebles.
- b. La Implementación del nivel de inventario influye positivamente en el control de bienes muebles.
- c. La exactitud de inventario influye positivamente en el control de bienes muebles.

### **2.5.Variables**

### **2.5.1. Definición Conceptual**

− Sistema de gestión de inventario

Un sistema de gestión de inventarios es un conjunto de políticas que supervisa los niveles de inventario y

determina cuales son los niveles que se deben mantener, cuando se debe reabastecer el inventario y de qué tamaño de deben de realizar los pedidos. Asimismo, los sistemas de gestión de inventarios se basan en el control de los niveles de inventario. Además, al implantar el sistema de gestión de inventarios se presentan dos áreas importantes de decisión que son la clasificación de los inventarios y la exactitud de los riesgos de inventario. De lo expuesto anteriormente se puede deducir que un sistema de gestión de inventarios se enfoca en controlar los niveles de inventarios y además diseñar sistemas y procedimientos que puedan ayudar a realizar una gestión efectiva de los mismos.

− Variables Bienes Muebles

"Son considerados bienes muebles todos aquellos objetos que posee una persona como patrimonio y que pueden trasladarse fácilmente de un lugar a otro, sin poder en peligro su integridad y la del inmueble en el que se encuentren"

#### **2.5.2. Definición Operacional**

− Sistema gestión de inventario

El autor Deysi Laguna Quintana, define:

se debe de tener en cuenta tres pasos para determinar un sistema de gestión de inventarios. En primer lugar, se debe analizar la situación actual de los inventarios de la empresa. En el segundo paso se debe de diseñar los sistemas de gestión de inventarios, teniendo en consideración los modelos teóricos y factores. Por último, se debe establecer revisiones y realizar seguimientos de las distintas actividades y así se podrá ver cuáles son los puntos de falla para poder mejorarlos y que sea beneficioso para la organización.

− Bienes Muebles

Cantidad de bienes adquiridos según las solicitudes del personal administrativo y el control de ingreso y rotaciones según las necesidades.

# **2.5.3. Operacionalización de las Variables**

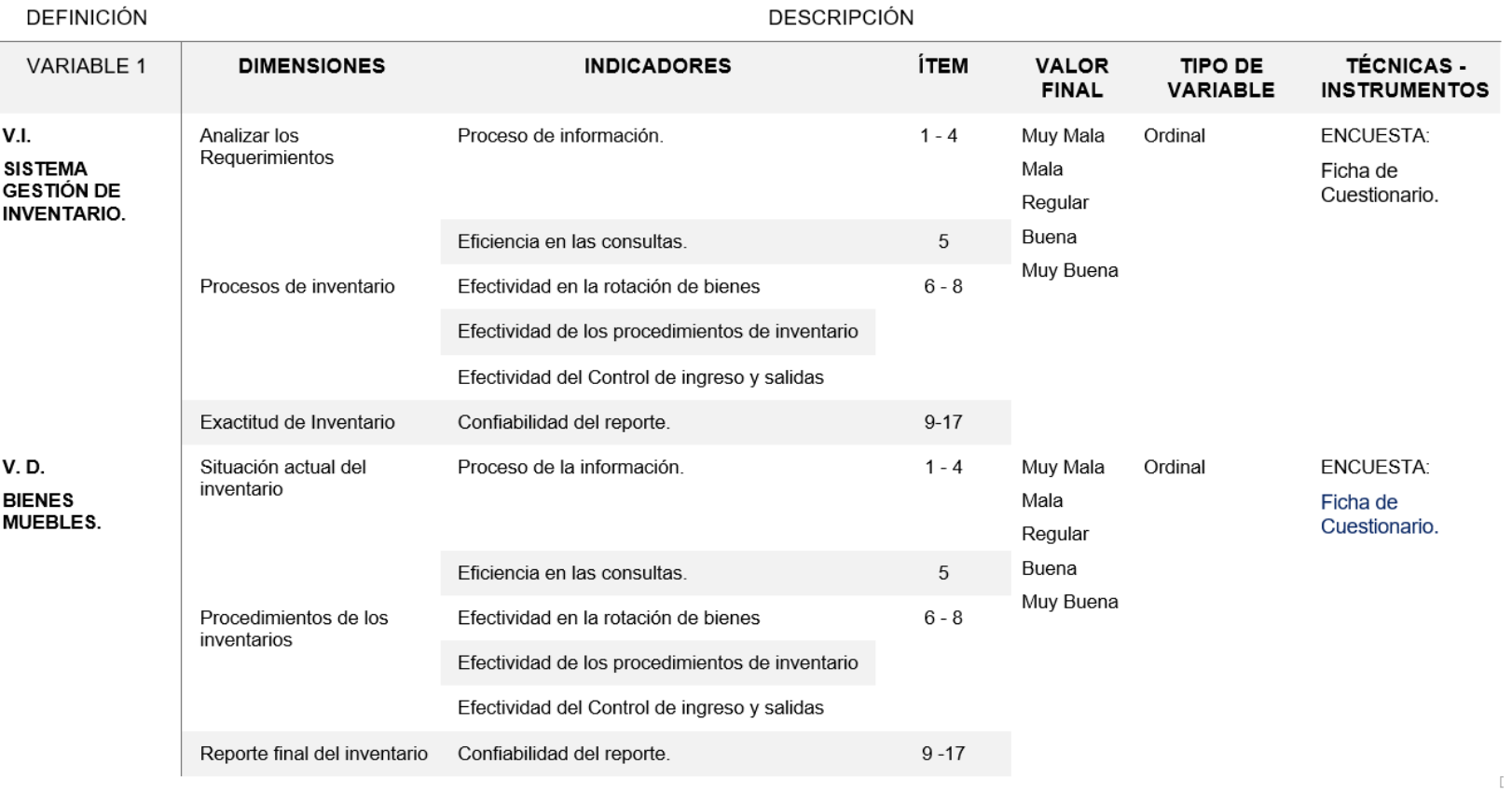

Tabla 4 Operacionalización de la Variable

# **3. CAPÍTULO III: METODOLOGIA**

# **3.1.Método de la Investigación**

El método es científico. Es el conjunto de pasos, técnicas y procedimientos que se emplean para formular y resolver problemas de investigación mediante la prueba o verificación de hipótesis.

Aun cuando este método no es el único camino para la obtención del conocimiento científico, surge como vía flexible utilizada por la mayoría de las ciencias fácticas en la actualidad. Prácticamente, se le considera como el método general de la ciencia.

# **3.2.Tipo de Investigación**

Aplicada el cual plantea resolver problemas o intervenir en la historia natural de la enfermedad. Enmarca a la innovación técnica, artesanal e industrial como la científica.

Las técnicas estadísticas apuntan a evaluar el éxito de la intervención en cuando a: proceso, resultados e impacto. Para ello debemos identificarlos indicadores apropiados.

# **3.3.Nivel de Investigación**

La investigación explicativa se encarga de buscar el porqué de los hechos mediante el establecimiento de relaciones causa-efecto. En este sentido, los estudios explicativos pueden ocuparse tanto de la determinación de las causas (investigación post facto), como de los efectos (investigación experimental), mediante la prueba de hipótesis. Sus resultados y conclusiones constituyen el nivel más profundo de conocimientos.

# **3.4.Diseño de Investigación**

Es Pre experimental, La contrastación de la Hipótesis se ha realizado de acuerdo al método propuesto Pre Test – Post Test, para así poder aceptar o rechazar la hipótesis. Así mismo para la realización de este

diseño se identificaron indicadores cuantitativos y cualitativos para evaluar la eficiencia del sistema de gestión de inventario de bienes muebles

El diseño experimental se expresa de la siguiente manera:

# O1 X 02

Dónde:

X: Sistema de gestión de Inventario

O1: Agilidad del proceso de inventario de bienes antes de aplicar Sistema de gestión de Inventario

O2: Agilidad del proceso de inventario de bienes después de aplicar Sistema de gestión de Inventario

# **3.5.Población y Muestra**

# **3.5.1. Población**

La población está conformada por un total de 60 trabajadores de la parte administrativa que prestan servicios en la universidad "Franklin Roosevelt". Habiendo sido seleccionadas por la naturaleza de su actividad y por su interés en aplicar la técnica de evaluación para nuestra investigación.

# **3.5.2. Muestra**

El tipo de muestreo es no aleatorio o dirigido y está conformada por la oficina de Administración General de la universidad "Franklin Roosevelt", comprendido por 20 trabajadores de dicha oficina.

# **3.6.Técnicas e instrumentos de recolección de datos**

# **Técnicas**

Las técnicas utilizadas para realizar el trabajo de investigación fueron las siguientes:

**La encuesta:** Si se pretende conocer algo de determinada persona, lo mejor, y más directo es preguntárselo a ella misma. Partiendo de esto se utiliza la encuesta ya que se trata de conocer información directa, objetiva y de primera fuente acerca de un suceso determinado.

La encuesta fue dirigida al jefe de la oficina de administración, para obtener su aprobación de encuestar al personal de Inventario, así como coordinadores y supervisores.

Se administró bajo el propósito de obtener información acerca de cuanto conocen sobre el proceso actual de inventario de bienes.

# **Instrumentos de recolección de datos:**

**Ficha de Cuestionario:** Instrumento dirigido al Director General de Administración y jefe de la Oficina de Economía y Finanzas de la UPHFR; el cual consta de: generalidades, indicaciones y diecisiete preguntas abiertas sobre la administración de los bienes muebles en la Institución.

Además, se realizó una entrevista dirigida a alumnos y docentes (Área Usuaria) encargados de aula laboratorios; la cual consta de: generalidades, indicaciones catorce preguntas abiertas sobre el uso de los bienes muebles.

# **3.7.Procesamiento de la información:**

Para el procesamiento de la información se utilizó las siguientes herramientas:

- Para ordenamiento y clasificación de datos e información, se usó el paquete MS Word 2016.
- Procesamiento computarizado con IBM SPSS Statistic 24 para el análisis de los resultados.
- La representación de los datos se realizó mediante cuadros y tablas indicando la diferencia de resultados.

## **3.8.Técnicas y análisis de datos**

Se informó a los trabajadores de inventario y los miembros del comité de inventario de la UPHFR, sobre el estudio que se iba a realizar con el propósito de recibir la autorización para desarrollar el mismo. Posteriormente se explicó a los trabajadores en qué consistía la presente investigación y se aplicó el cuestionario y las pruebas respectivas.

Dichos cuestionarios fueron aplicados a los trabajadores y una prueba de agilidad en el procesamiento de información y de las operaciones, durante los turnos mañana y tarde hasta completar los cuestionarios y las pruebas así garantizar el tamaño de la Indica no afectara los resultados y por lo tanto fueran significativos.

# **4. CAPÍTULO IV: RESULTADOS**

# **4.1.Elaboración de la Metodología de Software SCRUM**

En el presente proyecto de investigación se aplica el método de desarrollo de software SCRUM en la tesis "Implementación del sistema de gestión de inventario de bienes muebles para universidad Franklin Roosevelt"

En esta sección del Proyecto se describe la duración iterativa e incremento del análisis, las documentaciones con los que se efectúan las actividades, como también el deber y acuerdo de los colaboradores en el propósito de la planificación.

− Objetivo

Suministrar la información a todas las personas incluidas en el proyecto.

− Importancia

Todos los elementos implicados en el desarrollo del sistema de gestión de inventario de bienes muebles para universidad "Franklin Roosevelt".

# **Definición del método de desarrollo de software**

− Fundamento

La razón principal por el cual se eligió método Scrum es la siguiente:

- − Método en base a modulo. Las particularidades del SIGEI admiten desplegar una plataforma utilizable y en base a ella ir modificando la interfaz.
- − Entregables usuales y constantes al usuario de las tareas culminadas, y así tener la disponibilidad de una función inicial en tiempos cortos, de tal manera que se mejore en cada incremento.
- − Probable desequilibrio de requerimientos de usuario.
- − Incremento de funcionalidades desde las ya está implementadas.
- − Posibilidad de modificación en la organización de entregables o requerimientos.
- − El usuario no tiene la percepción del tamaño de la aplicación y su incremento, esto puedo seguir escalando o sino suspenderse.
- − Importancia de proyecto

Deben ser ejecutados de parte de todos los integrantes inclusos los de desarrollo y que hacen viable que la metodología Scrum tenga éxito son:

- o Independencia del equipo
- o Compromiso en el equipo
- o Responsabilidad y auto-disciplina
- o Luz en la tarea
- o Datos reales y claros.

## **Individuos y su responsabilidad en proyecto.**

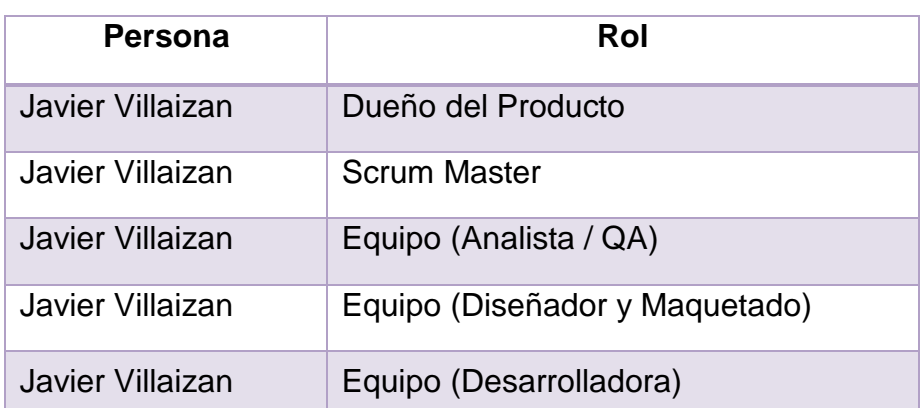

Tabla 5 Personas y roles del proyecto

# **4.1.1. Inicio**

### Declaración de la visión del Proyecto

Expone los requerimientos en la institución, por ende, es la meta alcázar del presente trabajo, satisfaciendo adecuadamente las necesidades más puntuales.

Tabla 6 Declaración de la visión del proyecto

# **Nombre del Proyecto**

Implementación del sistema de gestión de inventario de bienes muebles para la universidad "Franklin Roosevelt"

### **Acerca del Negocio**

Universidad "Franklin Roosevelt" entidad educativa universitaria, está dedicada a la enseñanza educativa de nivel universitario, formando profesionales en Administración, Ciencias Farmacéuticas, Enfermería, Obstétrica y estomatología. se ubica en Av. Giráldez N° 542 en el distrito de Huancayo. Dentro de esta institución se ubican varias oficinas administrativas como tesorería, contabilidad, logística, administración General, Asuntos académicos entre otros.

## **Necesidad del Negocio**

El proceso de inventario de bienes muebles encargada por la oficina de administración general últimamente ha presentado conflictos dificultando el trabajo de los empleados y el desempeño de la institución. Para mejorar este importante proceso se necesita disponer de la información en tiempo real, contar con calidad en control de bienes muebles, exactitud en su inventario ya que esto permitirá tener consistencia, y llevar un control del proceso de bienes muebles.

### **Objetivos del Proyecto**

- − Determinar la influencia del análisis de requerimientos en el control de bienes muebles en la Universidad "Franklin Roosevelt".
- Determinar la influencia de los procesos de inventario en el control de bienes muebles en la Universidad "Franklin Roosevelt".
- − Determinar la influencia de la exactitud de inventario en el control de bienes muebles en la Universidad "Franklin Roosevelt".

# **Zona de la aplicación**

El proyecto se aplicará para la universidad "Franklin Roosevelt", y lo usarán las personas involucradas del proceso logístico: "Administración General" , "Administrador del Proyecto", "Ingeniero Residente", "Encargado de logística" y "Encargado de Compras".

# **Declaración de la visión del proyecto**

La implementación del sistema gestión de inventario mejora positivamente el control de bienes muebles en la Universidad "Franklin Roosevelt"

# Acta de Constitución

En esta sección, se observa el acta de constitución que está sujeta la afirmación representativa de los propósitos u objetivos y los resultados esperados del presente trabajo.

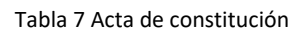

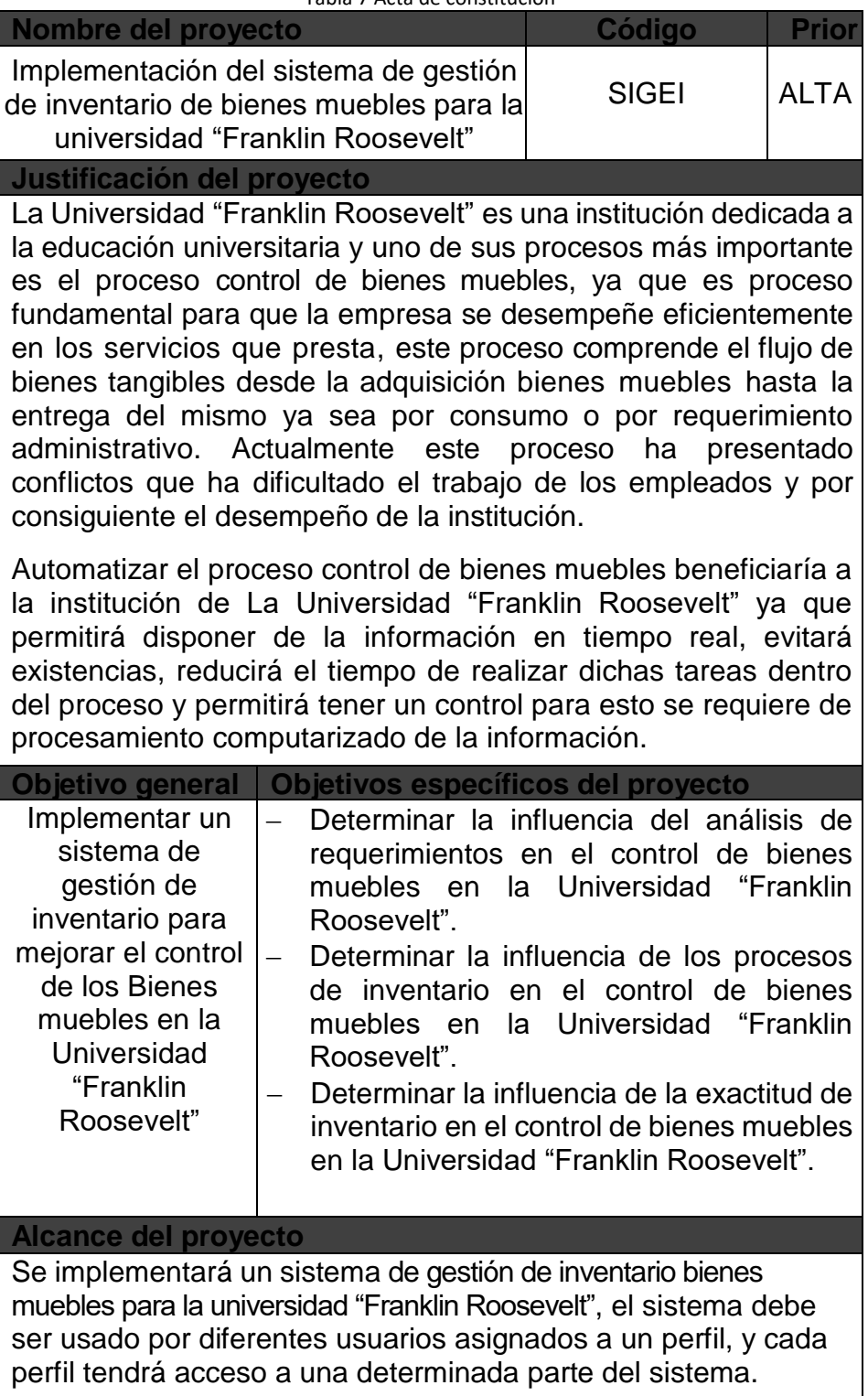

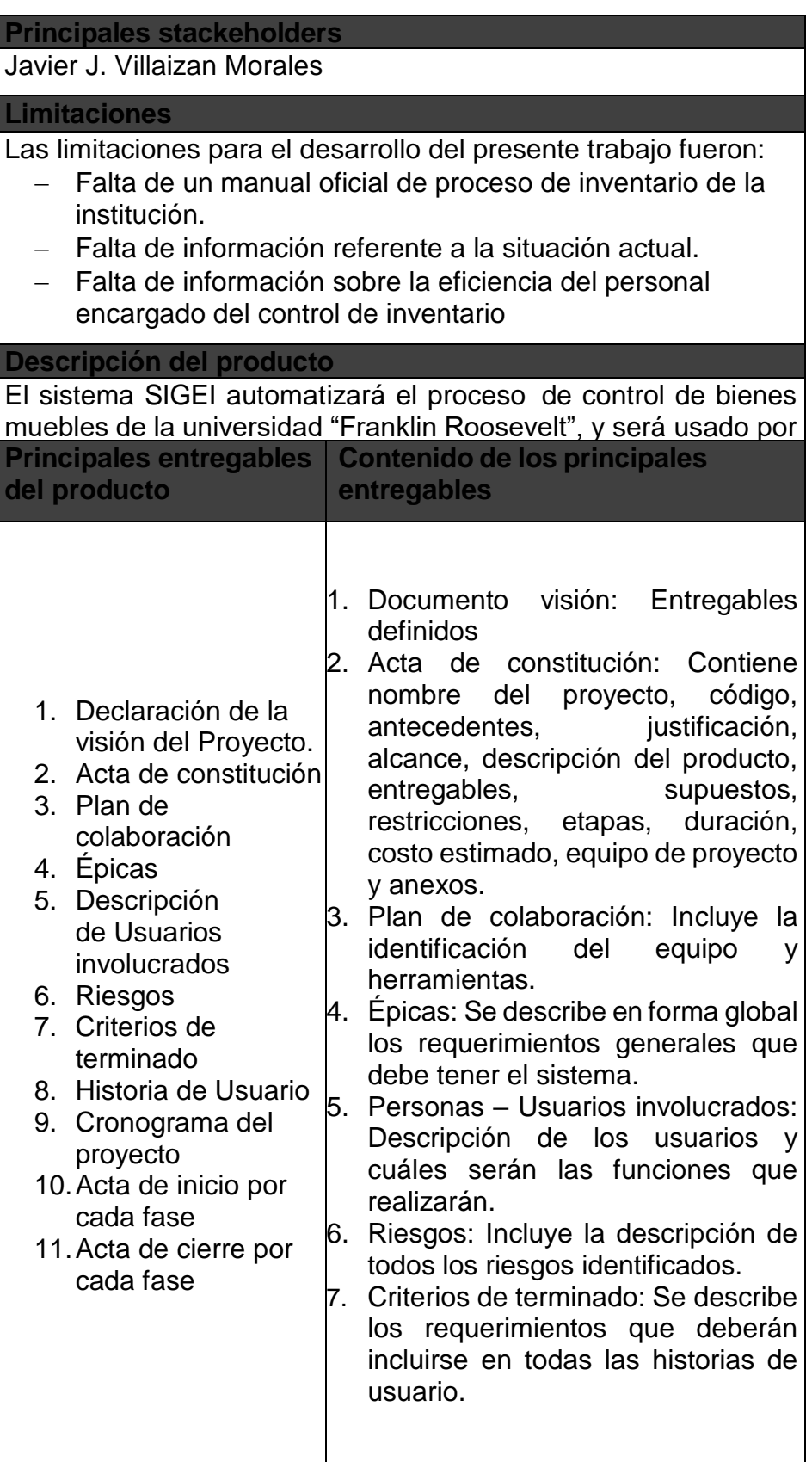

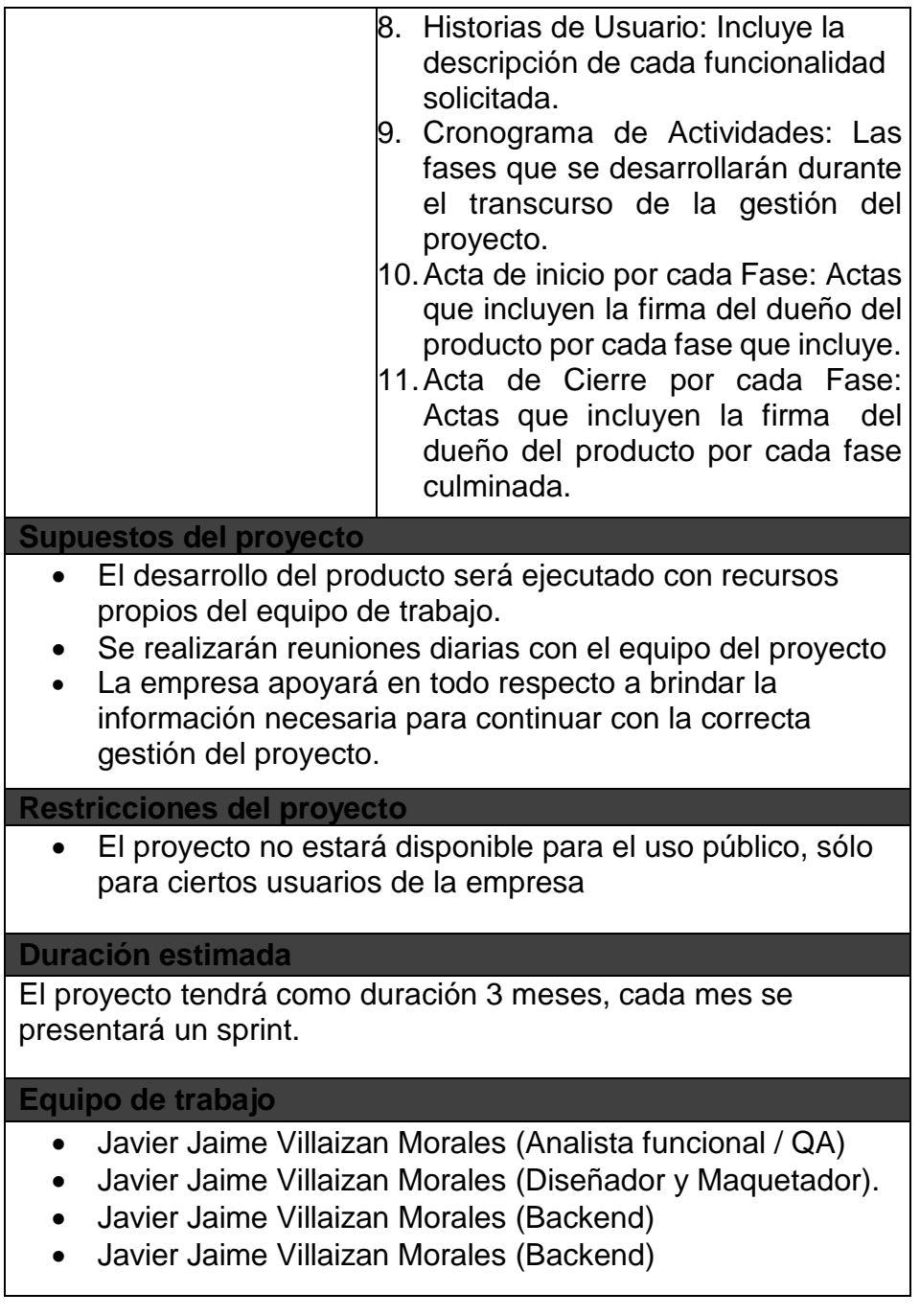

# Plan de Colaboración

Ahora, se escribe la planificación de los que colaboraran en el trabajo que incluye a las diferentes personas que tomaran decisiones, los beneficiarios e integrantes del grupo que se comunican y se asocia unos a otros.
Tabla 8 Plan de colaboración

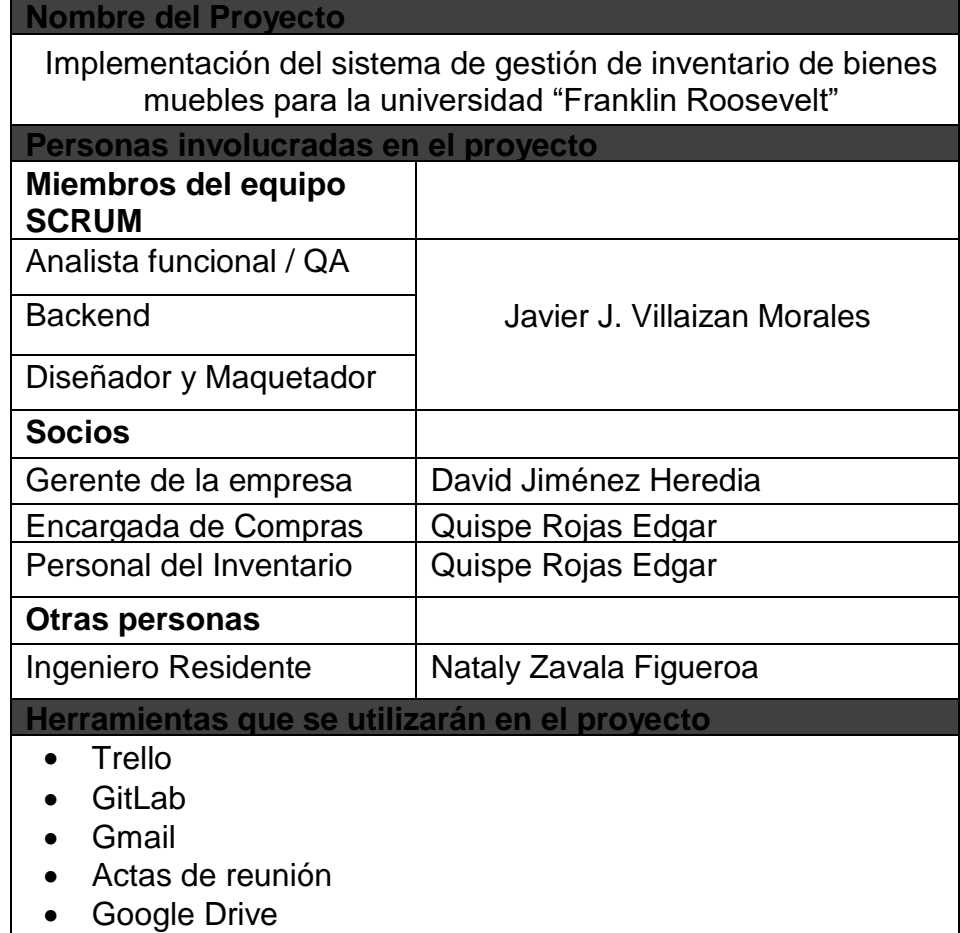

# Épicas

Se escriben en los periodos iniciales del proyecto, son afirmaciones que están extensamente determinadas.

Ahora veremos, como se escriben las épicas en un proyecto.

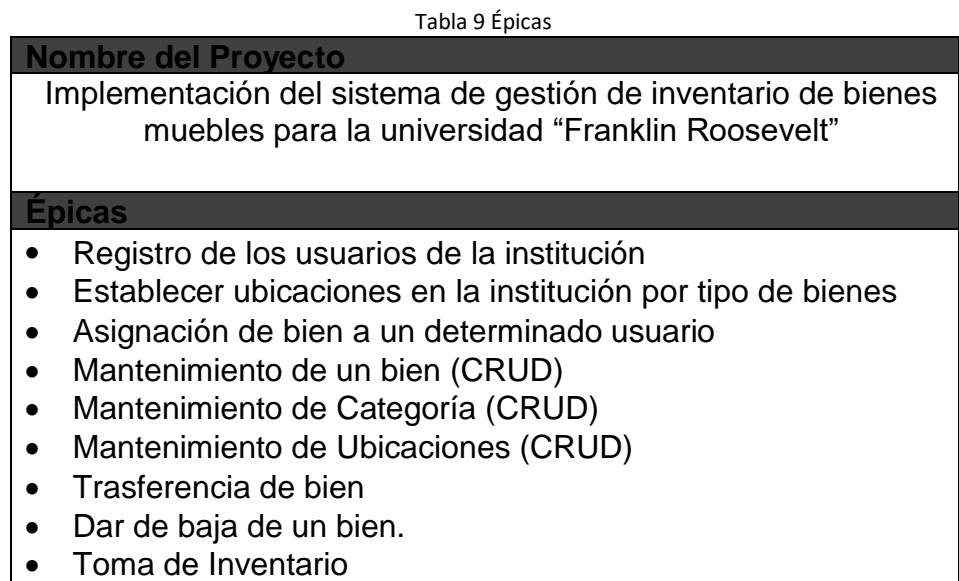

- Prestamos de bien
- Reportes
- Gráficos Estadísticos

## Descripción de usuarios involucrados

Constituyen a un conjunto de clientes e involucrados que pudieran no hacer uso directo del término de la aplicación.

Ahora, se escriben los diseños del proyecto.

Tabla 10 Personas-usuarios involucrados

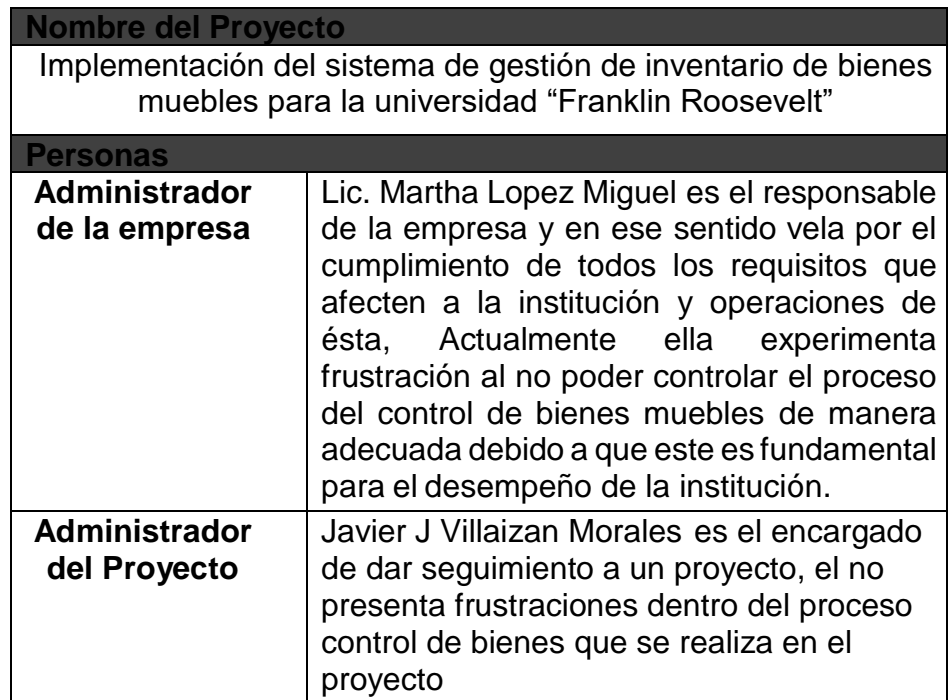

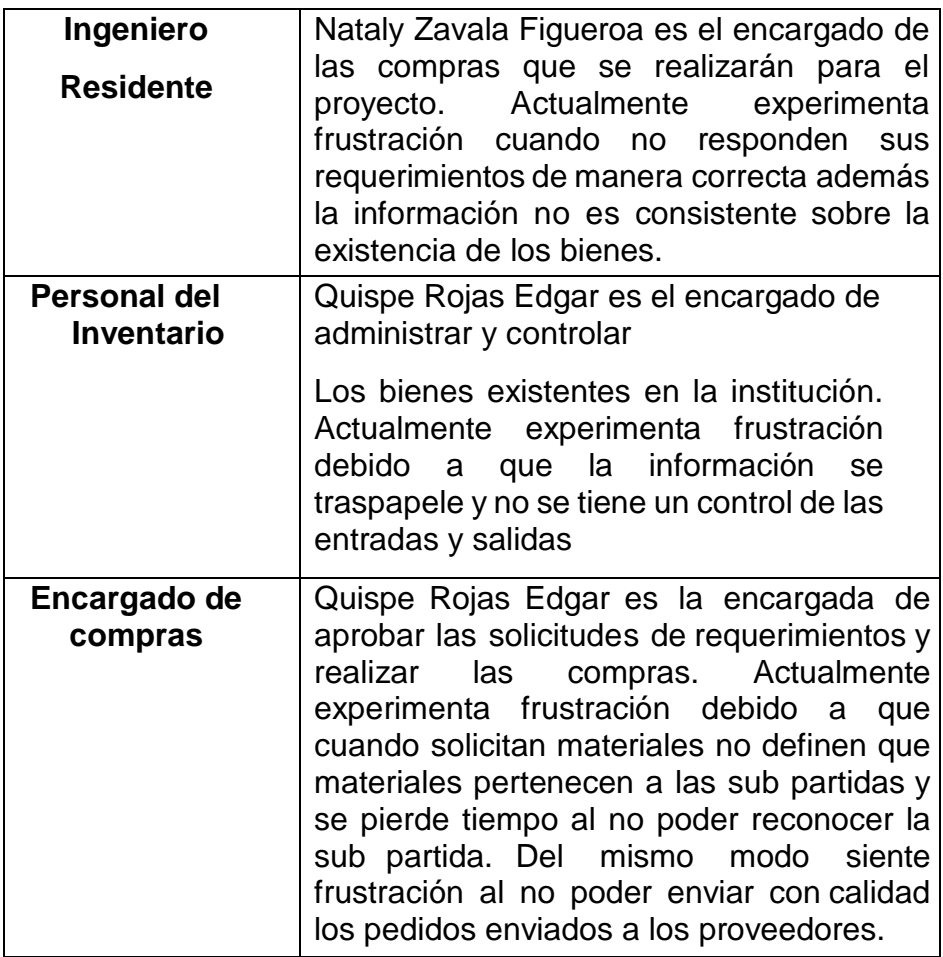

# Riesgos

A continuación, se Indican los riesgos clasificados por tipo.

#### Tabla 11 Riesgos

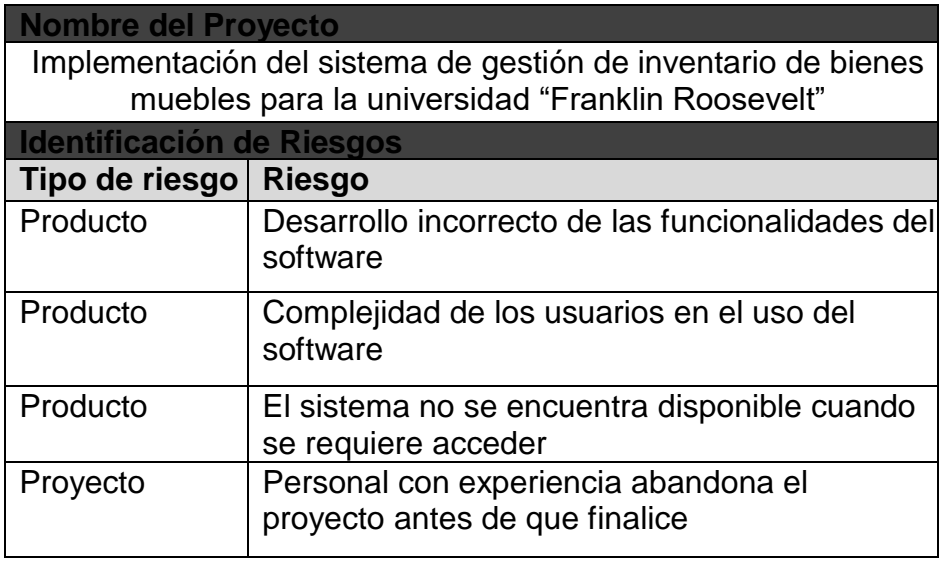

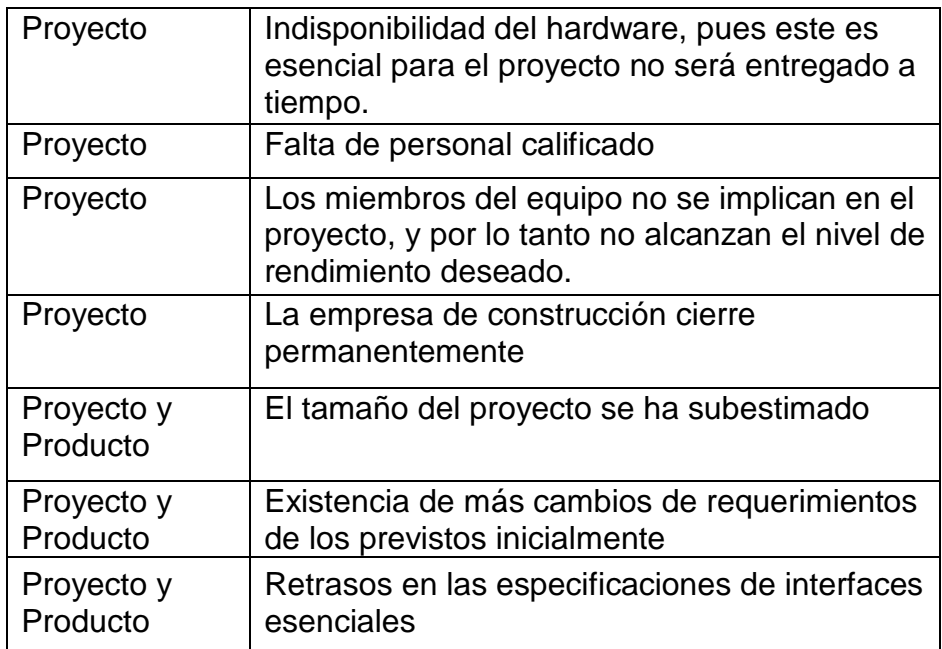

Criterios de Terminado

Es un grupo de pautas que se emplean a todas las historias de usuarios. Ahora, se escribe los criterios de terminado.

Tabla 12 Criterios de terminado

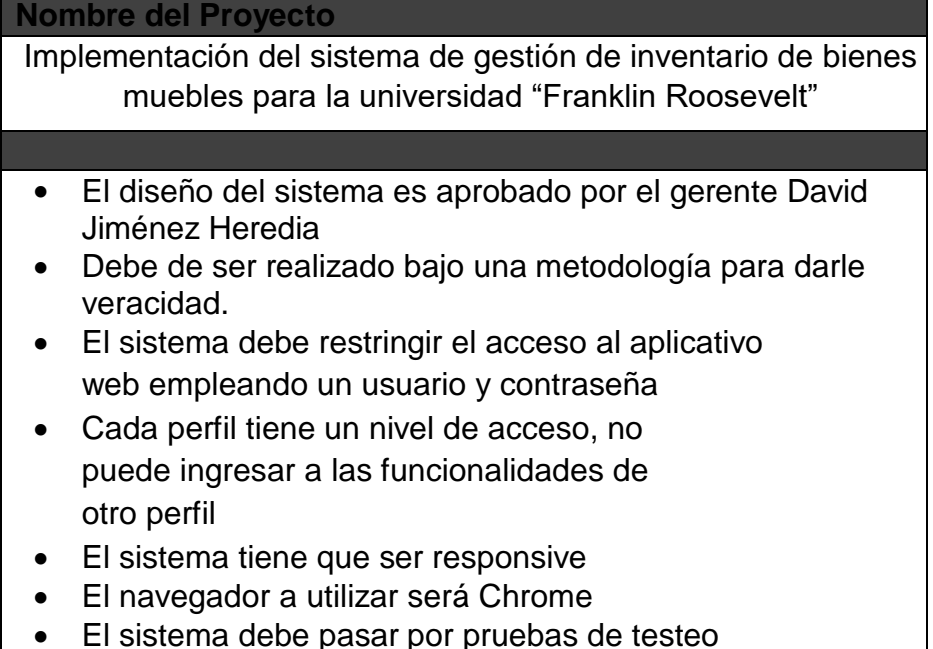

**•** El sistema debe pasar por pruebas de testeo

#### usuarios **4.1.2. Fase 2**  $\overline{\mathbf{c}}$  es a nivel empresa pero el almacén es porto el almacén es porto el almacén es porto el almacén es porto el almacén es porto el almacén es porto el almacén es porto el almacén es porto el almacén es porto el al

# Historias de Usuario

Las historias de usuario habitualmente las redacta el dueño del producto el cual se encarga en diseñarlos para certificar que los

requerimientos del usuario sean confiables en información y sean comprensibles para todos.

Las historias se exponen en desde la tabla n° 13 hasta la tabla n° 24

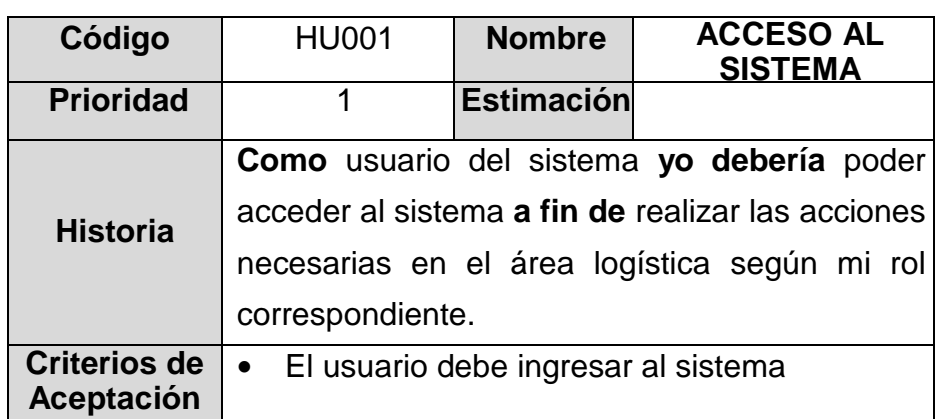

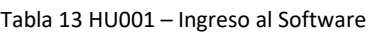

Tabla 14 HU002 – Mantenimiento de bien

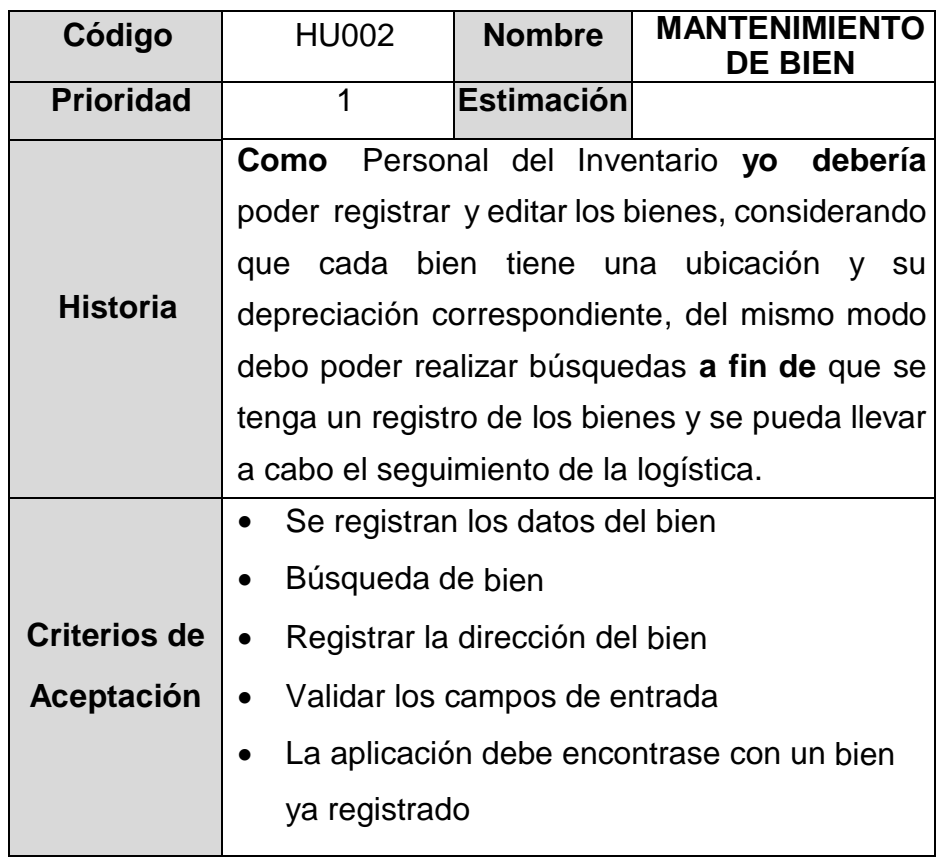

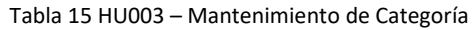

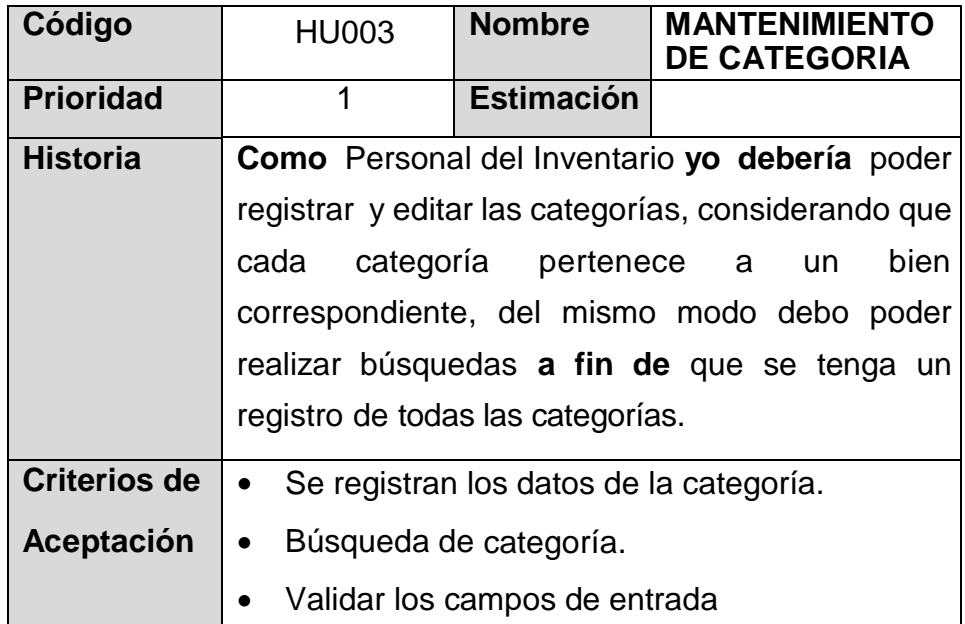

Tabla 16 HU004 – Mantenimiento de Local, Área y Ubicación

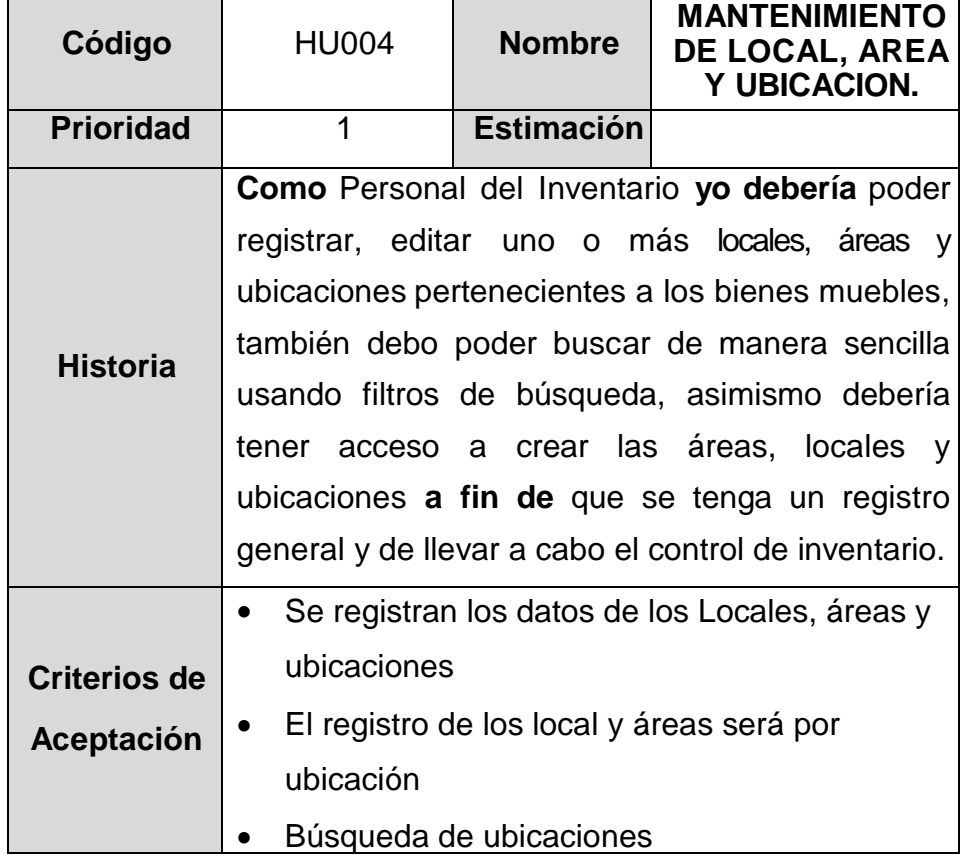

| Código           | <b>HU005</b>                               | <b>Nombre</b>                                        | <b>TRANSFERENCIA Y</b><br><b>ASIGNACION DE BIEN</b>     |  |  |  |  |  |  |  |  |  |  |
|------------------|--------------------------------------------|------------------------------------------------------|---------------------------------------------------------|--|--|--|--|--|--|--|--|--|--|
| <b>Prioridad</b> | $\overline{2}$                             | <b>Estimación</b>                                    |                                                         |  |  |  |  |  |  |  |  |  |  |
|                  |                                            |                                                      | Como Personal del Inventario yo debería poder           |  |  |  |  |  |  |  |  |  |  |
| <b>Historia</b>  |                                            |                                                      | transferir o asignar, uno o más bienes a un determinado |  |  |  |  |  |  |  |  |  |  |
|                  |                                            | usuario, a fin de que se tenga un registro general y |                                                         |  |  |  |  |  |  |  |  |  |  |
|                  | de llevar a cabo el control de inventario. |                                                      |                                                         |  |  |  |  |  |  |  |  |  |  |
|                  |                                            | Se registran los datos de todas las                  |                                                         |  |  |  |  |  |  |  |  |  |  |
|                  |                                            | transferencias y asignaciones                        |                                                         |  |  |  |  |  |  |  |  |  |  |
| Criterios de     |                                            | Búsqueda de ubicaciones                              |                                                         |  |  |  |  |  |  |  |  |  |  |
| Aceptación       | Se debe editar ubicaciones                 |                                                      |                                                         |  |  |  |  |  |  |  |  |  |  |
|                  | La aplicación debe contar el local, área y |                                                      |                                                         |  |  |  |  |  |  |  |  |  |  |
|                  | ubicación registrado.                      |                                                      |                                                         |  |  |  |  |  |  |  |  |  |  |

Tabla 17 HU005 – Transferencia de bien

Tabla 18 HU006 – Toma de inventario

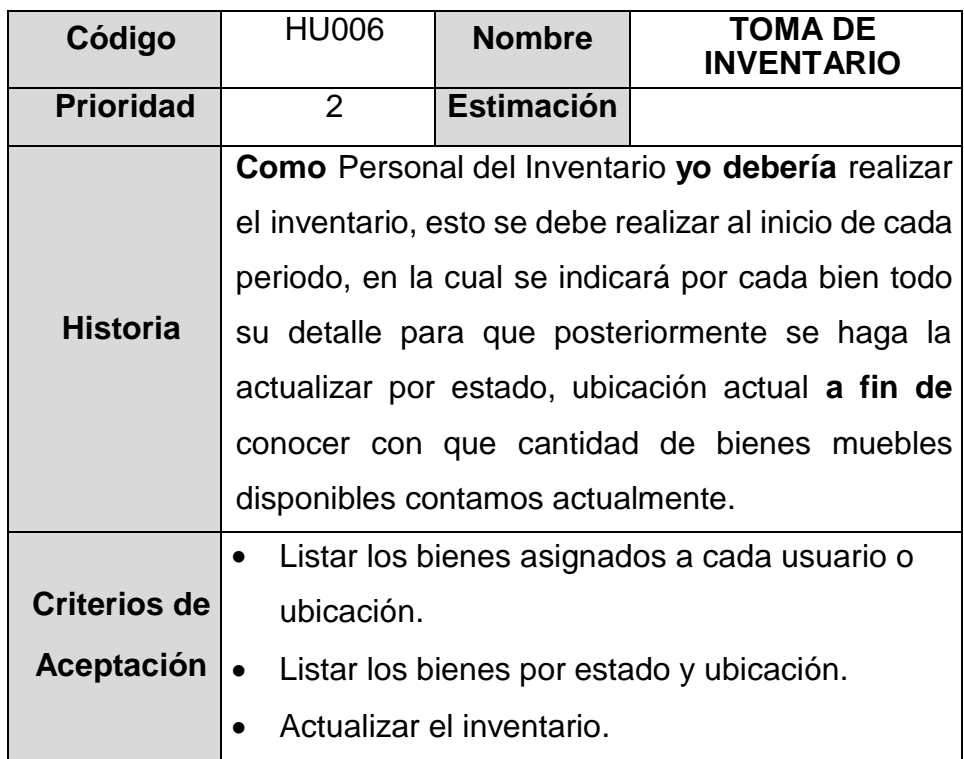

| Código                            | <b>HU007</b>                                               | <b>Nombre</b>                                      | DAR BAJA A UN<br><b>BIFN</b>                   |  |  |  |  |  |  |  |  |  |  |
|-----------------------------------|------------------------------------------------------------|----------------------------------------------------|------------------------------------------------|--|--|--|--|--|--|--|--|--|--|
| <b>Prioridad</b>                  | $\overline{2}$                                             | <b>Estimación</b>                                  |                                                |  |  |  |  |  |  |  |  |  |  |
|                                   |                                                            |                                                    | Como encargado de la administración General yo |  |  |  |  |  |  |  |  |  |  |
| <b>Historia</b>                   |                                                            | debería registrar la baja de un bien mueble, A fin |                                                |  |  |  |  |  |  |  |  |  |  |
|                                   | de llevar mejor el control de inventario del bien y listar |                                                    |                                                |  |  |  |  |  |  |  |  |  |  |
|                                   | los bienes que están de baja.                              |                                                    |                                                |  |  |  |  |  |  |  |  |  |  |
|                                   | Dar de baja por Código de bien                             |                                                    |                                                |  |  |  |  |  |  |  |  |  |  |
| Criterios de<br><b>Aceptación</b> | Dar de baja por usuario responsable de bien                |                                                    |                                                |  |  |  |  |  |  |  |  |  |  |
|                                   |                                                            | Dar de baja por ubicación.                         |                                                |  |  |  |  |  |  |  |  |  |  |

Tabla 19 HU007 – Dar Baja a un Bien

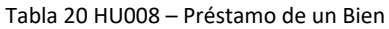

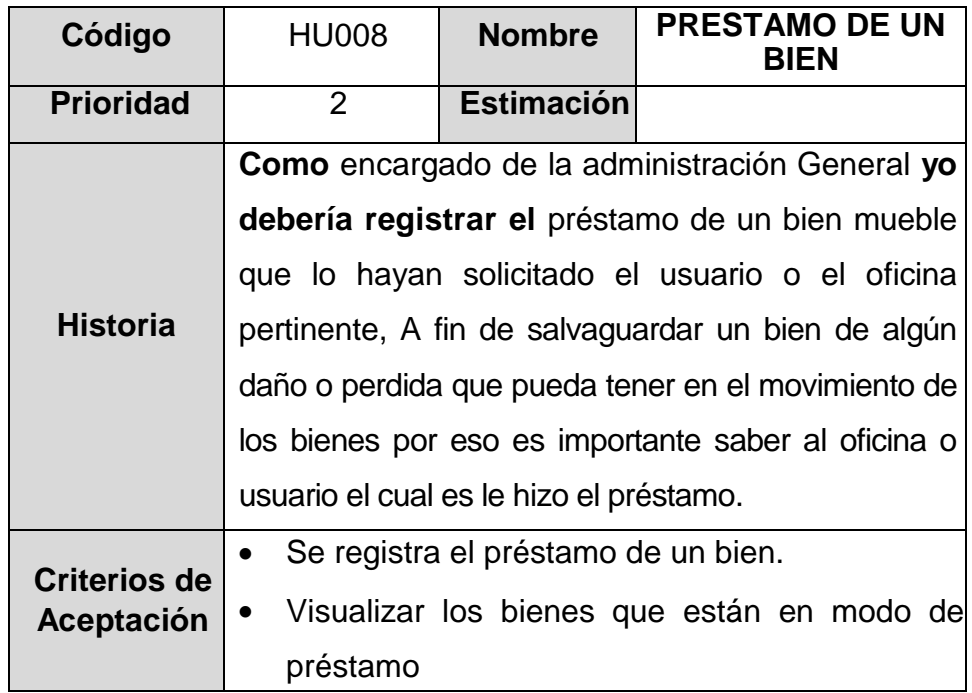

| Código                                   | <b>HU009</b>                                     | <b>Nombre</b>                   | <b>REPORTE DE</b><br><b>BIENES</b>             |  |  |  |  |  |
|------------------------------------------|--------------------------------------------------|---------------------------------|------------------------------------------------|--|--|--|--|--|
| <b>Prioridad</b>                         | 3                                                | <b>Estimación</b>               |                                                |  |  |  |  |  |
|                                          |                                                  |                                 | Como encargado de administración General yo    |  |  |  |  |  |
|                                          |                                                  |                                 | debería realizar el reporte de cantidad bienes |  |  |  |  |  |
| <b>Historia</b>                          | muebles, en base al estado de los bienes muebles |                                 |                                                |  |  |  |  |  |
|                                          | a fin de conocer el estado general de todos los  |                                 |                                                |  |  |  |  |  |
|                                          | bienes muebles existentes.                       |                                 |                                                |  |  |  |  |  |
|                                          |                                                  |                                 | Aplicar una consulta para generar un reporte   |  |  |  |  |  |
| <b>Criterios de</b><br><b>Aceptación</b> |                                                  | según el estado de bien mueble. |                                                |  |  |  |  |  |
|                                          |                                                  |                                 | Debe generar un pdf de la consulta realizada   |  |  |  |  |  |

Tabla 21 HU009 – Reporte de los bienes

Tabla 22 H0010 – Reporte estadístico

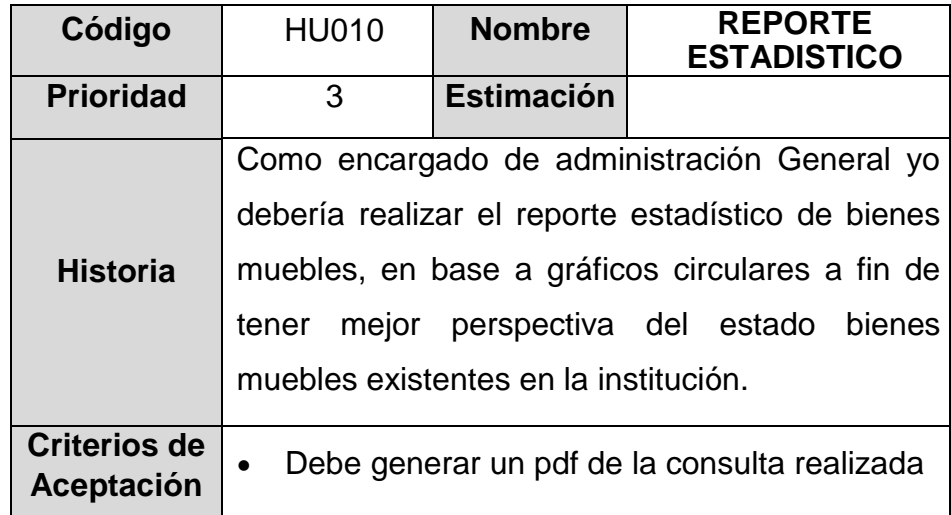

| Código              | H0011                                            | <b>Nombre</b>                                      | <b>CREAR USUARIO</b>                          |  |  |  |  |  |  |
|---------------------|--------------------------------------------------|----------------------------------------------------|-----------------------------------------------|--|--|--|--|--|--|
| <b>Prioridad</b>    | 3                                                | Estimación                                         |                                               |  |  |  |  |  |  |
|                     |                                                  |                                                    | Como usuario administración configuración yo  |  |  |  |  |  |  |
|                     |                                                  |                                                    | debería crear usuarios de todos los perfiles, |  |  |  |  |  |  |
| <b>Historia</b>     |                                                  | excepto del perfil Administración General a fin de |                                               |  |  |  |  |  |  |
|                     | incrementar los usuarios en el sistema según sea |                                                    |                                               |  |  |  |  |  |  |
|                     | requerido por la institución.                    |                                                    |                                               |  |  |  |  |  |  |
| <b>Criterios de</b> |                                                  |                                                    | Crear usuarios y según tipo de perfil se debe |  |  |  |  |  |  |
| Aceptación          | solicitar obligatoriamente el campo proyecto     |                                                    |                                               |  |  |  |  |  |  |
|                     | Listar usuarios                                  |                                                    |                                               |  |  |  |  |  |  |

Tabla 23 H0011 – Creación usuarios

## **Product Backlog**

El encargado de producto puede conseguir las consultas y asesoramiento que logre necesitar para su escritura y trabajo durante el proyecto al Scrum Manager de este proyecto.

### **Responsabilidades del gestor de producto**

- Registra un detalle de fuente del software de las historias de usuario que precisan el software.
- Mantener en actualización la fuente del software en todo el trayecto de aplicación de proyecto.
- Organización que quiere recibir culminada en cada requerimiento de usuario
	- − Alistamiento / exclusión /alteraciones de requerimiento o de listado de prioridad.
	- − Disponible: Internet, remite las innovaciones al Scrum Master Para su reajuste.

### **Compromisos del Scrum Manager**

• Inspección de la fuente del software e interacción con el administrador del producto para solicitar información de las irresoluciones que pueda existir, o aconsejar para la corrección de las carencias que encuentre.

### **Compromisos del grupo experto**

- Intuición y captación permanente de la fuente del software
- Resolver irresoluciones de indicaciones con el Scrum Manager.

En una reunión con el equipo Scrum se emitieron una valoración efectiva, y la lista de prioridades de la historia de usuario que a h o r a se detallan en la tabla n° 24.

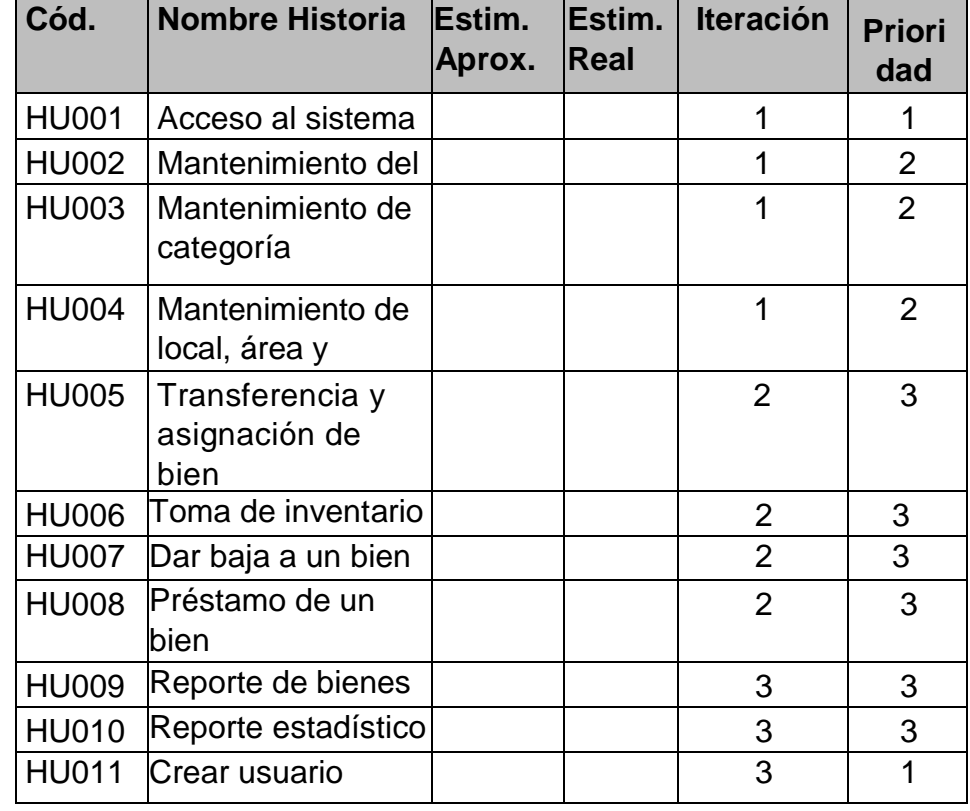

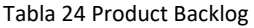

#### Fuente del Sprint

Es el instrumento que registra los requerimientos detallados que se va a desplegar al equipo experto en la iteración.

A partir la tabla 26 hasta la tabla 28 se puntualiza la numero de Sprints, con sus referentes historias, prioridades y tiempos estimados.

| Cód | <b>Nombre</b><br><b>Historia</b>                                 | Estima.<br>Aprox. | Estima.<br>Real | Iteración Priorid | ad             |
|-----|------------------------------------------------------------------|-------------------|-----------------|-------------------|----------------|
|     | HU001 Acceso al<br>sistema                                       |                   |                 | 1                 |                |
|     | HU002 Mantenimient<br>o del Bien                                 |                   |                 | 1                 | $\overline{2}$ |
|     | <b>HU003</b> Mantenimient<br>o de                                |                   |                 | 1                 | 2              |
|     | <b>HU004</b> Mantenimient<br>o de local,<br>área y<br>ubicación. |                   |                 | 1                 | $\overline{2}$ |

Tabla 25 Fuente del Sprint 01

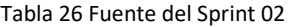

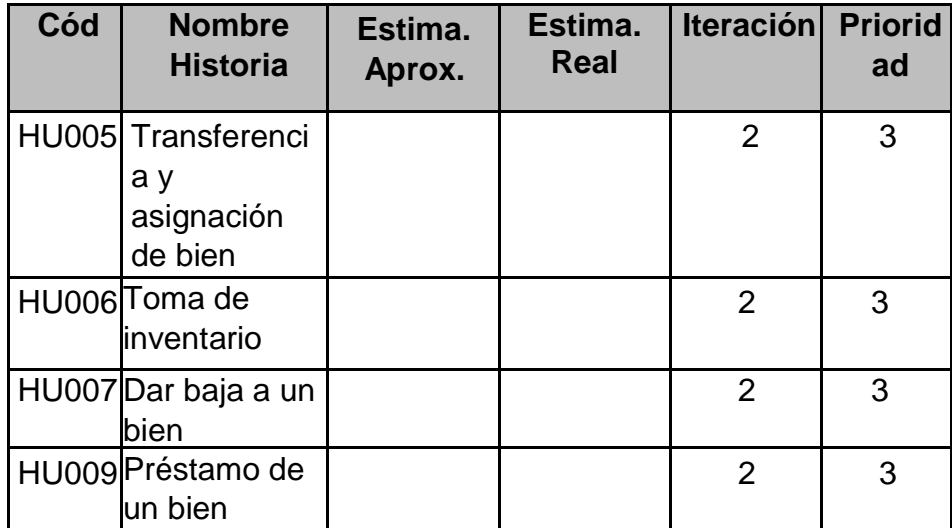

| Cód          | <b>Nombre</b><br><b>Historia</b> | Estima.<br>Aprox. | Estima.<br><b>Real</b> | <b>Iteraci</b><br>ón | <b>Priorida</b> |
|--------------|----------------------------------|-------------------|------------------------|----------------------|-----------------|
| <b>HU009</b> | Reporte de<br>bienes             |                   |                        | 3                    | 3               |
| <b>HU010</b> | Reporte<br>estadístico           |                   |                        | 3                    | 3               |
| <b>HU011</b> | Crear<br>usuario                 |                   |                        | 3                    |                 |

Tabla 27 Fuente del Sprint 03

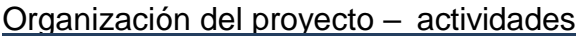

| TIEN            | /05/18         |             |                                         | 3 jun '18                                        |                       |                                                        | 10 jun '18   | 17 jun '18                                                                                  |
|-----------------|----------------|-------------|-----------------------------------------|--------------------------------------------------|-----------------------|--------------------------------------------------------|--------------|---------------------------------------------------------------------------------------------|
| ESCALA DE       |                | vie 1/06/18 | Inicio<br>$\mathbf{A}$<br>vi<br>D<br>vi | lun 4/06/18 - mié                                | Perfil autorizados al | <b>Nota Bien</b><br>jue 7/06/18 - lun 11/06/18         |              | Nota de Local<br>Nota de categorias<br>mar 12/06/18 - jue<br>vie 15/06/18 - mar 19/06/18    |
|                 |                |             | Modo                                    |                                                  |                       |                                                        |              | 3 jun '18<br>10 jun '18<br>17 jun '18                                                       |
|                 |                | $\mathbf 0$ | de                                      | $\blacktriangleright$ Nombre de tarea            | $\bullet$ Duración    | $\sqrt{\frac{1}{2}}$ Comienzo $\sqrt{\frac{1}{2}}$ Fin |              | $D$   $L$   $M$   $X$   $J$   $V$   $S$<br><b>DILIMIXIJIVIS</b><br>$V_S$<br>$L$ M $X$<br>D. |
|                 |                |             | ш.                                      | Desarrollo del Sprint 1                          | 18 días               | vie 1/06/18                                            | mar 26/06/1  |                                                                                             |
|                 | $\overline{c}$ |             | ш,                                      | Inicio                                           | 0 días                | vie 1/06/18                                            | vie 1/06/18  | $\frac{1}{106}$                                                                             |
|                 | $\overline{3}$ |             | <b>Contract</b>                         | <b>Analisis</b>                                  | 1 día                 | vie 1/06/18                                            | vie 1/06/18  |                                                                                             |
|                 | 4              |             | ш,                                      | <b>Diseño</b>                                    | 1 día                 | vie 1/06/18                                            | vie 1/06/18  |                                                                                             |
|                 | 5              |             | С.                                      | <b><i>A</i></b> Perfil autorizados al<br>sistema | 3 días                | lun 4/06/18                                            | mié 6/06/18  |                                                                                             |
|                 | 6              |             | ш.                                      | <b>Crear privilegios</b>                         | 2 días                | lun 4/06/18                                            | mar 5/06/18  |                                                                                             |
|                 |                |             | ш.                                      | <b>Crear usuarios</b>                            | 1 día                 | mié 6/06/18                                            | mié 6/06/18  |                                                                                             |
| GANIT           | 8              |             | ш.                                      | <b>4 Nota Bien</b>                               | 3 días                | jue 7/06/18                                            | lun 11/06/11 |                                                                                             |
|                 | 9              |             | ш.                                      | Crear un bien                                    | 1 día                 | jue 7/06/18                                            | jue 7/06/18  |                                                                                             |
| ŏ               | 10             |             | ш.                                      | <b>Buscar un bien</b>                            | 1 día                 | vie 8/06/18                                            | vie 8/06/18  |                                                                                             |
|                 | 11             |             | ш.                                      | Desactivar un bien                               | 0.5 días              | lun 11/06/18 lun 11/06/18                              |              |                                                                                             |
| <b>DIAGRAMA</b> | 12             |             | С.                                      | Actualizar un bien                               | $0.5$ días            | lun 11/06/18 lun 11/06/18                              |              |                                                                                             |
|                 | 13             |             | С.                                      | <sup>4</sup> Nota de categorias                  | 3 días                | mar 12/06/18 jue 14/06/11                              |              |                                                                                             |
|                 | 14             |             | ш,                                      | Crear un categoria                               | 1 día                 | mar 12/06/18 mar 12/06/1                               |              |                                                                                             |
|                 | 15             |             | <b>Contract</b>                         | Buscar un categoria                              | 1 día                 | mié 13/06/18 mié 13/06/1:                              |              |                                                                                             |
|                 |                |             |                                         |                                                  |                       |                                                        |              |                                                                                             |

Figura 17 Actividades de los SPRINTS

### **4.1.3. Fase 3**

## **Aplicación del proyecto Sprint**

En cada una de las iteraciones del ciclo de vida iterativo Scrum. La permanencia de cada sprint es cerca de 16 días.

El Sprint es un conjunto de tareas con el compromiso de cumplirlos en base a los objetivos y requerimientos separados para cada una iteración, al culminar cada Sprint se coloca el producto preparado en forma de incremento.

## − **Desarrollo del Sprint 1**

Lista de Pendientes del Sprint 1/

En la tabla 29 se Indica las historias que se desarrollaron en el Sprint 1

| Cod          | Nombre Historia                              | Estimación | Iteración | Prioridad |
|--------------|----------------------------------------------|------------|-----------|-----------|
| <b>HU001</b> | Acceso al sistema                            | 10         |           |           |
| <b>HU002</b> | Mantenimiento del Bien                       | 10         |           |           |
|              | HU003 Mantenimiento de categoría             |            |           |           |
| <b>HU004</b> | Mantenimiento de local,<br>área y ubicación. |            |           |           |

Tabla 28 Lista de pendientes del Sprint 1

|                   | /05/18                   |                         | 3 jun '18                                     |                       |                         | 10 jun '18                   |                                 |                            |                    |            |                             | 17 jun '18                  |                           |                    |                 | 24 jun '18 |           |                    |                         |
|-------------------|--------------------------|-------------------------|-----------------------------------------------|-----------------------|-------------------------|------------------------------|---------------------------------|----------------------------|--------------------|------------|-----------------------------|-----------------------------|---------------------------|--------------------|-----------------|------------|-----------|--------------------|-------------------------|
|                   |                          | Comienzo<br>vie 1/06/18 | $\Delta$                                      | Perfil autorizados al | Nota Bien               |                              |                                 |                            | Nota de categorias |            | Nota de Local               |                             |                           | Nota de Area       |                 |            |           | Nota de Ubicación  | mié 27/06/18            |
|                   |                          |                         | vi<br>$\mathsf D$                             | lun 4/06/18 - mié     |                         | jue 7/06/18 - lun 11/06/18   |                                 |                            | mar 12/06/18 - jue |            | vie 15/06/18 - mar 19/06/18 |                             |                           | mié 20/06/18 - vie |                 |            |           | lun 25/06/18 - mié |                         |
|                   |                          |                         |                                               |                       |                         |                              |                                 |                            |                    |            |                             |                             |                           |                    |                 |            |           |                    |                         |
| ESCALA DE TIEMPO  |                          |                         |                                               |                       |                         |                              |                                 |                            |                    |            |                             |                             |                           |                    |                 |            |           |                    |                         |
|                   |                          |                         | Inicio<br>vie 1/06/18                         |                       |                         |                              |                                 |                            |                    |            |                             |                             |                           |                    |                 |            |           |                    | Fin                     |
|                   |                          |                         |                                               |                       |                         |                              |                                 |                            |                    |            |                             |                             |                           |                    |                 |            | 8 jul '18 |                    | mié 27/06/18            |
|                   |                          | Modo<br>de              | - Nombre de tarea                             | Duración              | Comienzo - Fin          |                              | $\blacktriangleright$ Predd J V | 3 jun '18<br>D<br><b>S</b> |                    | 10 jun '18 |                             | 17 jun '18<br>D<br>-S.<br>M | 24 jun '18<br>J V S D L M |                    | 1 jul '18<br>D. |            |           |                    | $15$ jul<br>VSDLIMXJVSD |
|                   |                          | ۳,                      | Desarrollo del Sprint 1                       | 18 días               | vie 1/06/18             | mar 26/06/18                 |                                 |                            |                    |            |                             |                             |                           |                    |                 |            |           |                    |                         |
|                   | $\overline{\phantom{a}}$ | L,                      | Inicio                                        | 0 días                | vie 1/06/18             | vie 1/06/18                  |                                 | $\frac{1}{9}$ 1/06         |                    |            |                             |                             |                           |                    |                 |            |           |                    |                         |
|                   | $\overline{3}$           | ۳4                      | <b>Analisis</b>                               | 1 día                 | vie 1/06/18             | vie 1/06/18 2                | ۰.                              |                            |                    |            |                             |                             |                           |                    |                 |            |           |                    |                         |
|                   |                          | ۳,                      | <b>Diseño</b>                                 | 1 día                 | vie 1/06/18             | vie 1/06/18                  |                                 |                            |                    |            |                             |                             |                           |                    |                 |            |           |                    |                         |
|                   | 5                        | ۳.,                     | <sup>4</sup> Perfil autorizados al<br>sistema | 3 días                | lun 4/06/18 mié 6/06/18 |                              |                                 |                            |                    |            |                             |                             |                           |                    |                 |            |           |                    |                         |
|                   | $6\overline{6}$          | ۳,                      | Crear privilegios                             | 2 días                | lun 4/06/18             | mar 5/06/18 4                |                                 |                            |                    |            |                             |                             |                           |                    |                 |            |           |                    |                         |
|                   |                          | ۳,                      | <b>Crear usuarios</b>                         | 1 día                 |                         | mié 6/06/18 mié 6/06/18 6    |                                 |                            |                    |            |                             |                             |                           |                    |                 |            |           |                    |                         |
|                   | $\,$ 8 $\,$              | ۳,                      | - Nota Bien                                   | 3 días                |                         | jue 7/06/18 lun 11/06/18     |                                 |                            |                    |            |                             |                             |                           |                    |                 |            |           |                    |                         |
| DIAGRAMA DE GANTT | $\overline{9}$           | L,                      | Crear un bien                                 | 1 día                 |                         | jue 7/06/18 jue 7/06/18 7    |                                 |                            |                    |            |                             |                             |                           |                    |                 |            |           |                    |                         |
|                   | 10                       | ۳,                      | <b>Buscar un bien</b>                         | 1 día                 |                         | vie 8/06/18 vie 8/06/18 9    |                                 |                            |                    |            |                             |                             |                           |                    |                 |            |           |                    |                         |
|                   | 11                       | ۳,                      | Desactivar un bien                            | 0.5 días              |                         | lun 11/06/18 lun 11/06/18 10 |                                 |                            |                    |            |                             |                             |                           |                    |                 |            |           |                    |                         |
|                   | 12                       | ۳.                      | Actualizar un bien                            | 0.5 días              |                         | lun 11/06/18 lun 11/06/18 11 |                                 |                            |                    |            |                             |                             |                           |                    |                 |            |           |                    |                         |
|                   | 13                       | L.                      | <sup>4</sup> Nota de categorias               | 3 días                |                         | mar 12/06/18 jue 14/06/18    |                                 |                            |                    |            |                             |                             |                           |                    |                 |            |           |                    |                         |
|                   | 14                       | u,                      | Crear un categoria                            | 1 día                 |                         | mar 12/06/18 mar 12/06/18 12 |                                 |                            |                    |            |                             |                             |                           |                    |                 |            |           |                    |                         |
|                   | 15                       | ь,                      | Buscar un categoria                           | 1 día                 |                         | mié 13/06/18 mié 13/06/18 14 |                                 |                            |                    |            |                             |                             |                           |                    |                 |            |           |                    |                         |
|                   | 16                       | L,                      | Desactivar un categoria                       | 0.5 días              |                         | jue 14/06/18 jue 14/06/18 15 |                                 |                            |                    |            |                             |                             |                           |                    |                 |            |           |                    |                         |
|                   | 17                       | پ                       | Actualizar un categoria                       | 0.5 días              |                         | jue 14/06/18 jue 14/06/18 16 |                                 |                            |                    |            |                             |                             |                           |                    |                 |            |           |                    |                         |
|                   | 18                       | ۳,                      | - Nota de Local                               | 3 días                |                         | vie 15/06/18 mar 19/06/18    |                                 |                            |                    |            |                             |                             |                           |                    |                 |            |           |                    |                         |
|                   | 19                       | ۳,                      | Crear un Local                                | 1 día                 |                         | vie 15/06/18 vie 15/06/18 17 |                                 |                            |                    |            |                             |                             |                           |                    |                 |            |           |                    |                         |
|                   | 20                       | ۳,                      | <b>Buscar un Local</b>                        | 1 día                 |                         | lun 18/06/18 lun 18/06/18 19 |                                 |                            |                    |            |                             |                             |                           |                    |                 |            |           |                    |                         |
|                   | 21                       | ۳4                      | Desactivar un Local                           | 0.5 días              |                         | mar 19/06/18 mar 19/06/18 20 |                                 |                            |                    |            |                             |                             |                           |                    |                 |            |           |                    |                         |
|                   | 22                       | L.                      | Actualizar un Local                           | 0.5 días              |                         | mar 19/06/18 mar 19/06/18 21 |                                 |                            |                    |            |                             |                             |                           |                    |                 |            |           |                    |                         |

Figura 18 Cronograma de los SPRINTS 1

En la Fig. 18 se puede observar Cronograma completo de los sprints 1

## **Análisis**

Se puede ver la correspondencia entre el actor **"Personal del Inventario"** y los casos de uso del sistema.

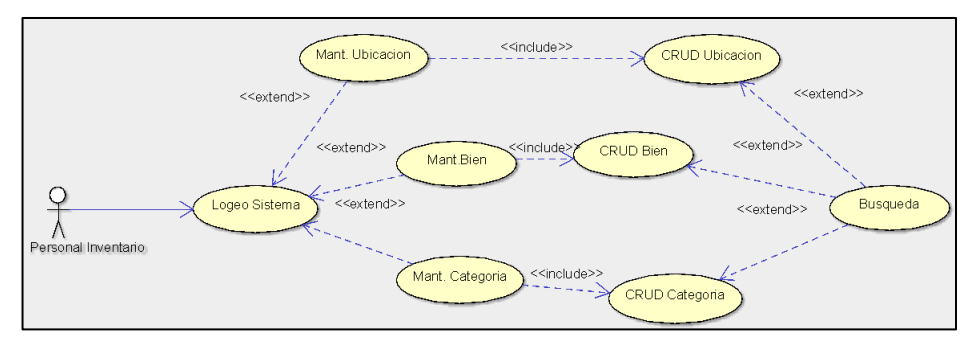

Figura 19 Caso de Uso Personal del Inventario

Diseño de Base de Datos Diseño lógico de la base de datos

| categoria                   |               | bien                            | $\Box$ area                   |                         |  |
|-----------------------------|---------------|---------------------------------|-------------------------------|-------------------------|--|
| id_categoria INT            |               | I id bien INT                   | id_area INT                   |                         |  |
| nom_categoria VARCHAR(50)   | $++$          | id_categoria INT                | nom_area VARCHAR(45)          | $\Box$ local            |  |
| des_categoria VARCHAR(250)  |               | cod_bien VARCHAR(15)            |                               | id_local INT            |  |
|                             |               | deno_bien VARCHAR(100)          |                               | nom_local VARCHAR(50)   |  |
| Indexes                     |               | modelo_bien VARCHAR(            | Indexes                       | propi_local VARCHAR(50) |  |
|                             |               | marca_bien VARCHAR(30)          |                               | depa_local VARCHAR(30)  |  |
| mantenimiento bien          |               | Serie_bien VARCHAR(30)          |                               | prov_local VARCHAR(30)  |  |
| id_mantenimiento_bien INT   | $-1$          | color_bien VARCHAR(20)          |                               | dis local VARCHAR(30)   |  |
| id bien INT                 |               | caracte_bien VARCHAR(2          |                               | dir_local VARCHAR(30)   |  |
| condi_mantenimiento_bien VA |               | obten_bien VARCHAR(30)          | $\Box$ ubicacion              | Indexes                 |  |
| tec_mantenimiento_bien VARC | $\rightarrow$ | fech_ingre_bien DATETI          | I id_ubicacion INT            |                         |  |
| obser_mantenimiento_bien VA |               | impor_bien DECIMAL (11,         | d area INT                    |                         |  |
|                             |               | - - H & depre_bien DECIMAL (11, | did_local INT                 |                         |  |
| Indexes                     |               | esta_bien VARCHAR(15)           | nom_ubicacion VARCHAR(45)     |                         |  |
|                             |               | INT ubicacion INT               | nro_piso-ubicacion VARCHAR(2) |                         |  |
|                             |               | Indexes<br>Þ                    | Indexes                       |                         |  |
|                             |               |                                 |                               |                         |  |

Figura 20 Base de datos Lógico

El diseño lógico de base de datos se observa todos los componentes de la base de datos. La figura 9 Indica el diseño lógico de las tablas que se utilizaron en el Sprint 1

Implementación de los Diseño elegidos - Maqueta

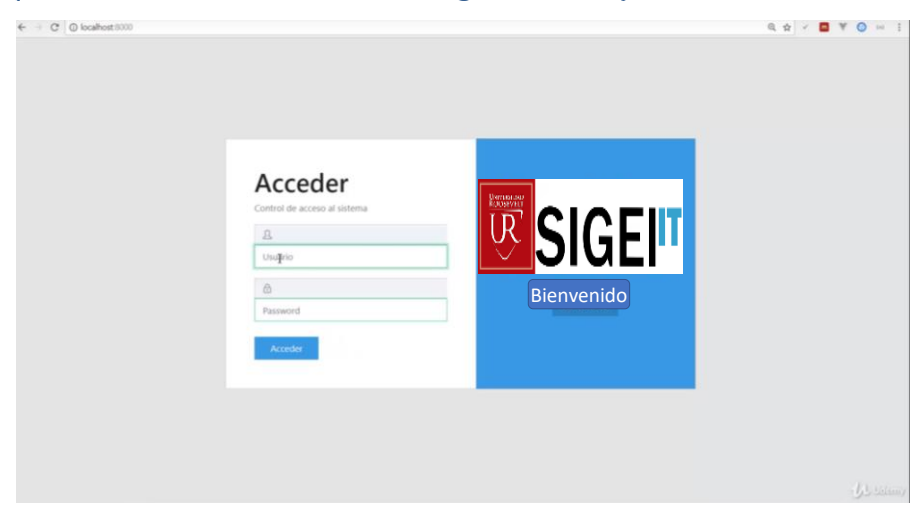

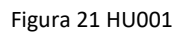

| C @ 127,0.0.1 8000<br>$\leftarrow$ $\rightarrow$ |          |                          |                       |                  |             |            |                                                                        |          |              |                                                                               |        |                        |              | ☆ ◎ ▼                                        |              |         |
|--------------------------------------------------|----------|--------------------------|-----------------------|------------------|-------------|------------|------------------------------------------------------------------------|----------|--------------|-------------------------------------------------------------------------------|--------|------------------------|--------------|----------------------------------------------|--------------|---------|
| <b>USSIGEFT</b>                                  | $\equiv$ | Escritorio.              | Configuraciones       |                  |             |            |                                                                        |          |              |                                                                               |        |                        |              |                                              | ,O           | admin * |
| Escritorio                                       |          | Escritorio               |                       |                  |             |            |                                                                        |          |              |                                                                               |        |                        |              |                                              |              |         |
| <b>MANITAUMENTO</b>                              |          |                          |                       |                  |             |            |                                                                        |          |              |                                                                               |        |                        |              |                                              |              |         |
| Mantenimiento                                    |          |                          | Bienes @ Nuevo        |                  |             |            |                                                                        |          |              |                                                                               |        |                        |              |                                              |              |         |
| Categorías                                       |          | Nombre                   |                       | · Texto a buscar |             |            |                                                                        | Q Buscar |              |                                                                               |        |                        |              |                                              |              |         |
| <b>CI</b> Bienes                                 |          | Opciones Codigo          |                       | Nombre           | Categoria   | Ubicación  | Responsable Modelo Serie                                               |          |              | Caracteristicas Obtencion Fecha Ingreso Importe Depreciacion Estado condicion |        |                        |              |                                              |              |         |
| Sedes                                            |          | D                        | 33695884455 Proyector |                  | Equipos     | Bienestar  | <b>Edgar</b><br>Multimedia tecnológicos Universitario Quispe Rojas 36+ | Epson    | php8569548   | Color negro.<br>5000 lumenes                                                  | Compra | 2018-10-17<br>00:00:00 | 2000.00 0.50 |                                              | Bueno Artivo |         |
| Departamentos                                    |          | ä                        | <b>IM000001</b>       | Impresora        | Equipos     | Secretaria | Edgar                                                                  | 1220     |              | LTR854214452 Multifuncional, Compra                                           |        | 2018-08-30             | 450.00       | 0.60                                         | Bueno Active |         |
| Ubicaciones                                      |          | í<br>$\alpha$            |                       |                  | medicos     | General    | Quispe Roias                                                           |          |              | color Blanco                                                                  |        | 00:00:00               |              |                                              |              |         |
| Responsables                                     |          | $\overline{\mathscr{O}}$ | TFR6259874 CPU        |                  | Materiales  | Asuntos    | Edgar<br>academicos Quispe Rojas                                       | LS50     | <b>T5845</b> | Multifuncional, Compra                                                        |        | 2018-08-26<br>00:00:00 | 850.00       | 0.20                                         | Bueno Attica |         |
| Procesos                                         |          | $\sigma$                 |                       |                  | de limpieza |            |                                                                        |          |              | color negro                                                                   |        |                        |              |                                              |              |         |
| <b>Ventas</b>                                    |          | $\mathbf{1}$             |                       |                  |             |            |                                                                        |          |              |                                                                               |        |                        |              |                                              |              |         |
| Acceso                                           | ٠        |                          |                       |                  |             |            |                                                                        |          |              |                                                                               |        |                        |              |                                              |              |         |
| <b>Reportes</b>                                  |          |                          |                       |                  |             |            |                                                                        |          |              |                                                                               |        |                        |              |                                              |              |         |
| Ayuda                                            | POF      | SIGEI-IT @ 2017          |                       |                  |             |            |                                                                        |          |              |                                                                               |        |                        |              | Desarrollado por Javier J. Villaizan Morales |              |         |
| Arerca de                                        | 扉        |                          |                       |                  |             |            |                                                                        |          |              |                                                                               |        |                        |              |                                              |              |         |

Figura 22 HU002

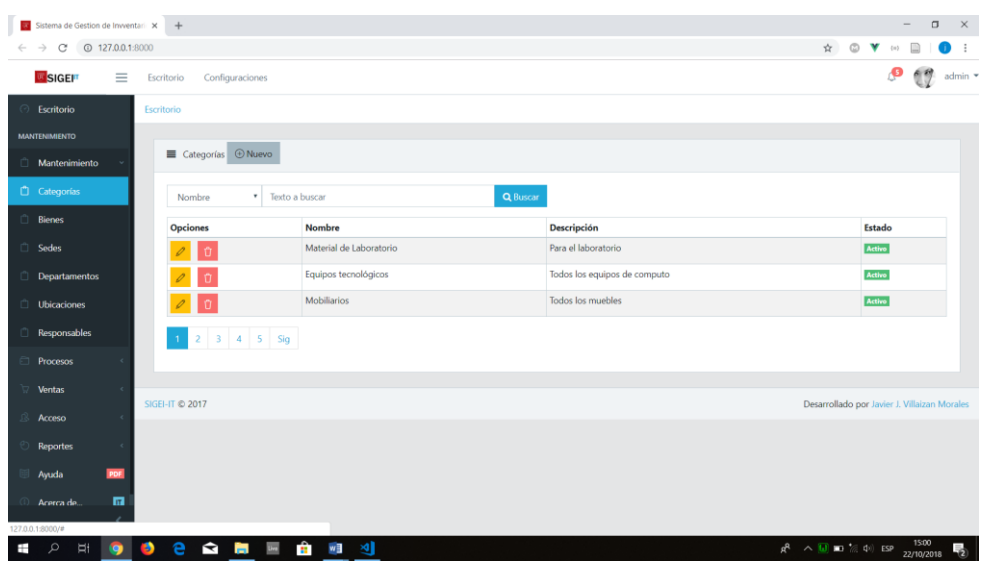

Figura 23 HU003

| Sistema de Gestion de Invventari X + |                         |                                         |                         |                         |               |                          | $\Box$<br>$\sim$                                         | $\mathbb{R}^n$ |
|--------------------------------------|-------------------------|-----------------------------------------|-------------------------|-------------------------|---------------|--------------------------|----------------------------------------------------------|----------------|
| C<br>$\rightarrow$<br>$\leftarrow$   | <b>C</b> 127.0.0.1:8000 |                                         |                         |                         |               | $\frac{1}{2}$            | $\circ$ $\mathbf v$<br>(1)                               | $\bullet$ :    |
| <b>USIGEIT</b>                       | $\equiv$                | Escritorio<br>Configuraciones           |                         |                         |               |                          | P <sub>1</sub>                                           | admin *        |
| Escritorio<br>⊙                      |                         | Escritorio                              |                         |                         |               |                          |                                                          |                |
| <b>MANTENIMIENTO</b>                 |                         |                                         |                         |                         |               |                          |                                                          |                |
| Mantenimiento                        |                         | ■ Ubicación + + Nuevo                   |                         |                         |               |                          |                                                          |                |
| Categorías                           |                         | $\mathbf{v}$<br>Nombre                  | Texto a buscar          | Q Buscar                |               |                          |                                                          |                |
| <b>Bienes</b>                        |                         | Opciones                                | Nombre                  | Sede                    | Departamento  | N° Piso                  | Condicion                                                |                |
| Sedes                                |                         | $\Omega$                                | Trabajo Social          | Ciudad Universitaria 01 | Académicos    | $\ddot{4}$               | Activo                                                   |                |
| <b>Departamentos</b>                 |                         | n                                       | Bienestar Universitario | Ciudad Universitaria 02 | Académicos    | 4                        | Activo                                                   |                |
| <sup>(2)</sup> Ubicaciones           |                         | l a                                     | Secretaria General      | Ciudad Universitaria 03 | Investigación | $\overline{\mathcal{L}}$ | Activo                                                   |                |
| <b>Responsables</b>                  |                         | $2$ Sig<br>1                            |                         |                         |               |                          |                                                          |                |
| Procesos                             |                         |                                         |                         |                         |               |                          |                                                          |                |
| <b>Ventas</b>                        |                         |                                         |                         |                         |               |                          |                                                          |                |
| J8<br>Acceso                         |                         | SIGEI-IT © 2017                         |                         |                         |               |                          | Desarrollado por Javier J. Villaizan Morales             |                |
| Reportes                             |                         |                                         |                         |                         |               |                          |                                                          |                |
| Ayuda                                | PDF                     |                                         |                         |                         |               |                          |                                                          |                |
| Acerca de.                           | $\overline{\mathbf{m}}$ |                                         |                         |                         |               |                          |                                                          |                |
| 127.0.0.1:8000/#                     |                         |                                         |                         |                         |               |                          |                                                          |                |
| $\mathfrak{O}$<br>H<br>Ŧ             | 9<br>q                  | e<br>$\mathbf{a} \mathbf{b} \mathbf{m}$ | $\mathbf{H}$<br>图<br>w  |                         |               |                          | $R^2 \sim 10 \approx 2.40$ ESP $\frac{1503}{22/10/2018}$ | $\overline{5}$ |

Figura 24 HU004

# Pruebas

Tabla 29 casos de pruebas realizados en el Sprint 1

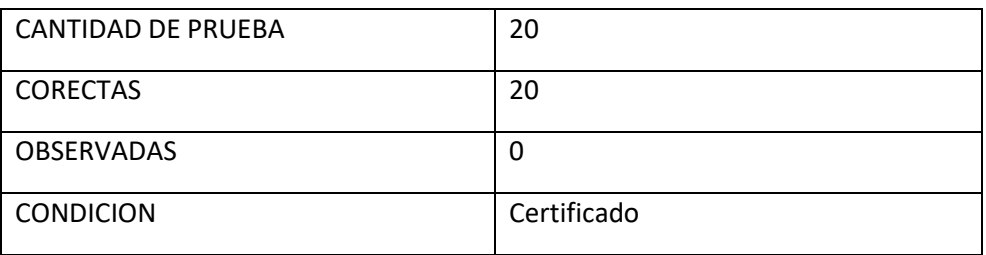

# Resumen del Sprint

#### Tabla 30 Resumen de Historias

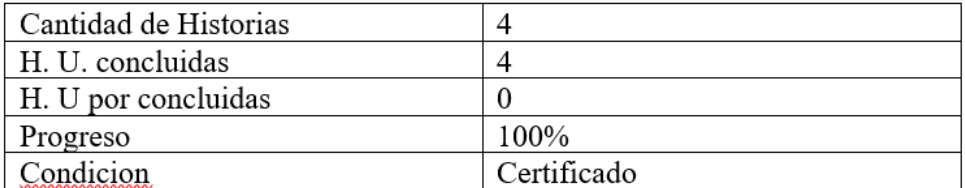

Retrospectiva del Sprint

#### Tabla 31 Respuestas SCRUM

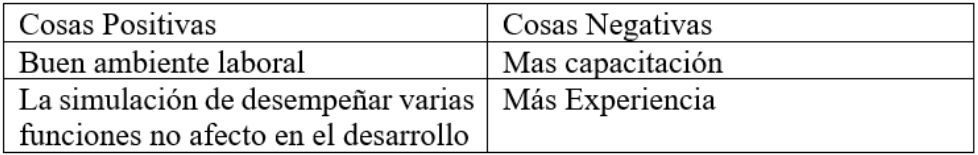

# − **Desarrollo del Sprint 2**

Lista de Pendientes del Sprint 2

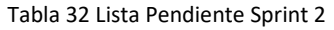

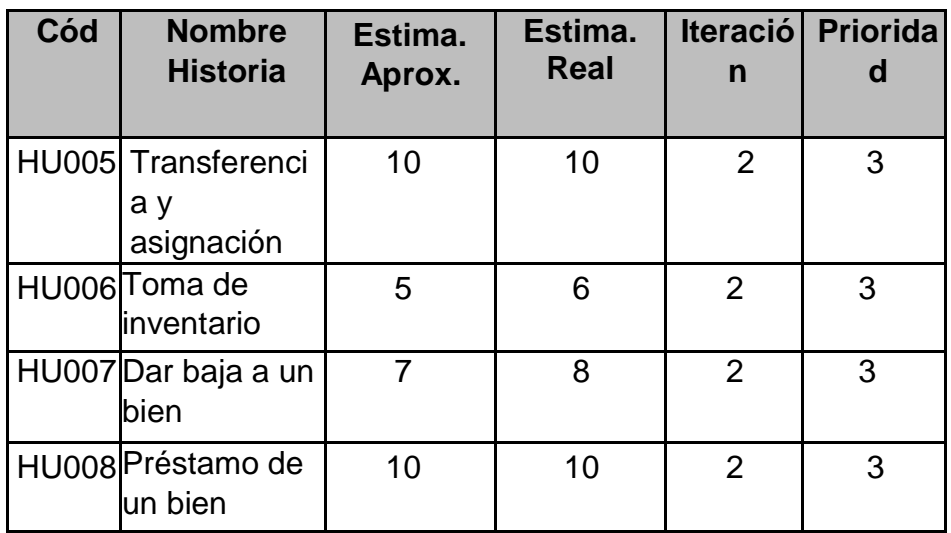

# Planificación del Sprint¶

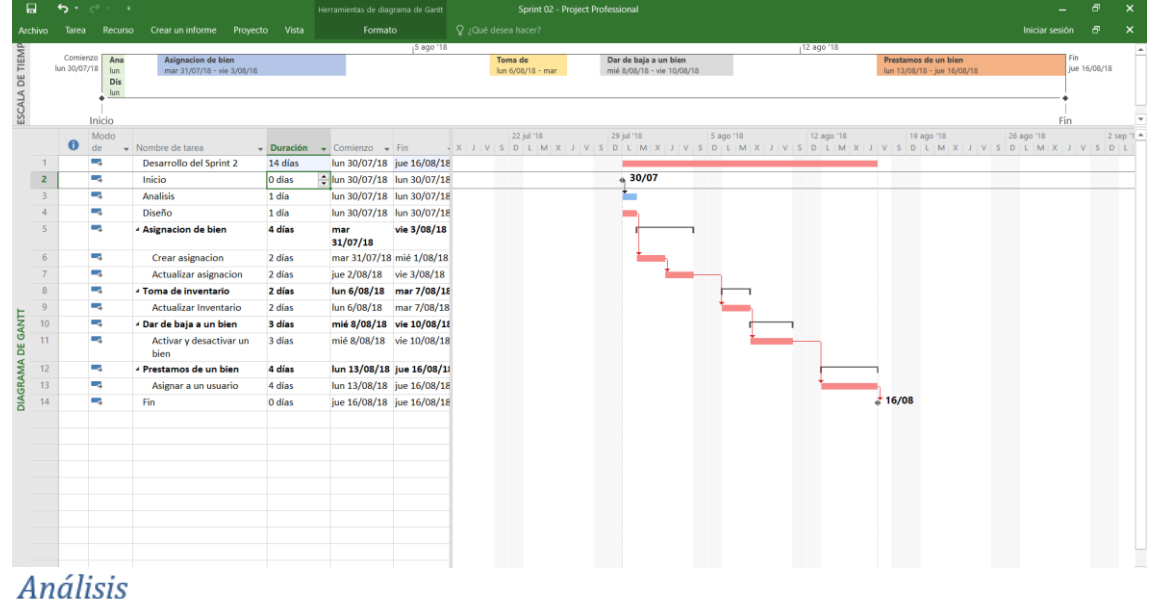

Figura 25 Planificación del sprint 2

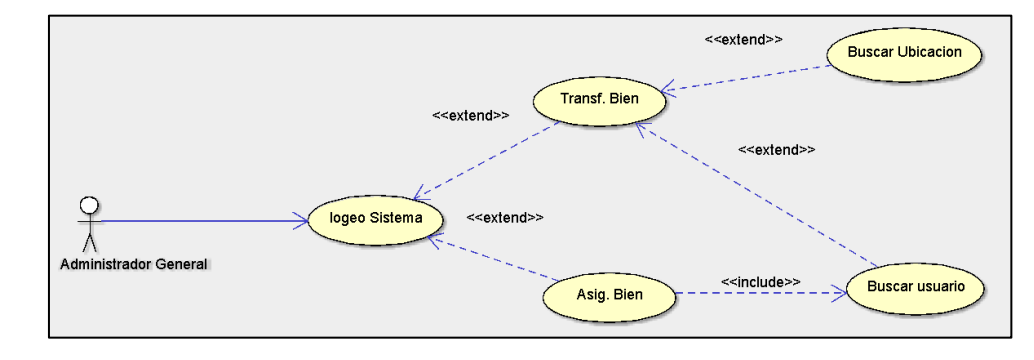

Figura 26 Caso de Uso "Administrador general"

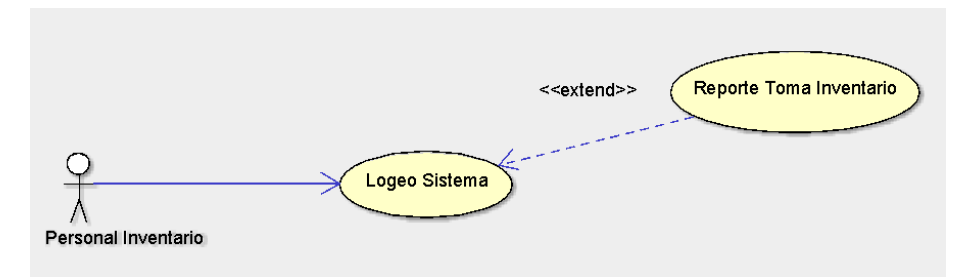

Figura 27 Caso de Uso "Personal de Inventario

Figura (3.10): Caso de Uso "Personal de Inventario"

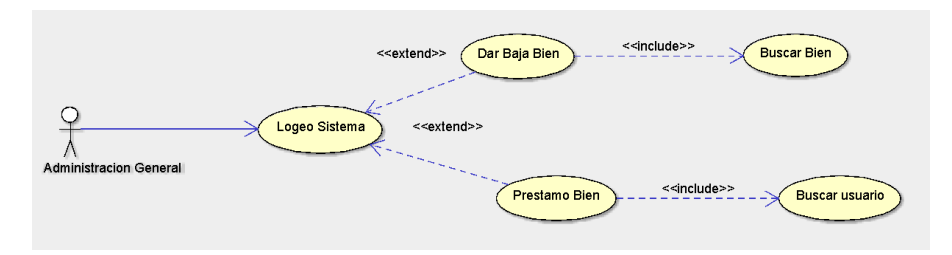

Figura 28 Caso de Uso "Administrador general"

## Diseño de Base de Datos

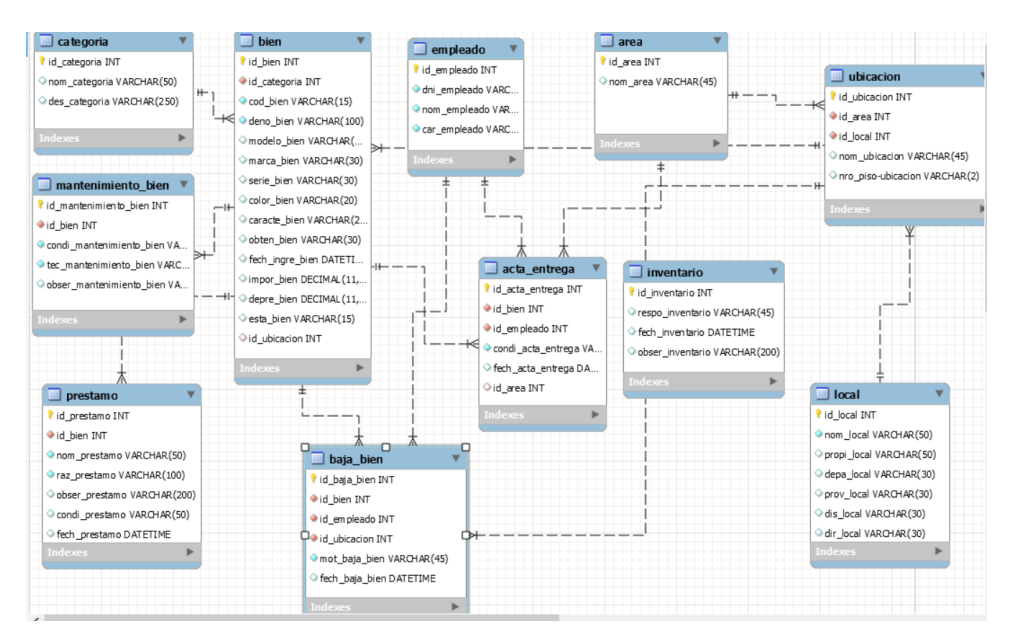

Figura 29 DB Sprint 2

## Implementación de los Diseño elegidos - Maqueta

| Sistema de Gestion de Invventari X +                          |                                |             |                             |                |                                 |                                                                                                    | $\Box$<br>$\times$                                        |
|---------------------------------------------------------------|--------------------------------|-------------|-----------------------------|----------------|---------------------------------|----------------------------------------------------------------------------------------------------|-----------------------------------------------------------|
| <b>C</b> 127.0.0.1:8000<br>c<br>$\rightarrow$<br>$\leftarrow$ |                                |             |                             |                |                                 |                                                                                                    | ☆ ◎ ▼ (*)<br>$\Box$<br>$\ddot{\ddot{\cdot}}$              |
| <b>ESIGEIT</b><br>$\equiv$                                    | Escritorio<br>Configuraziones. |             |                             |                |                                 |                                                                                                    | ு<br>admin *                                              |
| Escritorio                                                    | Escritorio                     |             | <b>Registrar Asignación</b> | $\pmb{\times}$ |                                 |                                                                                                    |                                                           |
| <b>MANTENIMIENTO</b>                                          |                                | Bienes      |                             |                | nombre                          | $\tau$                                                                                                |                                                           |
| Mantenimiento                                                 | Asignación                     | IM000001    | $\times$ $\vee$             |                | Impresora                       |                                                                                                    |                                                           |
| Procesos                                                      |                                | Responsable | <b>Edgar Quispe Rojas</b>   | $_{*}$ Cargo   | $\mathsf{F}$ Fecha<br>Logistica | $\div$<br>dd/mm/aaaa                                                                                  |                                                           |
| Inventario                                                    | <b>Opciones</b>                |             |                             |                |                                 | $\epsilon$ , and $\epsilon$<br>Octubre de 2018 +                                                      | Fecha                                                     |
| Asignaciones                                                  |                                |             |                             |                |                                 | vie. sáb.<br>jue.<br>dom.<br>mar.<br>mié.<br>lun.<br>5<br>$\overline{6}$<br>30<br>$\overline{a}$<br>4 | 2018-10-20 00:00:00                                       |
| Ventas                                                        |                                |             |                             |                |                                 | $12 - 13$<br>$\overline{7}$<br>10<br>11<br>$\overline{9}$<br>19 20<br>16<br>17<br>18<br>14<br>15      | 2018-10-03 00:00:00                                       |
| Acceso                                                        |                                | IM000001    | Impresora                   |                | Villaizan Morales Javier J.     | 22 23<br>24<br>25 26 27<br>21<br>29 30 31<br>28<br>$1 -$<br>$\overline{2}$<br>$\overline{\mathbf{3}}$ | 2018-10-21 00:00:00                                       |
| <b>Reportes</b>                                               | $\mathbf 1$                    |             |                             |                |                                 |                                                                                                    |                                                           |
| <b>PDE</b><br>Ayuda                                           |                                |             |                             |                |                                 |                                                                                                    |                                                           |
| 區<br>Acerca de                                                | SIGEI-IT © 2017                |             |                             |                |                                 |                                                                                                    | Desarrollado por Javier J. Villaizan Morales              |
|                                                               |                                |             |                             |                |                                 |                                                                                                    |                                                           |
|                                                               |                                |             |                             |                |                                 |                                                                                                    |                                                           |
|                                                               |                                |             |                             |                |                                 |                                                                                                    |                                                           |
|                                                               |                                |             |                             |                |                                 |                                                                                                    |                                                           |
|                                                               |                                |             |                             |                |                                 |                                                                                                    |                                                           |
| $\circ$<br>H                                                  | e<br>э                         | 自己的         | 自咽处                         |                |                                 |                                                                                                    | 15:08<br>22/10/2018<br>$R^2 \sim 100$ and $(40)$ ESP<br>霸 |

Figura 30 HU005

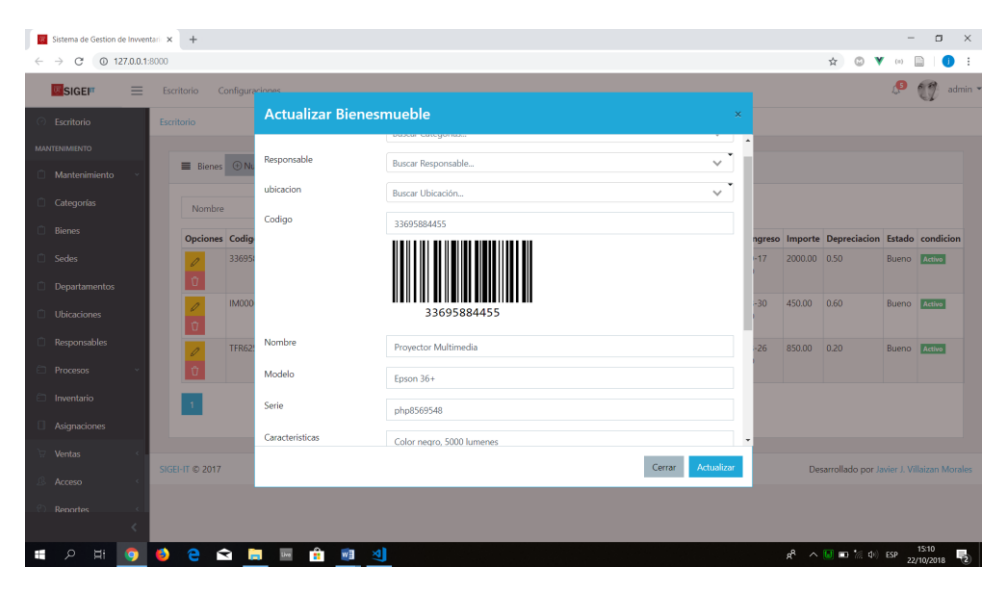

Figura 31 HU006

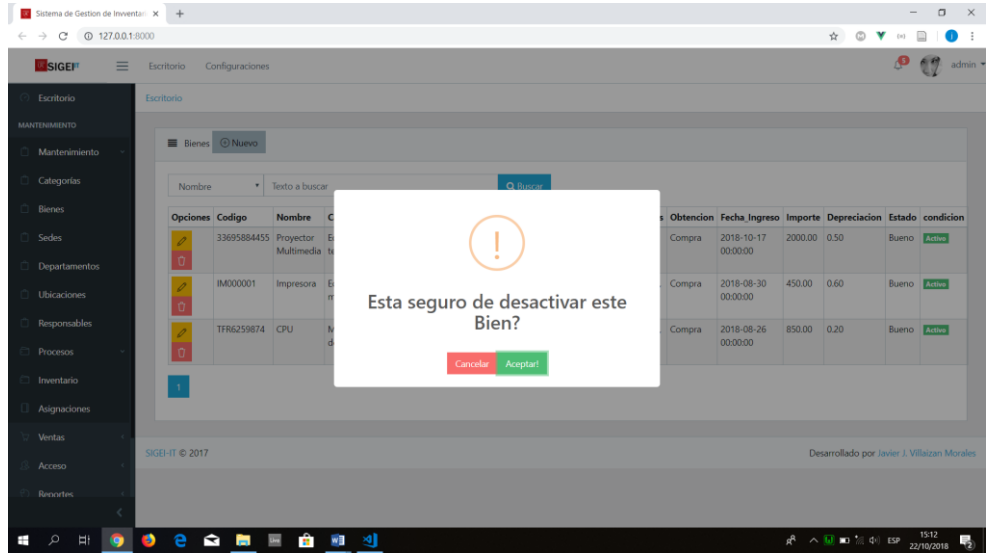

Figura 32 HU007

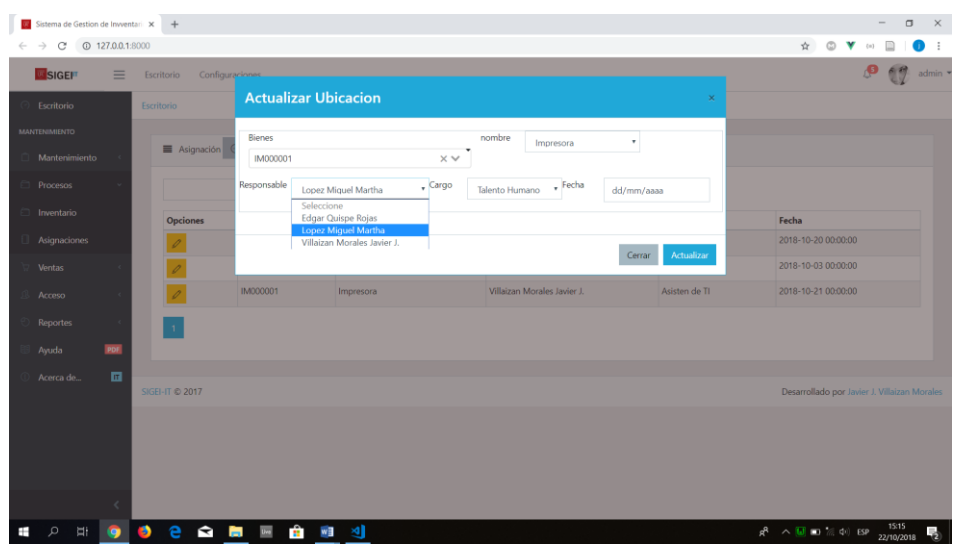

Figura 33 HU008

# Pruebas

Tabla 33 Pruebas sprint 2

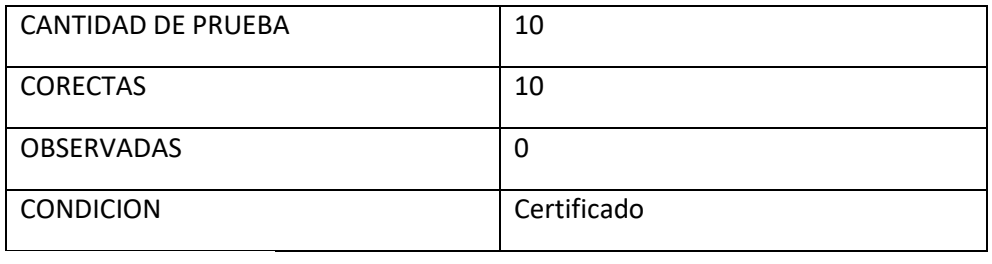

Resumen del Sprint

#### Tabla 34 Resumen de Historias

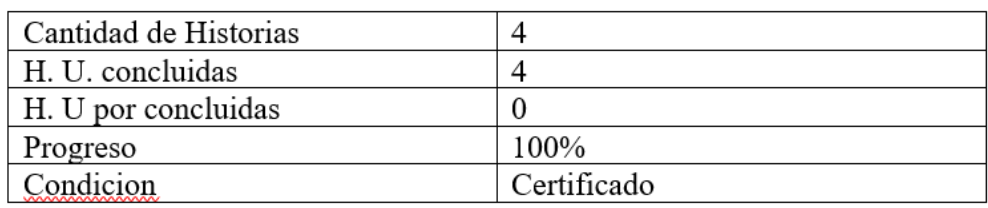

Retrospectiva del Sprint

#### Tabla 35 Respuesta SCRUM Master

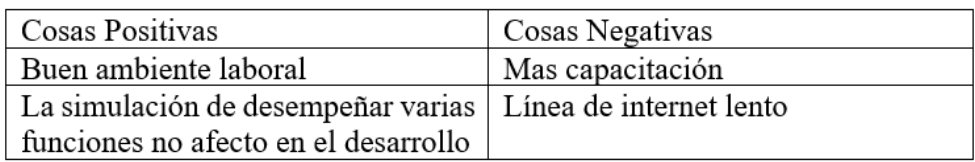

## − **Desarrollo del Sprint 3**

#### Lista de Pendientes del Sprint 3

Tabla 36 Historias pendientes Sprint 3

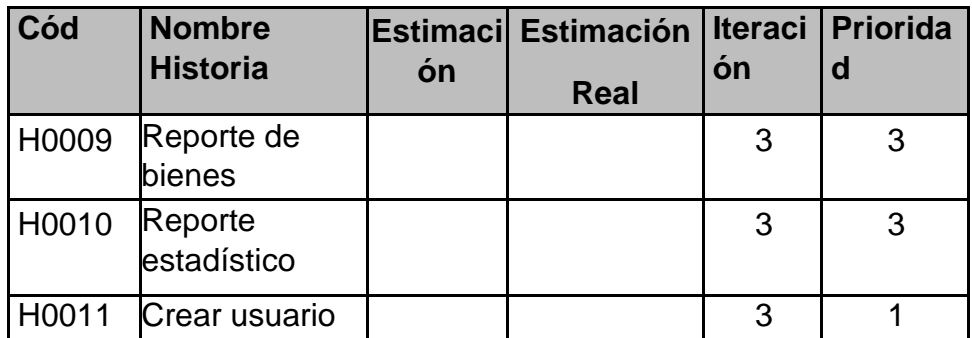

## Planificación del Sprint 3

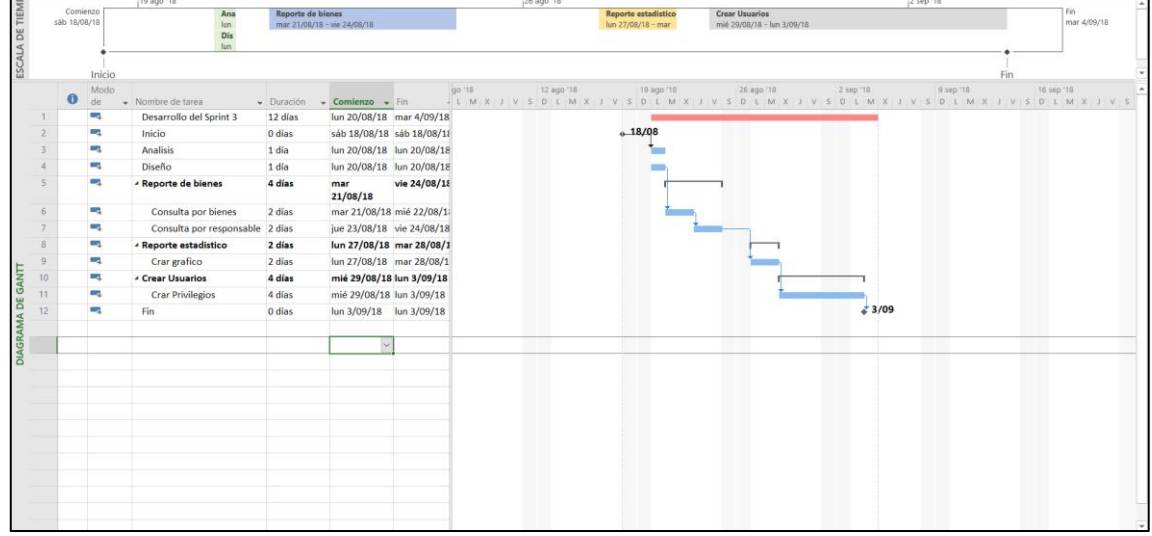

Figura 34 Planificación del Sprint 3

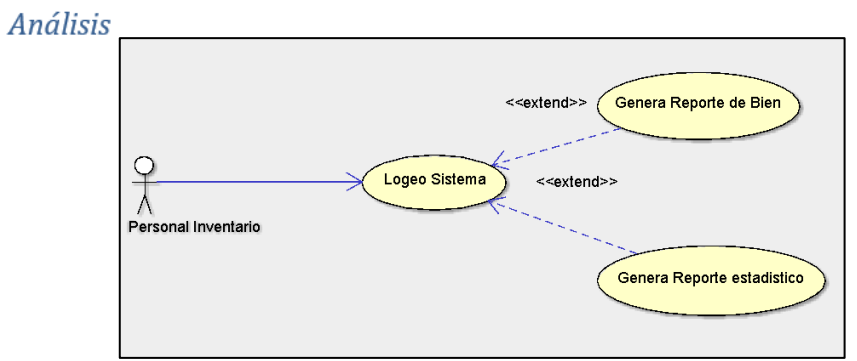

Figura 35 Caso de uso "Personal de Inventario"

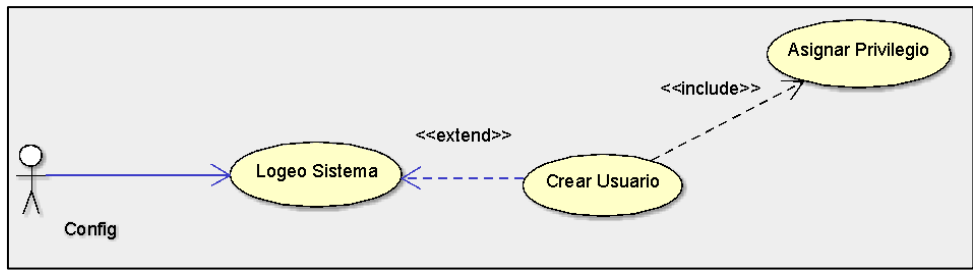

Figura 36 Caso de uso "config"

# Diseño de Base de Datos

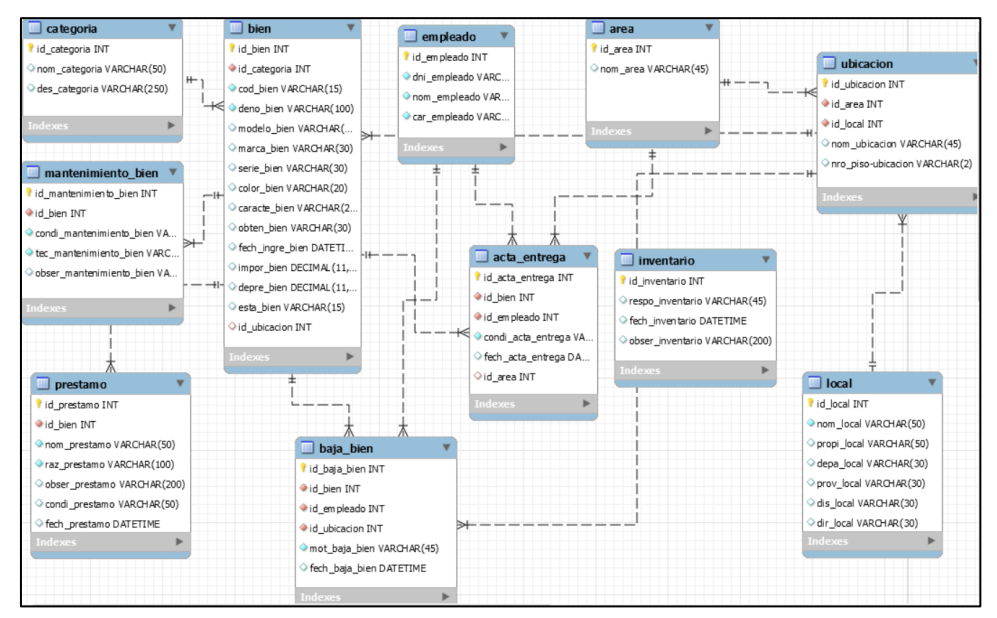

Figura 37 DB SPRINT 3

## Implementación de los Diseño elegidos - Maqueta

| Codigo                | <b>Nombre</b> | Categoria                          | <b>Ubicación</b>      | Responsable Modelo Serie                                        |                  |              |                                                     |        | Caracteristicas Obtencion Fecha_Ingreso Importe Depreciacion Estado condicion |         |      |       |        |
|-----------------------|---------------|------------------------------------|-----------------------|-----------------------------------------------------------------|------------------|--------------|-----------------------------------------------------|--------|-------------------------------------------------------------------------------|---------|------|-------|--------|
| 33695884455 Provector |               | Equipos                            | Bienestar             | Edgar<br>Multimedia tecnológicos Universitario Quispe Rojas 36+ | Epson            | php8569548   | Color nearo,<br>5000 lumenes                        | Compra | 2018-10-17<br>00:00:00                                                        | 2000.00 | 0.50 | Bueno | Activo |
| IM000001              | Impresora     | Equipos<br>medicos                 | Secretaria<br>General | Edgar<br><b>Quispe Rojas</b>                                    | L <sub>220</sub> |              | LTR854214452 Multifuncional, Compra<br>color Blanco |        | 2018-08-30<br>00:00:00                                                        | 450.00  | 0.60 | Bueno | Activo |
| TFR6259874            | CPU           | Equipos<br>tecnológicos academicos | Asuntos               | Edgar<br><b>Quispe Rojas</b>                                    | L550             | <b>T5845</b> | Multifuncional, Compra<br>color negro               |        | 2018-08-26<br>00:00:00                                                        | 850.00  | 0.20 | Bueno | Activo |

Figura 38 HU009

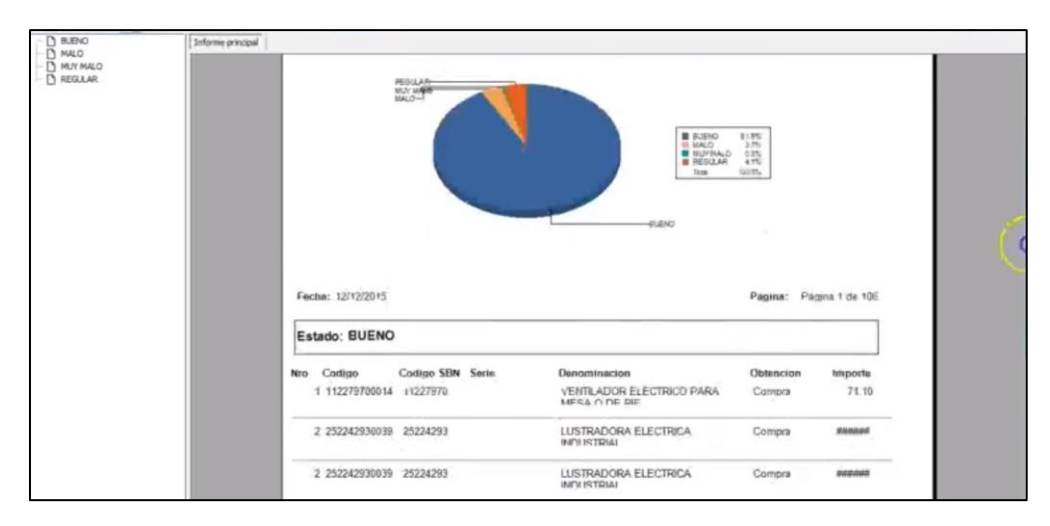

Figura 39 H0011

## Pruebas

#### Tabla 37 Pruebas Sprint 3

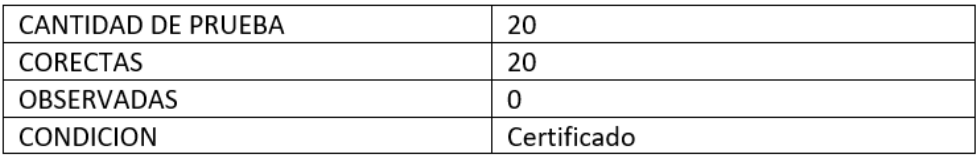

# Resumen del Sprint

#### Tabla 38 Resumen de Historias Sprint 3

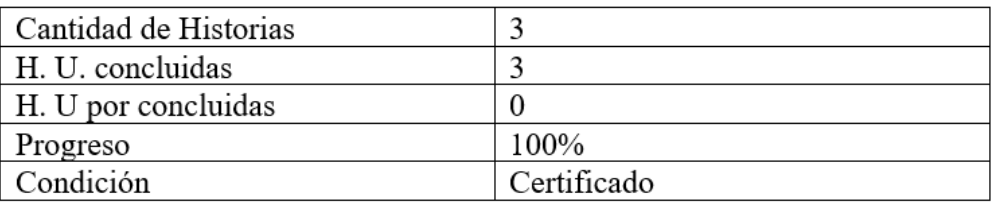

# Retrospectiva del Sprint

#### Tabla 39 Respuestas SCRUM Master

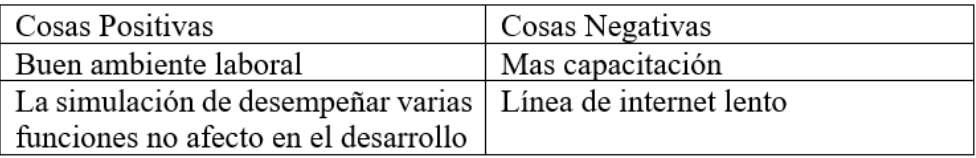

# **4.1.4. Análisis de costo y beneficio**

# **FACTIBILIDAD ECONÓMICA**

# − **GASTO DE INVERSIÓNES**

### a. Hardware

Tabla 40 Costo del Hardware

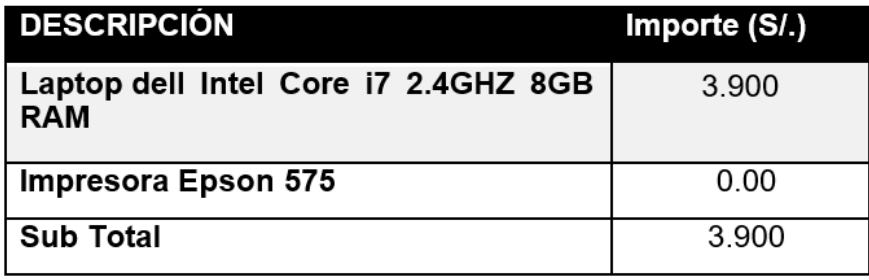

b. Software

Tabla 41 Costo del Software

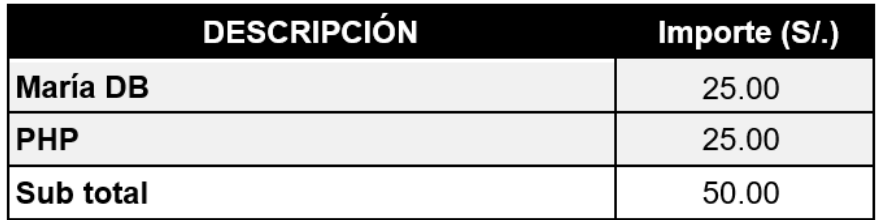

#### c. Recursos Humanos

Tabla 42 Requerimiento de Recursos Humanos

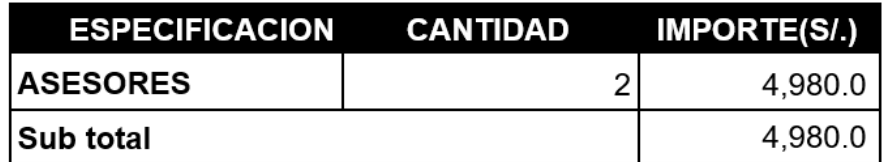

### d. Cuadro resumido de inversión

Tabla 43 Cuadro Resumen de Inversión

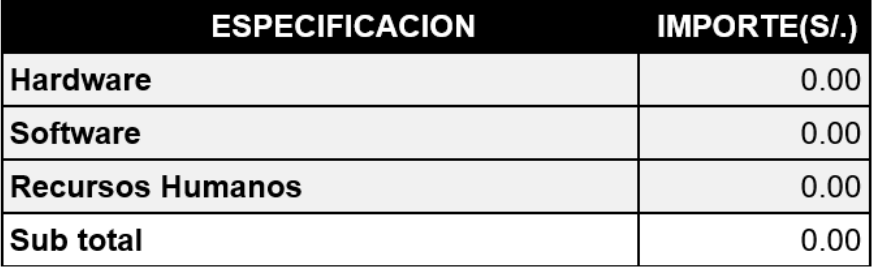

## - COSTO OPERACIONAL a. Material y utensilios de oficina

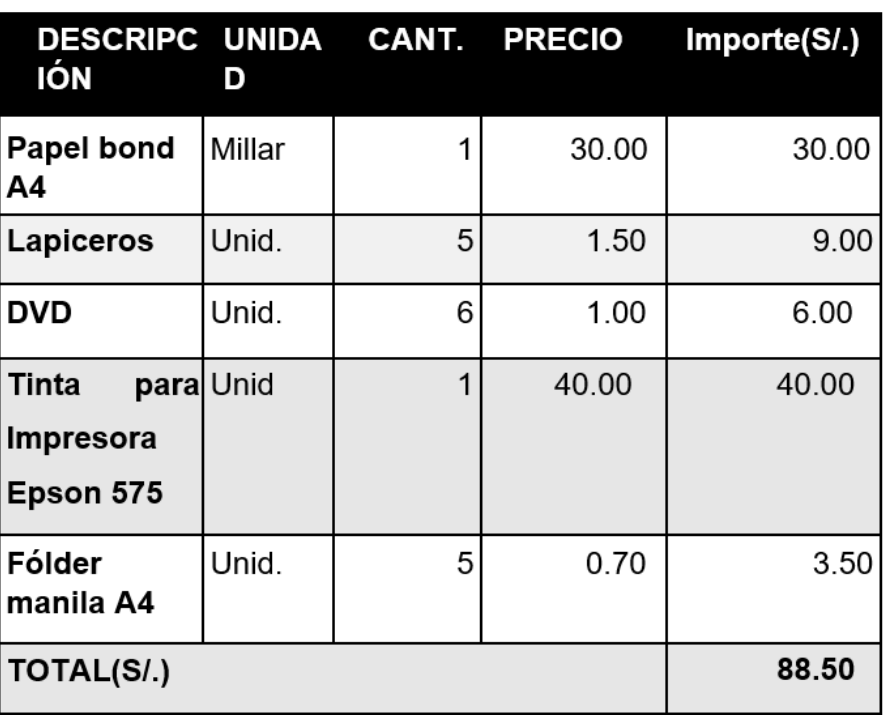

Tabla 44 Costo de utensilios de escritorio

## **4.2.Desarrollo del análisis de datos**

### **4.2.1. Validez y confiabilidad del instrumento**

Para conocer los conceptos de validez y confiabilidad referentes acudiremos a los siguientes autores:

- − "Un correcto instrumento de medición es aquel que registra datos observables que representan efectivamente las variables que el investigador estudia, es decir, que se captura verdaderamente la realidad que deseo capturar" (Gómez, 2006)
- − "Se refiere al grado en que un instrumento refleja un dominio específico de contenido de lo que se mide" (Hernández, Fernández y Bapista, 2010, p.201)

Molina Quiñones Nos indica que hay tres tipos de Validez

− Validez de Contenido

Manifiesta que "La validez de contenido se refiere entre lo que medimos y aquello que realmente queremos medir" (Molina Quiñonez,2011, p.28)

− Validez de Criterio

Manifiesta que "La validez de criterio establece la validez de un instrumento de medición comparándola con algún criterio externo. Este criterio es un estándar con el que se juzga la validez del instrumento" (Molina Quiñonez,2011, p.28)

− Validez de Constructo

Manifiesta que "La validez de constructo se refiere al grado en que una medición se relación consistentemente con otras mediciones de acuerdo con hipótesis derivadas teóricamente y que conciernen a los conceptos que están siendo medidos" (Molina Quiñonez,2011, p.28)

El instrumento que se utilizó en la tesis fue las fichas de encuesta. Los cuales fueron validadas en base al juicio de expertos como se Indica en el anexo N° 3

### **Confiabilidad**

**Según** Welch & Comer:

[…] El método de consistencia interna basado en el alfa de Cronbach permite estimar la fiabilidad de un instrumento de medida a través de un conjunto de ítems que se espera que midan el mismo constructo o dimensión teórica. La validez de un instrumento se refiere al grado en que el instrumento mide aquello que pretende medir. Y la fiabilidad de la consistencia interna del instrumento se puede estimar con el alfa de Cronbach. La medida de la fiabilidad mediante el alfa de Cronbach asume que los ítems (medidos en escala tipo Likert) miden un mismo constructo y que están altamente correlacionados. Cuanto más cerca se encuentre el valor del alfa a 1 mayor es la consistencia interna de los ítems analizados. La fiabilidad de la escala debe obtenerse siempre con los datos de cada muestra para garantizar la medida fiable del constructo en la muestra concreta de investigación. (1988, p. 15).

Como criterio general, George y Mallery (2003, p. 231) sugieren las recomendaciones siguientes para evaluar los coeficientes de alfa de Cronbach:

- "Coeficiente alfa > 9 es excelente" (George y Mallery, 2003, p.  $\overline{\phantom{a}}$  $231)$
- "Coeficiente alfa > 8 es bueno" (George y Mallery, 2003, p. 231)
- "Coeficiente alfa > 7 es aceptable" (George y Mallery, 2003, p.  $\equiv$  $231)$
- "Coeficiente alfa >.6 es cuestionable" (George y Mallery, 2003, p. 231)
- "Coeficiente alfa > 5 es pobre" (George y Mallery, 2003, p. 231)
- "Coeficiente alfa >.5 es inaceptable" (George y Mallery, 2003, p. 231)

Conociendo la teoría se llevó el instrumento al SPS para validar la convalidad del mismo teniendo el siguiente resultado:

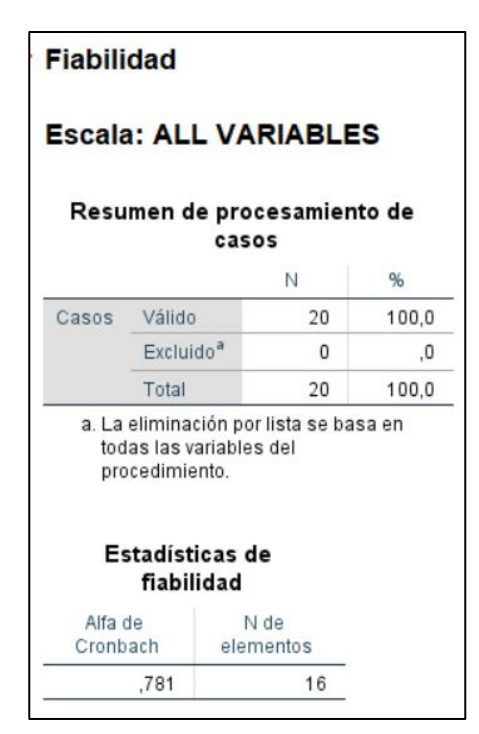

Tabla 45 Tabla Confiabilidad de Instrumento

Según la tabla N°46 el valor de la confiabilidad fue de 0.781, por ello el nivel de confiabilidad del instrumento que se utilizó para medir, según anexo N°2, es "Aceptable".

## **4.2.2. Prueba de Hipótesis**

### **Hipótesis general:**

La implementación del sistema gestión de inventario mejora positivamente el control de bienes muebles en la Universidad "Franklin Roosevelt".

### − **Redactar las Hipótesis H<sup>0</sup> y H<sup>1</sup>**

**Donde H<sup>0</sup>** es la Hipótesis Nula y **H<sup>1</sup>** es la Hipótesis Alterna.

- **H<sup>0</sup> =** La implementación del sistema gestión de inventario **NO** mejora positivamente el control de bienes muebles en la Universidad "Franklin Roosevelt".
- **H<sup>1</sup> =** La implementación del sistema gestión de inventario mejora positivamente el control de bienes muebles en la Universidad "Franklin Roosevelt".

## − **Definir Alfa α**

Alfa =  $0.05 = 5\%$ 

El creador de la **t de Student** es **William Sealy Gosset «el Estudiante» (1876-1937),** estudió química y matemáticas en Oxford, desde luego era Inglés.

Fue en 1.908, cuando contaba con 32 años, cuando publicó el artículo **"The probable error of a mean"** en la revista **"Biometrika",** que iba firmado por Student («el Estudiante»),

y en el que describía lo que hoy conocemos como la distribución de la t de Student, que en condiciones normales hubiéramos debido llamar de la t de Gosset.

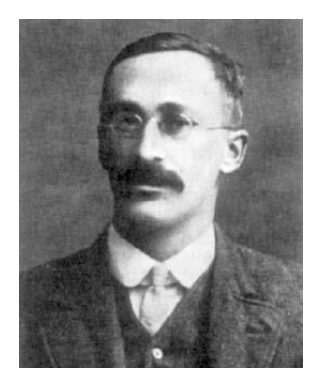

La distribución t de Student es una distribución de probabilidad asociada a la distribución normal. Aparece cuando se quiere estimar la media de una población distribuida según una normal cuando el tamaño de la muestra utilizada para la estimación es pequeño y la varianza de la población es desconocida. Se define de la siguiente forma:

$$
t = \frac{Z}{\sqrt{\frac{X^2}{n}}}
$$

donde **Z → N (0,1),** esto es, una normal con esperanza **0** y desviación típica **1**, **X<sup>2</sup>** es una distribución **Chi-cuadrado** (otra distribución de probabilidad asociada a la normal) y **n** son los grados de libertad de dicha **X<sup>2</sup>** .

Para saber más de esta apasionante historia, una buena biografía es la de E. S. Pearson, que lleva por título 'Student', a Statistical Biography of William Sealy Gosset (Oxford: University Press, 1990).

### − **Calcular el P-Valor**

NORMALIDAD

- Kolmogorov-Smirnov muestras grandes (>30 individuos)
- Shápiro Wilk muestras pequeñas (<30 individuos).

Criterio para determinar Normalidad:

P-valor =>  $\alpha$ , Aceptar H<sub>o</sub> = Los datos provienen de una distribución normal.

P-valor  $\leq \alpha$ , Aceptar H<sub>1</sub> = Los datos NO provienen de una distribución normal.

#### Tabla 46 Pruebas de Normalidad

#### **Pruebas de normalidad**

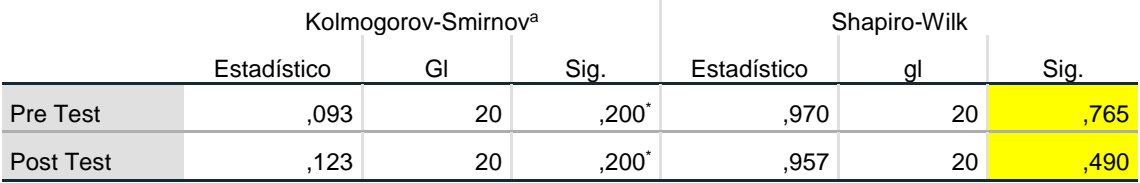

\*. Esto es un límite inferior de la significación verdadera.

a. Corrección de significación de Lilliefors

# **NORMALIDAD**

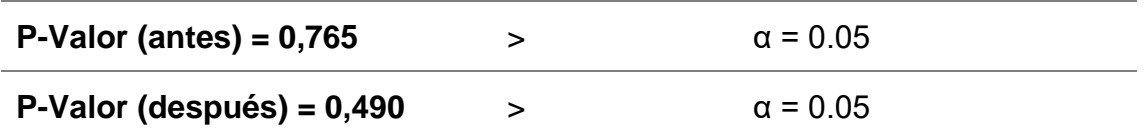

Interpretación**:**

## **Los datos del pre test y post test provienen de una distribución** normal

### **Calcular T - Student**

Decisión Estadística

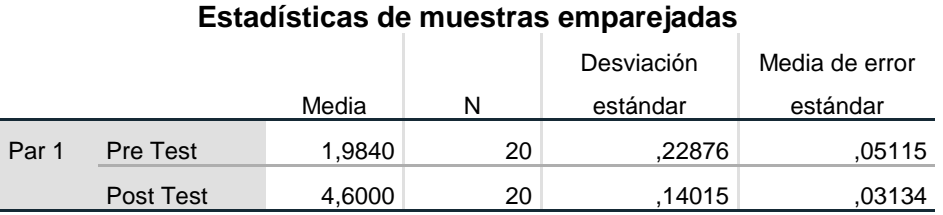

## **Prueba de muestras emparejadas**

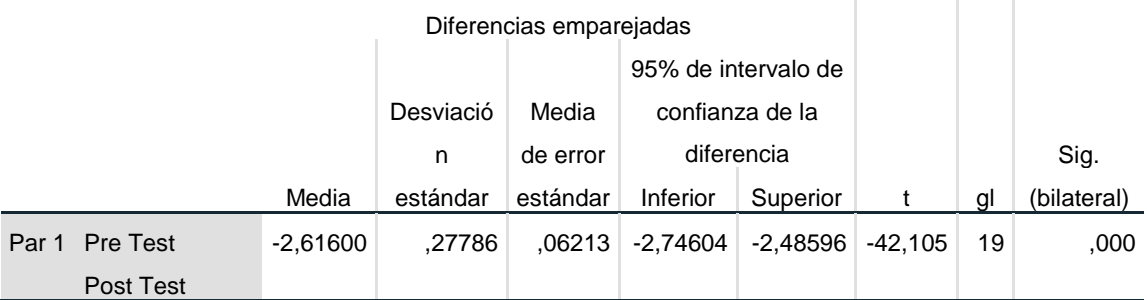

 $P-Value = 0.000$   $\alpha = 0.05$ 

Interpretación**:**

**Hay una diferencia significativa en las medidas que** el control de Bienes muebles **antes y después de la implementación del sistema de gestión de inventarios. Por lo cual se concluye que la implementación del sistema** SI MEJORA POSITIVAMENTE **el control de bienes muebles en la Universidad "Franklin Roosevelt".**

**De hecho, sistema de gestión de inventarios en promedio subieron el control de bienes muebles de 1,9840 a 4,6000.**

#### **El criterio para decidir es:**

Si la probabilidad obtenida P-valor  $\leq$  α, rechace H<sub>0</sub>, (Se acepta  $H_1$ )

Si la probabilidad obtenida P-valor  $> α$ , no rechace H<sub>0</sub>, (Se acepta H<sub>0</sub>).

### **ENTONCES SE ACEPTA H1:**

**H<sup>1</sup> =** La implementación del sistema gestión de inventario mejora positivamente el control de bienes muebles en la Universidad "Franklin Roosevelt".

#### **Hipótesis específicas:**

El **análisis de requerimientos** influye positivamente en el control de bienes muebles en la Universidad "Franklin Roosevelt"

#### **Redactar las Hipótesis H<sup>0</sup> y H<sup>1</sup>**

**Donde H<sup>0</sup>** es la Hipótesis Nula y **H<sup>1</sup>** es la Hipótesis Alterna.

- **H<sup>0</sup> =** El **análisis de requerimientos** no influye positivamente en el control de bienes muebles en la Universidad "Franklin Roosevelt"
- **H<sup>1</sup> =** El **análisis de requerimientos** influye positivamente en el control de bienes muebles en la Universidad "Franklin Roosevelt"

#### **Calcular T - Student**

Decisión Estadística

### **Estadísticas de muestras emparejadas**

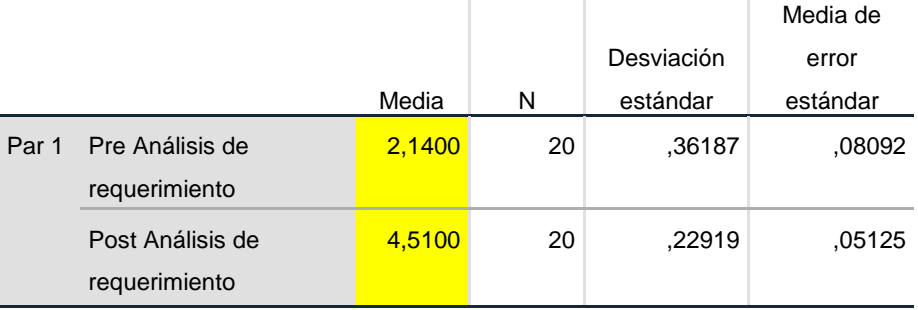

#### **Prueba de muestras emparejadas**

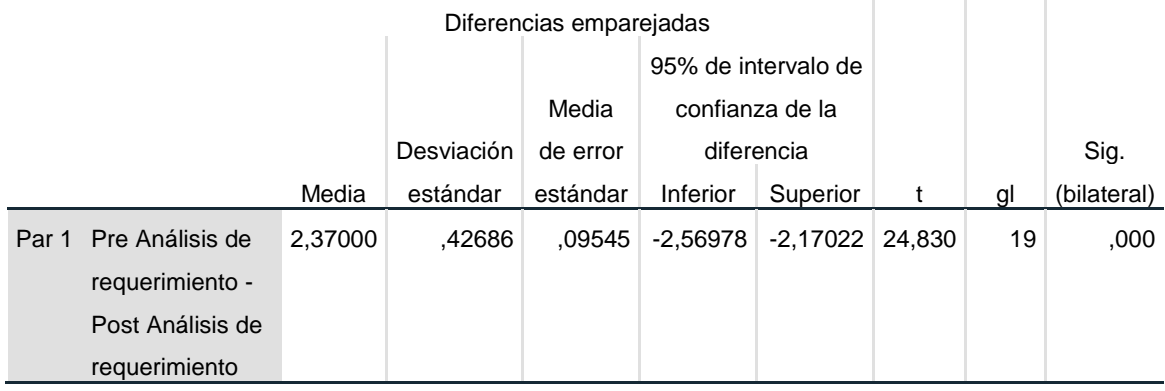

 $P-Value = 0,000$   $\alpha = 0.05$ 

Interpretación**:**

**Hay una diferencia significativa en las medidas que** el control de Bienes muebles **antes y después del análisis de requerimientos. Por lo cual se concluye que el análisis de requerimientos** SI MEJORA POSITIVAMENTE **el control de bienes muebles en la Universidad "Franklin Roosevelt".**

**De hecho, el análisis de requerimiento en promedio subió el control de bienes muebles de 2,1400 a 4,5100.**

**El criterio para decidir es:**

Si la probabilidad obtenida P-valor <= α, rechace H<sub>0</sub>, (Se acepta  $H_1$ )

Si la probabilidad obtenida P-valor  $> \alpha$ , no rechace H<sub>0</sub>, (Se acepta H<sub>0</sub>).

### **ENTONCES SE ACEPTA H1:**

**H<sup>1</sup> =** El **análisis de requerimientos** influye positivamente en el control de bienes muebles en la Universidad "Franklin Roosevelt"

El **proceso de inventario** influye positivamente en el control de bienes muebles en la Universidad "Franklin Roosevelt".

#### **Redactar las Hipótesis H<sup>0</sup> y H<sup>1</sup>**

**Donde H<sup>0</sup>** es la Hipótesis Nula y **H<sup>1</sup>** es la Hipótesis Alterna.

- **H<sup>0</sup> =** El **proceso de inventario** no influye positivamente en el control de bienes muebles en la Universidad "Franklin Roosevelt".
- **H<sup>1</sup> =** El **proceso de inventario** influye positivamente en el control de bienes muebles en la Universidad "Franklin Roosevelt".

## **Calcular T - Student**

Decisión Estadística

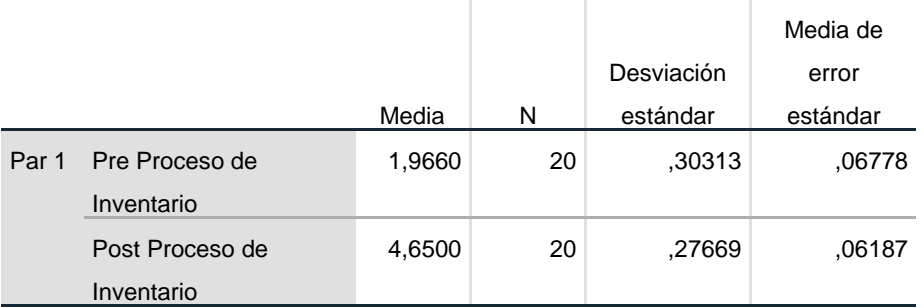

#### **Estadísticas de muestras emparejadas**

#### **Prueba de muestras emparejadas**

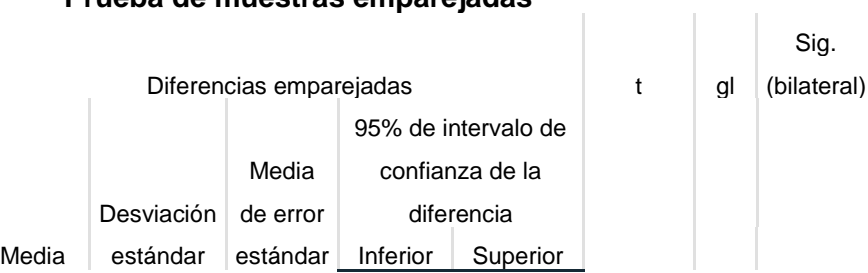

 $\mathbb{L}$ 

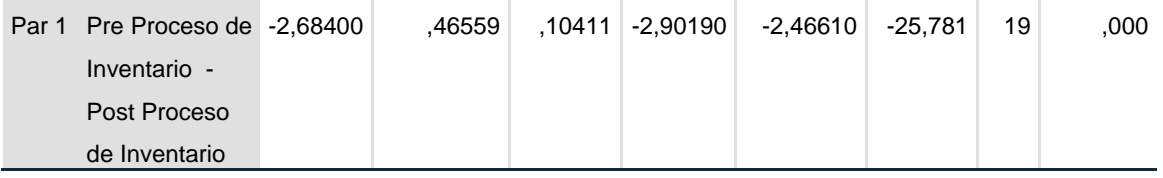

 $P-Value = 0.000$   $\alpha = 0.05$ 

Interpretación**:**

**Hay una diferencia significativa en las medidas que** el control de Bienes muebles **antes y después del proceso de inventario. Por lo cual se concluye que el proceso de inventario** SI MEJORA POSITIVAMENTE **el control de bienes muebles en la Universidad "Franklin Roosevelt".**

**De hecho, el proceso de inventario en promedio subió el control de bienes muebles de 2,1400 a 4,5100.**

## **El criterio para decidir es:**

Si la probabilidad obtenida P-valor <= α, rechace H0, (Se acepta  $H_1$ )

Si la probabilidad obtenida P-valor > α, no rechace H<sub>0</sub>, (Se acepta H<sub>0</sub>).

## **ENTONCES SE ACEPTA H1:**

**H<sup>1</sup> =** El **proceso de inventario** influye positivamente en el control de bienes muebles en la Universidad "Franklin Roosevelt"

La **exactitud de inventario** influye positivamente en el control de bienes muebles en la Universidad "Franklin Roosevelt".

### **Redactar las Hipótesis H<sup>0</sup> y H<sup>1</sup>**

**Donde H<sup>0</sup>** es la Hipótesis Nula y **H<sup>1</sup>** es la Hipótesis Alterna.

- **H<sup>0</sup> =** La **exactitud de inventario** influye positivamente en el control de bienes muebles en la Universidad "Franklin Roosevelt".
- **H<sup>1</sup> =** La **exactitud de inventario** influye positivamente en el control de bienes muebles en la Universidad "Franklin Roosevelt".

### **Calcular T - Student**

Decisión Estadística
#### **Estadísticas de muestras emparejadas**

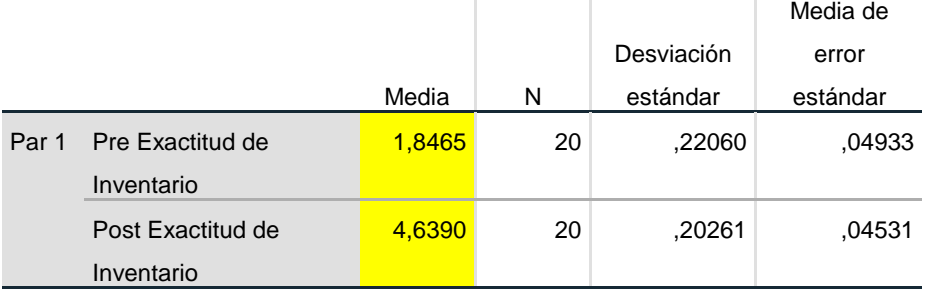

s,

#### **Prueba de muestras emparejadas**

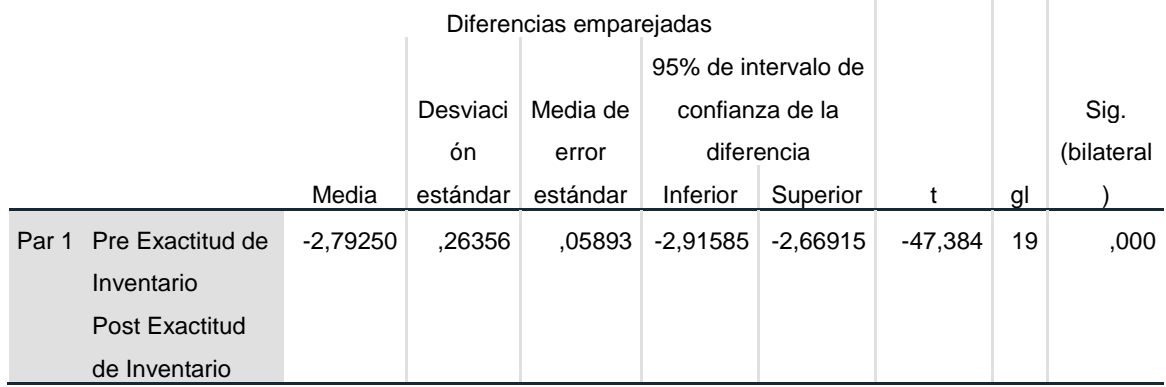

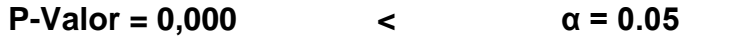

Interpretación**:**

**Hay una diferencia significativa en las medidas que** el control de Bienes muebles **antes y después en la exactitud de inventario. Por lo cual se concluye que la exactitud de inventario** SI MEJORA POSITIVAMENTE **el control de bienes muebles en la Universidad "Franklin Roosevelt".**

**De hecho, la exactitud de inventario en promedio subió el control de bienes muebles de 1,8465 a 4,6390.**

#### **El criterio para decidir es:**

Si la probabilidad obtenida P-valor <= α, rechace H0, (Se acepta  $H_1$ )

Si la probabilidad obtenida P-valor > α, no rechace H<sub>0</sub>, (Se acepta H<sub>0</sub>).

## **ENTONCES SE ACEPTA H1:**

**H<sup>1</sup> =** La **exactitud de inventario** influye positivamente en el control de bienes muebles en la Universidad "Franklin Roosevelt"

# **5. CAPÍTULO V: DISCUSIÓN DE RESULTADOS**

### **5.1.Discusión del Antecedente 1 con mi resultado (4.2.2)**

Según (López y Domínguez, 2018), en su tesis Desarrollo De Un Sistema Informático De Gestión Para Agilizar El Proceso De Inventario De Bienes Muebles En La Universidad Nacional Del Santa aborda lo siguiente: "Como uno de sus resultados más importantes fue la mejora en la Eficiencia, Satisfacción y Efectividad de los trabajadores de Inventario en 46%, 36% y 50 % respectivamente" (López y Domínguez, 2018, p.16). De la misma manera en nuestro trabajo de investigación contribuyeron en la mejora en el control de bienes muebles, generando un incremento importante de forma general en el control de bienes muebles de un 131.35%.

### **5.2.Discusión del Antecedente 2 con mi resultado (4.2.2)**

Según Rodríguez Baca, en su tesis "Sistema Web Para El Proceso Logístico

[...] En La Empresa Soluciones Dinetech S.A.C", sus resultados fueron Después de realizarse las pruebas de pre test y pos test, respecto al indicador exactitud en inventario se obtuvo como resultado el incremento en un 28.48%,puesto que en la prueba inicial (sin el sistema) se obtuvo el 67.75 % y en la prueba final (con el sistema) se obtuvo el 96.2% y respecto al indicador calidad de los pedidos generados se obtuvo como resultado el incremento en un 60%, puesto que en la prueba inicial (sin el sistema) se obtuvo el 30 % y en la prueba final (con el sistema) se obtuvo el 90%.(2017. P.10).

De la misma manera en nuestro trabajo de investigación contribuyeron en la mejora en el control de bienes muebles, generando un incremento importante de forma general en el control de bienes muebles de un 151.23%

5.3.De la tesis de investigación del primer objetivo específico; Determinar la influencia del **análisis de requerimientos** en el control de bienes muebles en la Universidad Franklin Roosevelt "Franklin Roosevelt", después de haber realizado el análisis de datos, se obtuvo una mejora positiva de 110.75% con respecto al análisis de requerimiento de la situación actual de 2.1400 a 4.5100. Por ende, se percibe un impacto favorable aplicando el análisis de requerimiento.

- 5.4.De la tesis de investigación del segundo objetivo específico; Determinar la influencia de los **procesos de inventario** en el control de bienes muebles en la Universidad "Franklin Roosevelt", después de haber realizado el análisis de datos, se obtuvo una mejora positiva de 136.52% con respecto al proceso de inventario actual de 1.9660 a 4.6500. Por ende, se percibe un impacto favorable optimizando el proceso de inventario.
- 5.5.De la presente tesis de investigación del tercer objetivo específico; Determinar la influencia de la **exactitud de inventario** en el control de bienes muebles en la Universidad "Franklin Roosevelt", después de haber realizado el análisis de datos, se obtuvo una mejora positiva de 151.23% con respecto a la exactitud de inventario de 1.8465 a 4.639. Por ende, se percibe un impacto favorable optimizando la exactitud de inventario.

## **CONCLUSIONES**

En función a la presente tesis realizada y los resultados logrados donde podemos concluir lo siguiente:

- 1. La implementación del sistema de gestión de inventario incidió positivamente en control de bienes muebles en la universidad "Franklin Roosevelt", porque definió los requisitos del sistema en base a las necesidades detectadas y/o requeridas por el usuario.
- 2. Se determinó que la implementación del sistema de gestión de inventario influyó positivamente en un 131.35% en el control de bienes muebles, análisis de requerimientos en un 110.75%, proceso de inventario en un 136.52% y en la exactitud de inventario 151.23%, mejorando positivamente lo proceso que implican tales actividades, comprobando la hipótesis planteada al inicio de la presente investigación "La Implementación del sistema de gestión de inventario influye positivamente en el control de bienes en la Universidad Franklin Roosevelt".
- 3. El diseño del sistema utilizando fue el lenguaje unificado de modelado UML y la metodología de desarrollo de software SCRUM, obtuvo una visión detallada y explicativa de los requisitos definidos, especificando su funcionamiento de acuerdo al estudio realizado.

### **RECOMENDACIÓNES**

Al concluir la siguiente tesis se detallan las importantes recomendaciones:

- 1. Se recomienda seguir digitalizando más servicios y procesos de la gestión patrimonial con la finalidad de poder facilitar y promover el uso de los mismos y promover una mayor cooperación de los trabajadores de la UPHFR para facilitar el acceso de los trabajos de campo de inventario.
- 2. Coordinar con el Jefe de Recursos Humanos, el trabajo colectivo a fin de contar actualizado los datos de personal que trabaja en la UPHFR, así evitar gran congestión en la creación de nuevos usuarios durante el proceso de Inventario.
- 3. Iniciar el proyecto de Inventario antes del término del año presupuestal, con la finalidad de evitar mayores contratiempos en el proceso de Inventario.
- 4. Actualizar los equipos de cómputo e impresoras de etiquetas de inventario de bienes mueble y ejecutar el inventario constante de ubicaciones a fin de actualizar o agregar las nuevas dependencias en la UPHFR.

### **REFERENCIAS BIBLIOGRÁFICAS**

- 1.- A guide to the Scrum Body of knowledge (SBOK Guide). (2016) (2016 edition). Phoenix, Arizona: SCRUMstudy, A brand of VMEdu, Inc.
- 2.- Chacon, V., & Beatriz, M. (2017). "Sistema web para el proceso logístico en la empresa Soluciones Dinetech S.A.C". Universidad César Vallejo. Recuperado de http://repositorio.ucv.edu.pe/handle/UCV/1824
- 3.- Definición de efectividad Qué es, Significado y Concepto. (s. f.). Recuperado 28 de agosto de 2018, de https://definicion.de/efectividad/
- 4.- Definición de Supervisión | Que es, Conceptos y Significados. (s. f.). Recuperado 28 de agosto de 2018, de https://definicionyque.es/supervision/
- 5.- FINANZAS: CONCEPTO DE DEPRECIACIÒN. (s. f.). Recuperado 28 de agosto de 2018, de http://financierosudl.blogspot.com/2009/04/conceptode-depreciacion.html
- 5.- IAN SOMMERVILLE. (2005). Ingenieria del Software 7ma. Ed. Ian Sommerville.pdf (Séptima edición). España: PEARSON EDUCACIÓN, S.A.
- 6.- José de Jaime Eslava. (2015). Finanzas para el marketing y las ventas Cómo planificar y controlar la gestión comercial (2. a Edición). España: © ESIC EDITORIAL.
- 7.- Juárez, A. (s. f.). Sistema de Gestión de Inventario para los equipos e insumos del Centro Educativo de la Asociación de Profesores de la Universidad Central de Venezuela (CEAPUCV) utilizando código QR, 152.
- 8.- Ken Schwaber y Jeff Sutherland. (2013). La Guía de Scrum. Recuperado de https://www.scrumguides.org/docs/scrumguide/v1/Scrum-Guide-ES.pdf
- 9.- López Heredia, J. M. A., & Domínguez de la Cruz, D. A. (2018). Desarrollo de un sistema informático de gestión para agilizar el proceso de inventario de bienes muebles en la Universidad Nacional del Santa. Repositorio Institucional - UNS. Recuperado de http://repositorio.uns.edu.pe/handle/UNS/3071
- 10.- Luque, R. A. (2007). Introducción a la dirección de operaciones tácticooperativa: un enfoque práctico. Delta Publicaciones.
- 11.- Sandoval, R. A. G., & Gómez, O. J. G. (2016). DESARROLLO DE UN SISTEMA DE INVENTARIOS PARA EL CONTROL DE MATERIALES, EQUIPOS Y HERRAMIENTAS DENTRO DE LA EMPRESA DE CONSTRUCCIÓN INGENIERÍA SÓLIDA LTDA., 140.
- 12.- Librosweb.es, «JavaScript,» [En línea]. Available: http://librosweb.es/libro/javascript/capitulo\_1.html [Último acceso: 5 Julio 2018].
- 13.- ALFALLA Luque, Rafaela [et al]. Introducción a la dirección de operaciones táctico-operativa: un enfoque práctico [en línea]. 1. ed.España: Delta Publicaciones, 2007 [fecha de consulta: 20 de agosto de 2016]. Capítulo 1. Gestión clásica de inventarios. Disponible en:<https://goo.gl/RfXhAK> ISBN: 849647769X, 9788496477698.
- 14.- FERNÁNDEZ Holguín, María. Análisis y diseño de un sistema de gestión de inventarios para una empresa de servicios logísticos. Tesis (Ingeniero Industrial). Lima, Perú: Pontificia Universidad Católica del Perú, 2016.Disponible en<https://goo.gl/dpcrQQ>
- 15.- PARSONS, David. Desarrollo de aplicaciones Web dinámicas con XML y Java.Madrid: Anaya Multimedia-Anaya Interactiva, 2009. 736 pp. ISBN: 8441525927
- 16.- CARDADOR, Antonio. Implantación de aplicaciones web en entornos internet, intranet y extranet [En línea]. 1° ed. España: IC Editorial, 2014 [fecha de consulta:27 de septiembre 2015]. Disponible en: [https://books.google.com.pe/books?id=Lj91CQAAQBAJ&printsec=frontc](https://books.google.com.pe/books?id=Lj91CQAAQBAJ&printsec=frontcover&) [over&](https://books.google.com.pe/books?id=Lj91CQAAQBAJ&printsec=frontcover&) -ource=gbs\_ge\_summary\_r&cad=0#v=onepage&q&f=false
- 17.- LUJAN, Sergio. Programación de Aplicaciones Web: historia, principios básicos y clientes web. España: Editorial Club Universitario, 2002, 322pp.
- 18.- The PHP Group, «Programación orientado a objetos con PHP,» 1 Enero 2001. [En línea]. Available:

http://php.net/manual/es/language.oop5.php. [Último acceso: 16 junio 2018]

## **ANEXOS Anexo 01**

#### **MATRIZ DE CONSISTENCIA**

### **TÍTULO**: "IMPLEMENTACIÓN DE UN SISTEMA DE GESTIÓN DE INVENTARIO PARA LOS BIENES MUEBLES EN LA UNIVERSIDAD FRANKLIN ROOSEVELT"

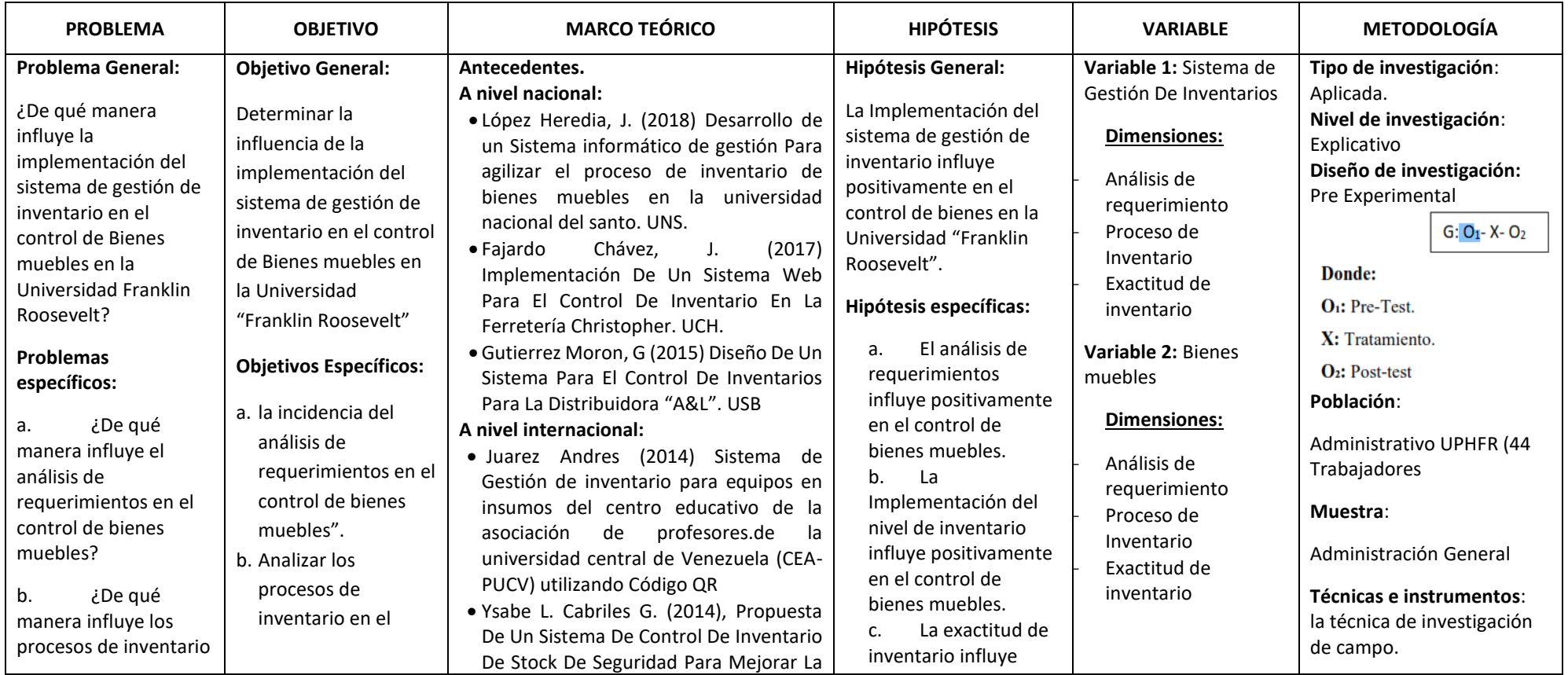

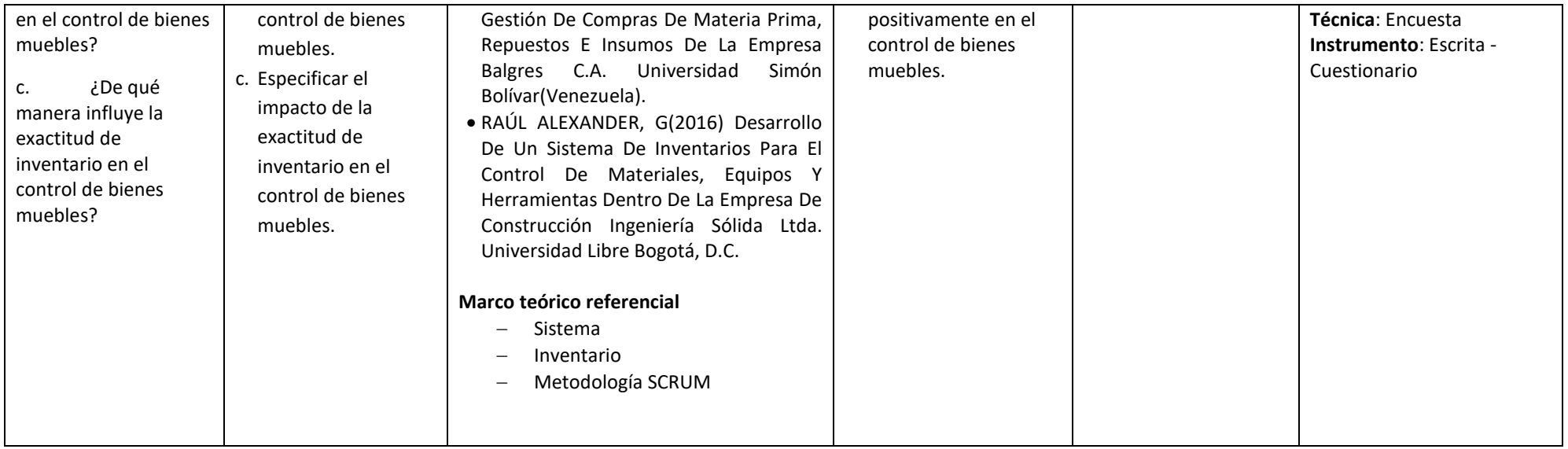

# Anexo 02

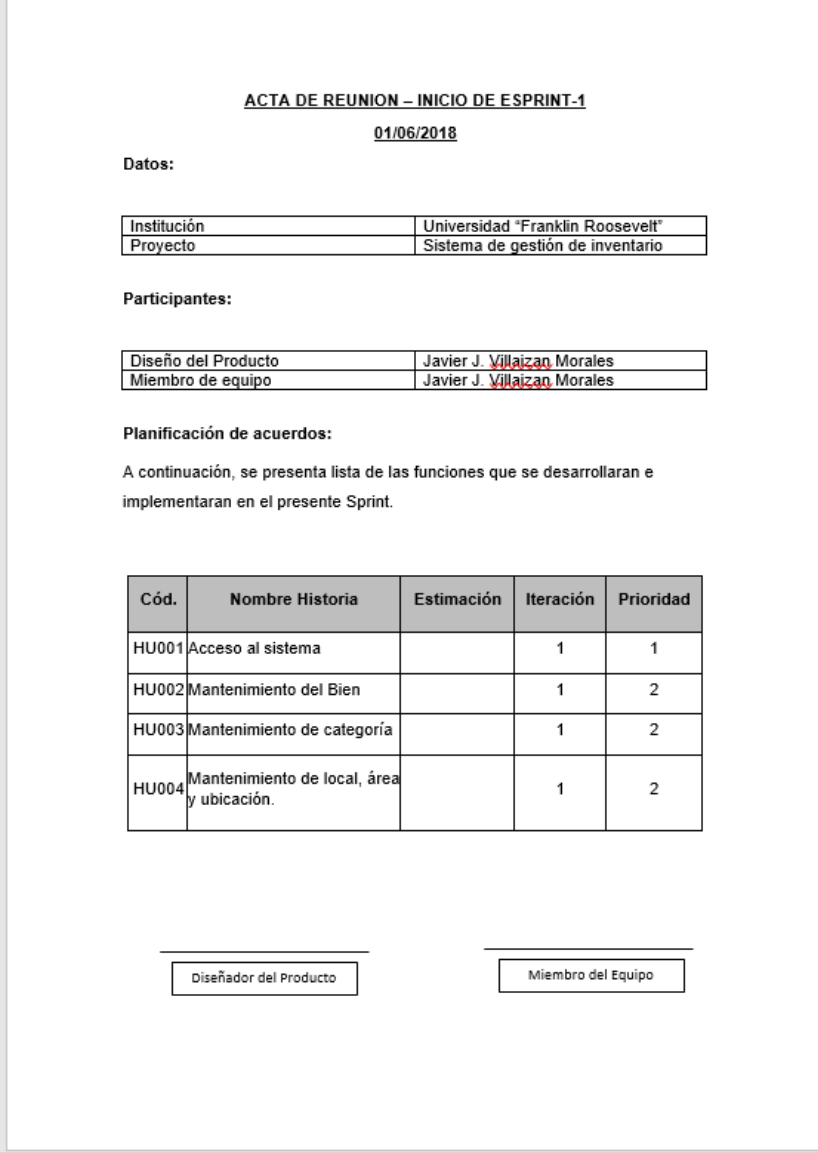

# Anexo 03

#### Instrumento

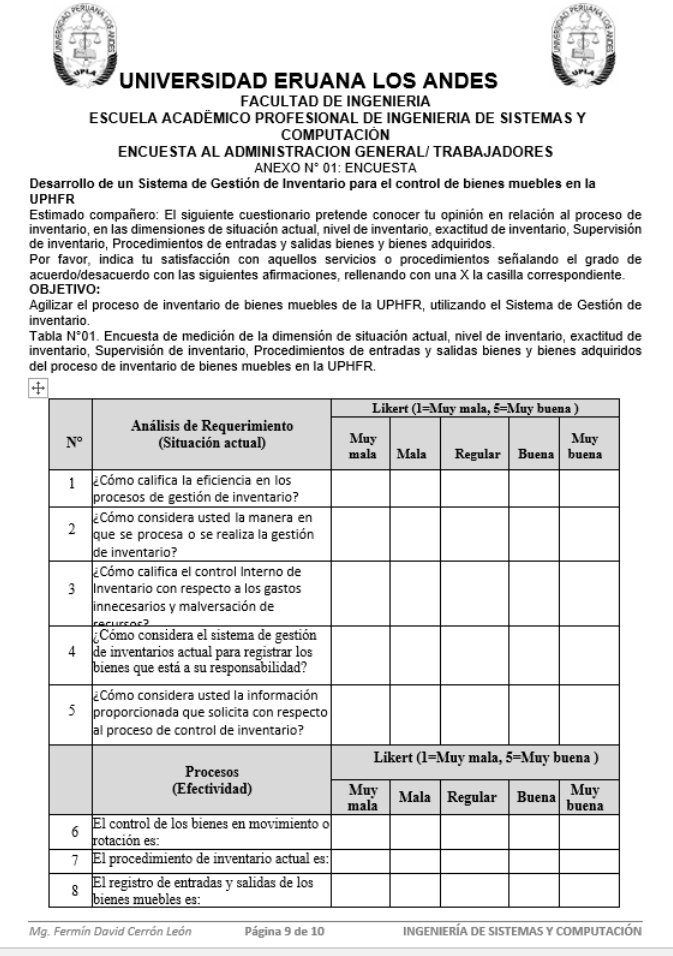

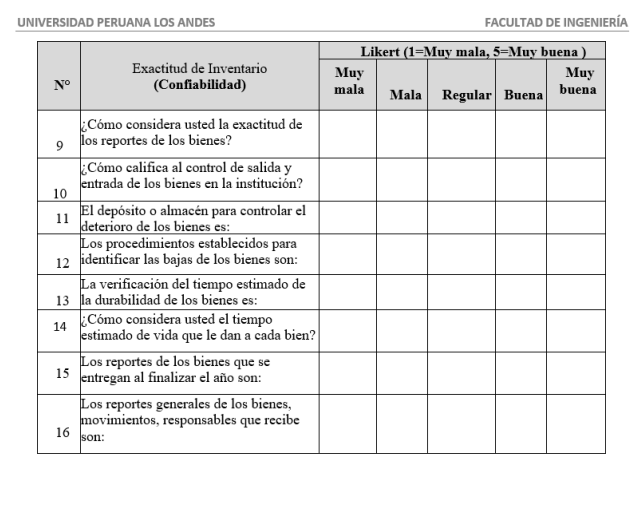